# **[МИНИСТЕРСТВО](https://minobrnauki.gov.ru/) НАУКИ И ВЫСШЕГО ОБРАЗОВАНИЯ [РОССИЙСКОЙ](https://minobrnauki.gov.ru/) ФЕДЕРАЦИИ**

# **ФЕДЕРАЛЬНОЕ ГОСУДАРСТВЕННОЕ БЮДЖЕТНОЕ ОБРАЗОВАТЕЛЬНОЕ УЧРЕЖДЕНИЕ ВЫСШЕГО ОБРАЗОВАНИЯ «МОСКОВСКИЙ АВИАЦИОННЫЙ ИНСТИТУТ (НАЦИОНАЛЬНЫЙ ИССЛЕДОВАТЕЛЬСКИЙ УНИВЕРСИТЕТ)» (МАИ)**

*На правах рукописи*

 $\mathscr{F}$ 

УДК: 681.518.3 + 629.7.058.74 + 004.932.2

**Дяченко Сергей Александрович**

# **РАЗРАБОТКА КОМПЛЕКСА АВТОМАТИЗАЦИИ ВЕРИФИКАЦИИ ЧЕЛОВЕКО-МАШИННОГО ИНТЕРФЕЙСА СИСТЕМЫ ЭЛЕКТРОННОЙ ИНДИКАЦИИ ГРАЖДАНСКИХ САМОЛЕТОВ В ЧАСТИ ТЕКСТОВОЙ ИНФОРМАЦИИ**

Специальность 1.2.2. Математическое моделирование, численные методы и комплексы программ (технические науки)

## **Диссертация на соискание учёной степени**

**кандидата технических наук**

Научный руководитель:

к. т. н., доцент

Неретин Е. С.

г. Москва, 2023 г.

# **ОГЛАВЛЕНИЕ**

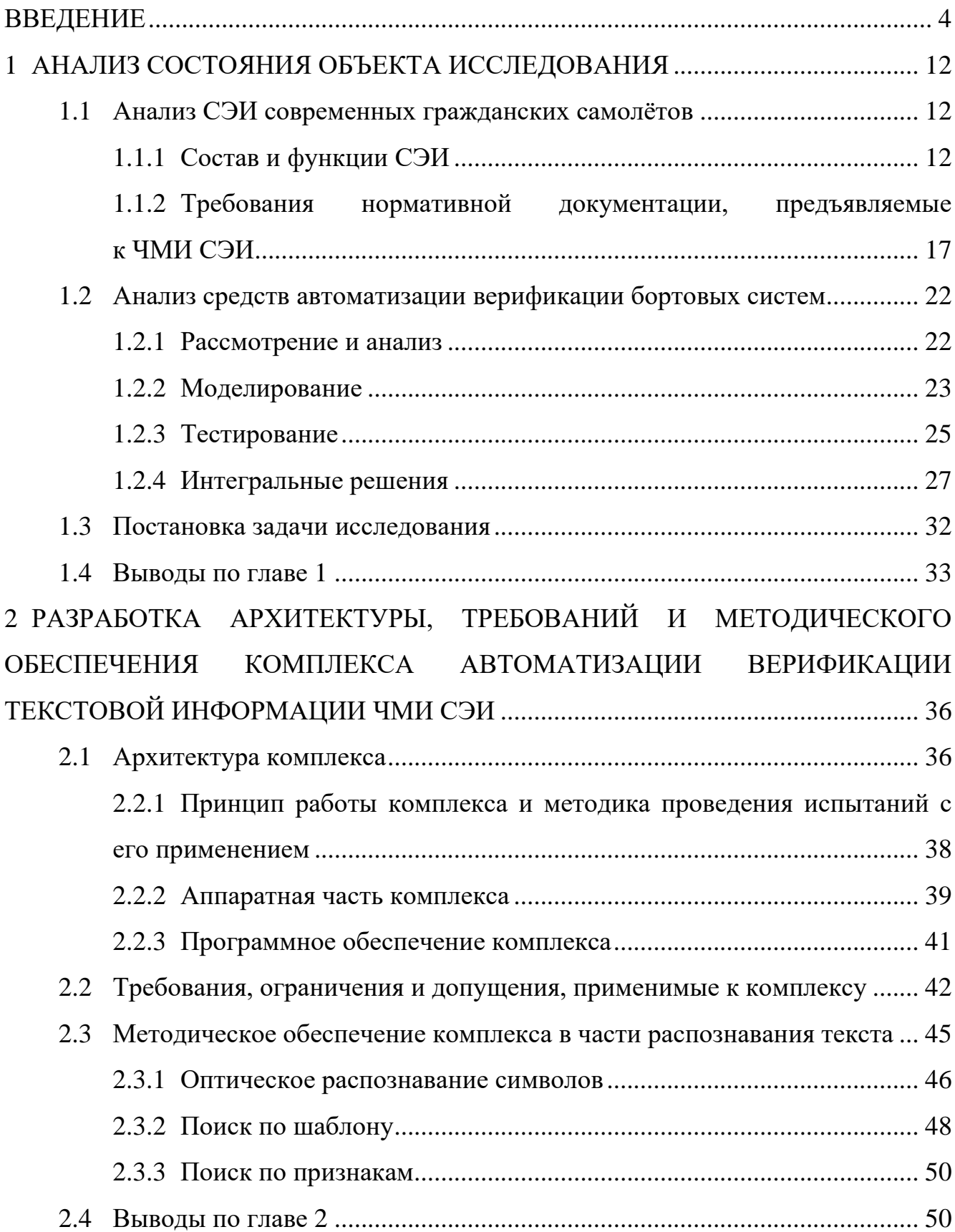

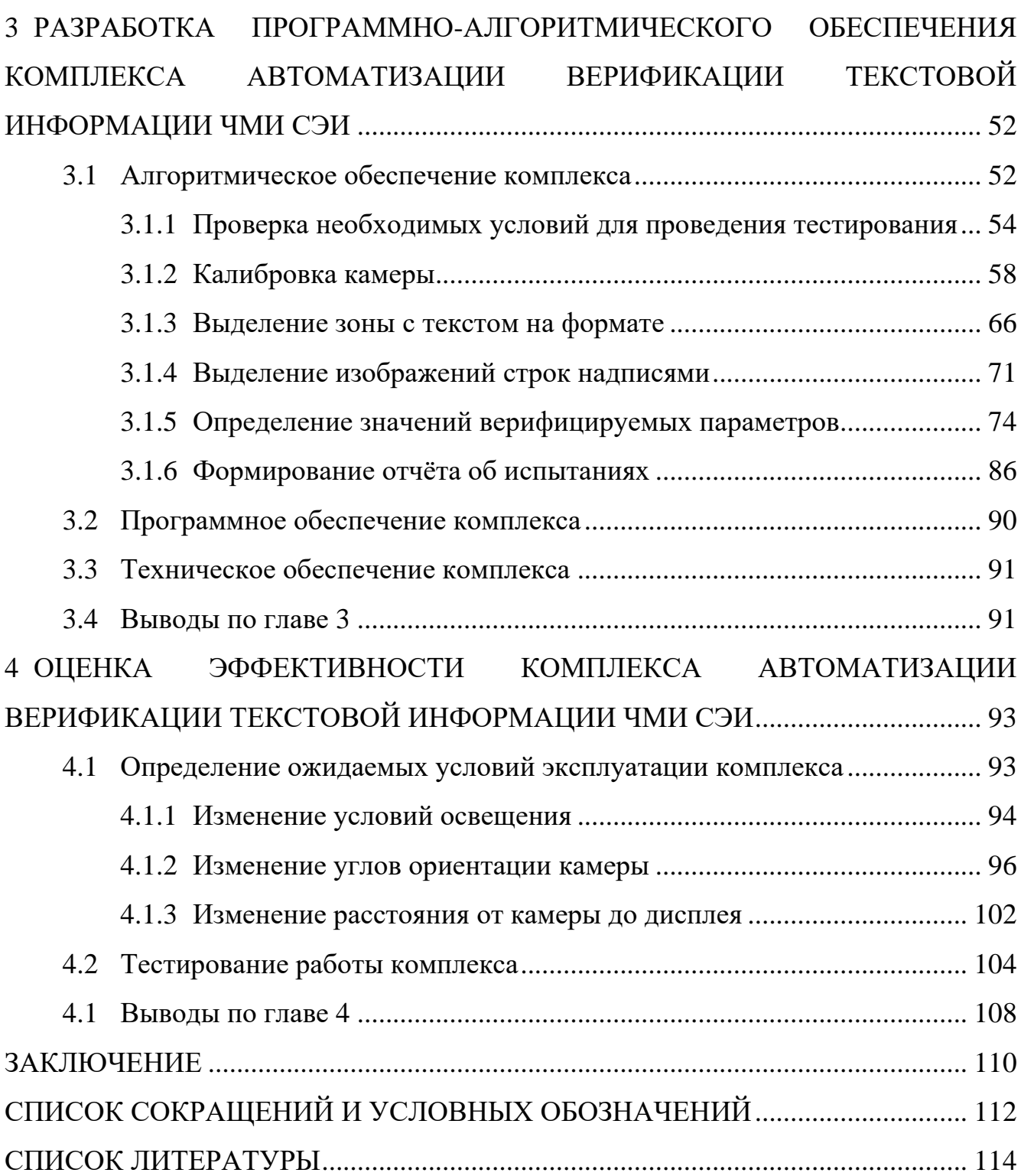

### **ВВЕДЕНИЕ**

<span id="page-3-0"></span>**Актуальность работы.** По статистике авиационных происшествий организаций, устанавливающих нормы и предопределяющих пути развития гражданской авиации, а также ведущих мировых авиапроизводителей, потеря управляемости в полёте (LOC-I) является лидирующей причиной катастроф по количеству жертв.

По данным международной организации воздушного транспорта несмотря на то, что по причине LOC-I произошло только 8% происшествий с 2015 по 2019 гг., количество жертв в этих катастрофах составляет 51% от общего числа зарегистрированных случаев за указанные 5 лет. При этом в 2019 г. в авариях, вызванных LOC-I, погибли 80% всех пострадавших [\[1\]](#page-113-1).

Международная организация гражданской авиации в Глобальном плане обеспечения безопасности полётов на 2017-2019 гг. определила LOC-I как одну из трёх наиболее опасных причин авиакатастроф наряду со столкновением борта с землёй в управляемом полете и коллизиями на взлётно-посадочной полосе. В следующей редакции данного плана на 2020-2022 гг. к данным категориям добавлены столкновения самолётов в воздухе. Таким образом, по мнению ICAO борьба с указанными факторами служит наиболее приоритетной задачей повышения безопасности полётов на ближайшие годы [\[2,](#page-113-2) [3\]](#page-113-3).

Вышеуказанные показания подтверждают исследования лидеров рынка гражданского авиастроения. Например, по статистике Boeing число смертельных случаев, зафиксированных с 2009 по 2018 гг. в авиакрушениях по причине LOC-I, более чем в два раза превышает количество пострадавших от второго по величине фактора – столкновения борта с землёй в управляемом полете – и составляет 1183 против 568 (общее число погибших в указанный период – 2532) [\[4\]](#page-113-4).

В соответствии с принятой терминологией к LOC-I относятся причины, по которым экипаж не смог сохранить управление в полёте, что привело к непоправимому отклонению от предполагаемой траектории, в т. ч.:

сбой или неисправность системы / компонента самолёта;

ухудшенные метеорологические условия;

действия пилотов, связанные с низкой видимостью;

 некорректная конфигурация (например, несоответствующее текущему этапу полёта положение закрылков или предкрылков);

события, вызванные обледенением элементов борта и др.

Большинство из них описывают сложные метеоусловия или некорректные действия экипажа, т. е. служат практически непредсказуемыми обстоятельствами. Соответственно, их предотвращение крайне затруднительно, для этого требуется разработка и интеграция новых бортовых средств (например, систем технического видения для повышения ситуационной осведомлённости экипажа при низкой видимости, а также систем поддержки принятия решений для автоматизации пилотирования и сокращения влияния человеческого фактора) [\[5,](#page-113-5) [6\]](#page-113-6). Однако неисправность функционального узла может быть вызвана ошибкой, допущенной при проектировании воздушного судна и не выявленной своевременно.

Для обеспечения безопасности разрабатываемых комплексов предусмотрены меры различного рода. Среди них – необходимость выполнения жёстких требований, наложенных на процессы создания бортовых систем, которые регламентированы действующей нормативной базой по разработке гражданской авиационной техники. Помимо строгого соблюдения правил в части жизненного цикла (ЖЦ) компании-разработчики бортового оборудования стремятся к сокращению влияния человеческого фактора при его создании, что достигается за счёт средств автоматизации, использование которых также снижает временные и экономические затраты.

На текущий момент имеется множество инструментальных решений для большинства процессов жизненного цикла. Однако, в силу вышеописанного, одним из ключевых и наиболее ответственных из них является именно верификация, поскольку по её результатам:

 устанавливается соответствие разработанного изделия заданным требованиям;

подтверждается корректность реализации предусмотренных функций.  $\overline{\phantom{a}}$ 

Современные средства в части верификации бортовых систем предоставляют широкие возможности. Однако в состав комплекса авионики входят компоненты, для проверки которых функционала подобных инструментов недостаточно. К ним относятся системы человеко-машинного интерфейса (ЧМИ), а именно системы электронной индикации (СЭИ) и сигнализации в кабине. Их основная задача обеспечивать экипаж необходимыми для пилотирования данными и своевременно оповещать о возникновении нештатных ситуаций. Формируемая информация выдаётся в виде изображений, индицируемых на дисплеях, а также звуковых, световых, тактильных сигналов соответственно.

Учитывая, что системы информирования экипажа высоко критичны с точки зрения безопасности (их отказ может привести к катастрофической или аварийной ситуации), при их верификации обязательно участие человека. Средства автоматизации их тестирования, способные фиксировать и обрабатывать органолептическую информацию, на настоящий момент отсутствуют.

Основным компонентом сегодняшних СЭИ, обеспечивающим выдачу большей части информации, необходимой для пилотирования, служит широкоформатный жидкокристаллический многофункциональный индикатор (МФИ), расположенный на приборной панели в кабине. При этом наиболее критичные данные часто отображаются в текстовом виде (например, сообщения о нештатном функционировании оборудования от системы сигнализации). Как правило, они различаются следующими характеристиками: текст, цвет, размер шрифта и расположение.

Таким образом, разработка комплексов, позволяющих автоматизировать верификацию ЧМИ СЭИ в части текстовой информации, является весьма актуальной. Их создание возможно на основе методов компьютерной обработки изображений и звука.

Целью работы является повешение надёжности СЭИ гражданских самолётов за счёт автоматизации процесса верификации ЧМИ в части текстовой информации.

Для достижения указанной цели были поставлены и решены **задачи**:

1) анализа требований нормативной документации, предъявляемых к ЧМИ СЭИ;

2) анализа современных средств автоматизации верификации бортовых систем;

3) разработки архитектуры комплекса автоматизации верификации текстовой информации ЧМИ СЭИ (далее – комплекс);

4) формирования требований к комплексу;

5) разработки методики проведения испытаний ЧМИ СЭИ с применением комплекса;

6) разработки и тестирования программно-алгоритмического обеспечения комплекса.

**Объект исследования** – СЭИ гражданского самолёта.

**Предмет исследования** – комплекс автоматизации верификации текстовой информации ЧМИ СЭИ.

**Методы исследования.** В работе применены методы системного анализа, цифровой обработки изображений, экспериментальных исследований, численные методы математического анализа и компьютерного моделирования. Разработка программного обеспечения (ПО) осуществлена в среде Eclipse на языке Python.

**Научная новизна** диссертационной работы заключается в следующем:

1) разработан программно-аппаратный комплекс, обеспечивающий автоматизацию верификации текстовой информации ЧМИ СЭИ с заданными показателями качества; анализ предметной области позволяет утверждать, что в настоящее время подобные решения отсутствуют;

2) в рамках созданного программно-аппаратного комплекса автоматизации верификации текстовой информации ЧМИ СЭИ выполнена интеграция алгоритмического обеспечения, реализующего:

- а) калибровку камеры;
- б) выделение зоны с текстом на фотографии формата индикации;

в) разбиение данной области на строки;

г) определение верифицируемых параметров для каждой строки;

д) проверку начальных условий;

е) обучение нейронной сети Tesseract OCR;

ж) формирование отчёта об испытаниях;

3) для конкретного типа гражданского воздушного судна сформирована база данных тестовых примеров отображаемых текстовых сообщений, охватывающая их полное разнообразие;

4) проведены стендовые испытания комплекса, по итогам которых подтверждена достоверность распознавания надписей на уровне:

- а) 98,1% для текста;
- б) 99,5% для цвета;
- в) 98,8% для размера шрифта;
- г) 97,6% для расположения.

**Научные результаты**, выносимые на защиту:

1) на основе технологий математического моделирования и вычислительного эксперимента решена научно-техническая проблема автоматизации верификации текстовой информации ЧМИ СЭИ;

2) сформулированы требования к верифицируемым параметрам текстовой информации ЧМИ СЭИ, обеспечивающие валидацию математических моделей на основе натурных экспериментов и позволяющие сделать вывод о корректности реализации комплекса;

3) разработана методика проведения испытаний применительно к созданному программно-аппаратному комплексу автоматизации верификации текстовой информации ЧМИ СЭИ;

4) разработано алгоритмическое обеспечение программно-аппаратного комплекса автоматизации верификации текстовой информации ЧМИ СЭИ, включающее численные и аналитические методы, алгоритмы исследования математических моделей и реализованное в виде совокупности проблемноориентированных программ для проведения вычислительных экспериментов;

5) получены результаты экспериментальной отработки программноаппаратного комплекса автоматизации верификации текстовой информации ЧМИ СЭИ, подтверждающие достоверность теоретических выводов и эффективность комплекса в смысле точности определения верифицируемых параметров и времени проведения тестирования.

**Практическая значимость.** Применение результатов диссертационной работы позволяет повысить надёжность СЭИ за счёт снижения влияния человеческого фактора при верификации ЧМИ, а также сократить временные и финансовые ресурсы, затрачиваемые на данный процесс.

Поскольку методы компьютерного зрения, лежащие в основе работы, универсальны, возможна их адаптация для задачи автоматизации верификации любых технических систем ЧМИ (в т. ч. не только для авиационной отрасли).

**Достоверность результатов** подтверждается корректным применением математического аппарата и их экспериментальной проверкой.

**Внедрение результатов.** Основные полученные результаты внедрены в работу филиала ПАО «Яковлев» – Центр комплексирования по проекту «Разработка комплекса бортового радиоэлектронного оборудования самолёта МС-21» и в учебный процесс на кафедре 703 «Системное проектирование авиакомплексов» Института №7 «Робототехнические и интеллектуальные системы» МАИ, что подтверждается соответствующими актами о внедрении.

**Апробация работы.** Основные положения работы апробированы на следующих конференциях:

1) 18-я Международная конференция «Авиация и космонавтика – 2019» (Россия, г. Москва, 2019 г.);

2) XII Всероссийская научно-практическая конференция студентов и аспирантов «Актуальные проблемы развития авиационной техники и методов её эксплуатации – 2019» (Россия, г. Иркутск, 2019 г.);

3) Межвузовская научно-техническая конференция студентов, аспирантов и молодых специалистов им. Е. В. Арменского (Россия, г. Москва, 2020 г.);

4) LXX Открытая международная студенческая научная конференция «СНК-2020» (Россия, г. Москва, 2020 г.);

5) VII Международная научно-практическая конференция «Актуальные вопросы исследований в авионике: теория, обслуживание, разработки – АВИАТОР» (Россия, г. Воронеж, 2020 г.);

6) 6<sup>th</sup> «Internet Plus» Innovation and Entrepreneurship Award (KHP, г. Гуанчжоу, 2020 г.);

7) IX Международная научно-практическая конференция «Актуальные проблемы и перспективы развития гражданской авиации» (Россия, г. Иркутск, 2020 г.);

8) 6 th EAI International Conference «IoT as a Service 2020» (КНР, г. Сиань, 2020 г.);

9) V Конкурс научно-технических работ ПАО «Корпорация «Иркут» «Подари идее крылья» (Россия, г. Москва, 2020 г.);

10) XI Международная научно-техническая конференция «Проблемы совершенствования робототехнических и интеллектуальных систем летательных аппаратов» (Россия, г. Москва, 2020 г.);

11) X Конкурс «Авиастроитель года» (Россия, г. Москва, 2020 г.);

12) IV Международная научно-практическая конференция «Производственные технологии будущего: от создания к внедрению» (Россия, г. Комсомольск-на-Амуре, 2021 г.);

13) XLVII Международная молодёжная научная конференция «Гагаринские чтения» (Россия, г. Москва, 2021 г.);

14) XIII Всероссийский межотраслевой молодёжный конкурс научнотехнических работ и проектов «Молодёжь и будущее авиации и космонавтики» (Россия, г. Москва, 2021 г.).

Также ключевые результаты работы опубликованы в виде:

2 тезисов докладов в изданиях, индексируемых в базе данных Scopus;

 4 статей в журналах, входящих в перечень рецензируемых научных изданий Высшей аттестационной комиссии при Министерстве науки и высшего образования Российской Федерации;

 1 статьи и 8 тезисов в изданиях, индексируемых в Российском индексе научного цитирования;

2 свидетельства о государственной регистрации программы для ЭВМ.

**Структура и объем работы.** Диссертационная работа состоит из введения, четырёх основных разделов, заключения, списка литературы, списка сокращений и условных обозначений, которые занимают 120 страниц, включая 50 рисунков, 12 таблиц, 19 формул. Список использованных источников содержит 57 позиций.

В первой главе проанализированы СЭИ современных гражданских самолётов (назначение, функции, состав), указания нормативной документации, предъявляемые к их ЧМИ, и средства автоматизации верификации встраиваемых бортовых систем, имеющиеся на рынке.

Во второй главе разработана архитектура комплекса (в т. ч. описаны его функции, принцип работы, аппаратная и программная части), сформулированы соответствующие требования, ограничения и допущения. Дополнительно рассмотрено методическое обеспечение распознавания надписей на изображениях, выделены преимущества и недостатки для существующих подходов.

В третьей главе разработано программно-алгоритмическое обеспечение комплекса, подробно описаны применённые методы и математические модели, указаны использованные при создании ПО инструментальные среды, библиотеки, а также его структура и минимальные технические требования.

В четвертой главе определены ожидаемые условия эксплуатации комплекса в части освещения (внешней освещённости, засветок), углов ориентации камеры (крена, тангажа, рыскания) и её расстояния до МФИ. Также отражены итоги проведённого тестирования на примере текстовых сообщений предупреждения экипажа, индицируемых СЭИ самолёта МС-21.

## <span id="page-11-0"></span>1 АНАЛИЗ СОСТОЯНИЯ ОБЪЕКТА ИССЛЕДОВАНИЯ

### <span id="page-11-1"></span>1.1 Анализ СЭИ современных гражданских самолётов

#### 1.1.1 Состав и функции СЭИ

<span id="page-11-2"></span>Назначение СЭИ - отображение данных, необходимых экипажу для пилотирования, а также управление индикацией. К её основным функциям относятся:

- построение графических изображений;
- конфигурирование и реконфигурирование информации;
- взаимный контроль работы МФИ;
- обмен с сопряжёнными системами;
- встроенный контроль;
- регулировка яркости изображений.

В классическом исполнении система включает:

- дисплеи, непосредственно отображающие полётную информацию;

- вычислители, осуществляющие приём и обработку ланных  $\overline{O}T$ сопряжённых систем и формирующих изображения;

управления  $RILL$ ) переключения – ПУЛЬТЫ форматов индикации, регулировки яркости и т. д.).

На современных гражданских самолётах вычислители конструктивно изготавливают в одном блоке с самими дисплеями. Также иногда на их обрамление наносят кнопки управления (как резервный орган), т. е. один блок совмещает все вышеперечисленные компоненты.

Дополнительно может устанавливаться опциональное оборудование: индикаторы на лобовом стекле и системы улучшенного, синтетического, комбинированного видения.

Типовой состав и расположение элементов СЭИ в кабине приведены на рисунке 1.

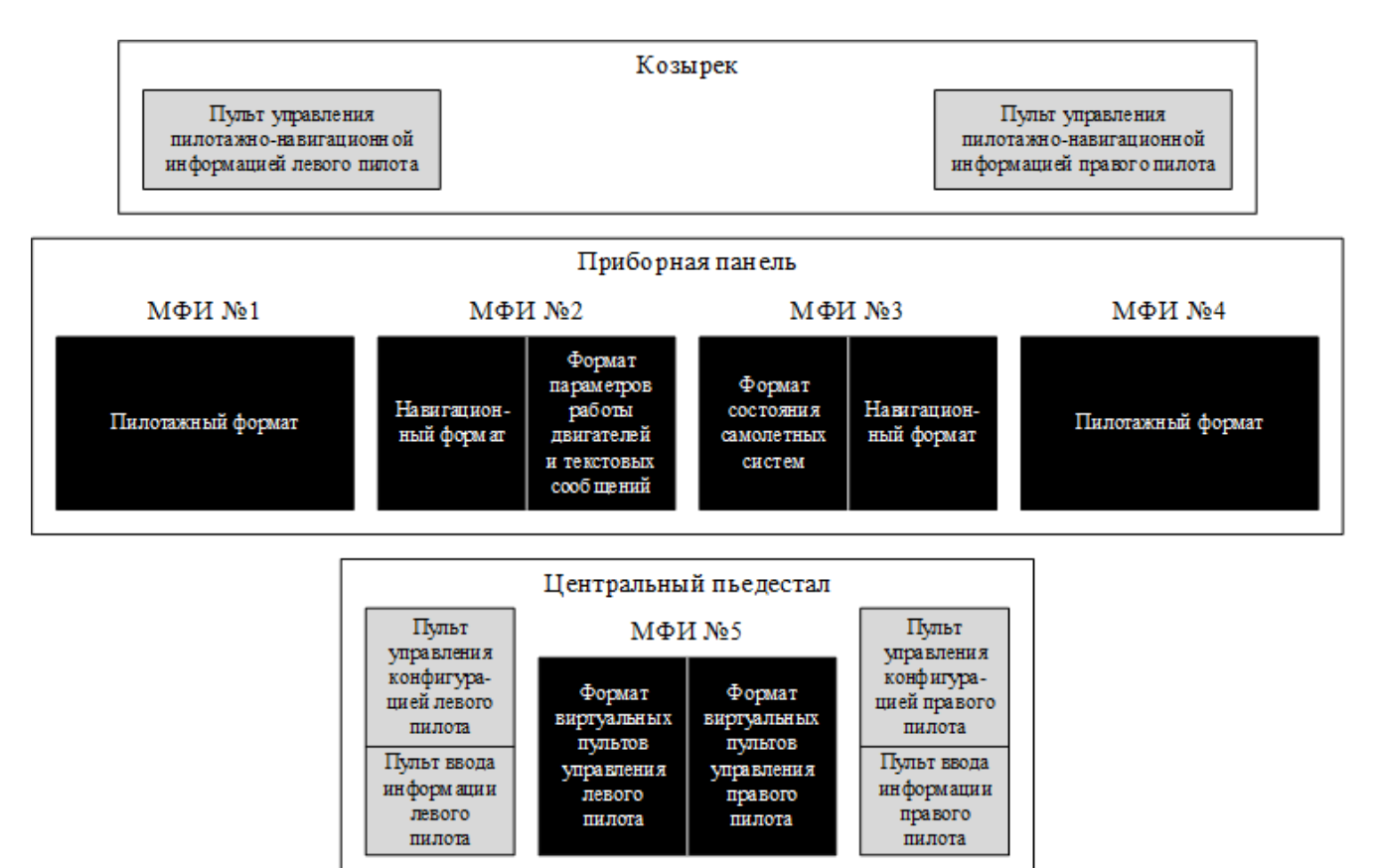

<span id="page-12-0"></span>Рисунок 1 – Типовой состав и расположение компонентов СЭИ в кабине

Основное средство представления информации – МФИ – обладает высокими разрешением, контрастностью и большими углами обзора для обеспечения надёжной считываемости во всём диапазоне внешнего освещения днём и ночью. Данные отображается в интуитивно понятной форме для снижения времени их восприятия. Характеристики и внешний вид современных индикаторов на примере модели L3Harris ECMDU см. в таблице [1](#page-12-1) и на рисунке [2](#page-13-0) соответственно [\[7\]](#page-113-7).

<span id="page-12-1"></span>Таблица 1 – Основные характеристики современных индикаторов на примере модели L3Harris ECMDU

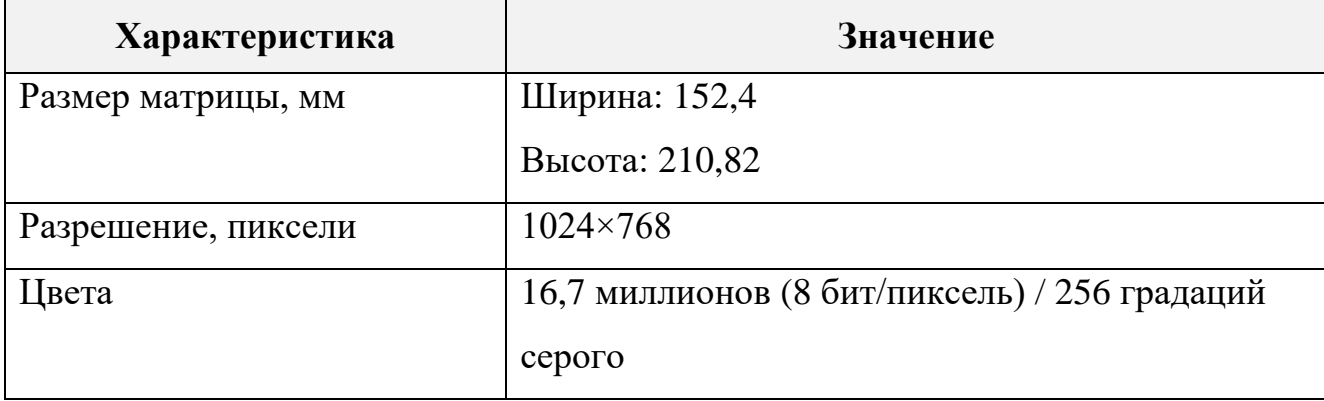

Таблица [1](#page-12-1) (продолжение) – Основные характеристики современных индикаторов на примере модели L3Harris ECMDU

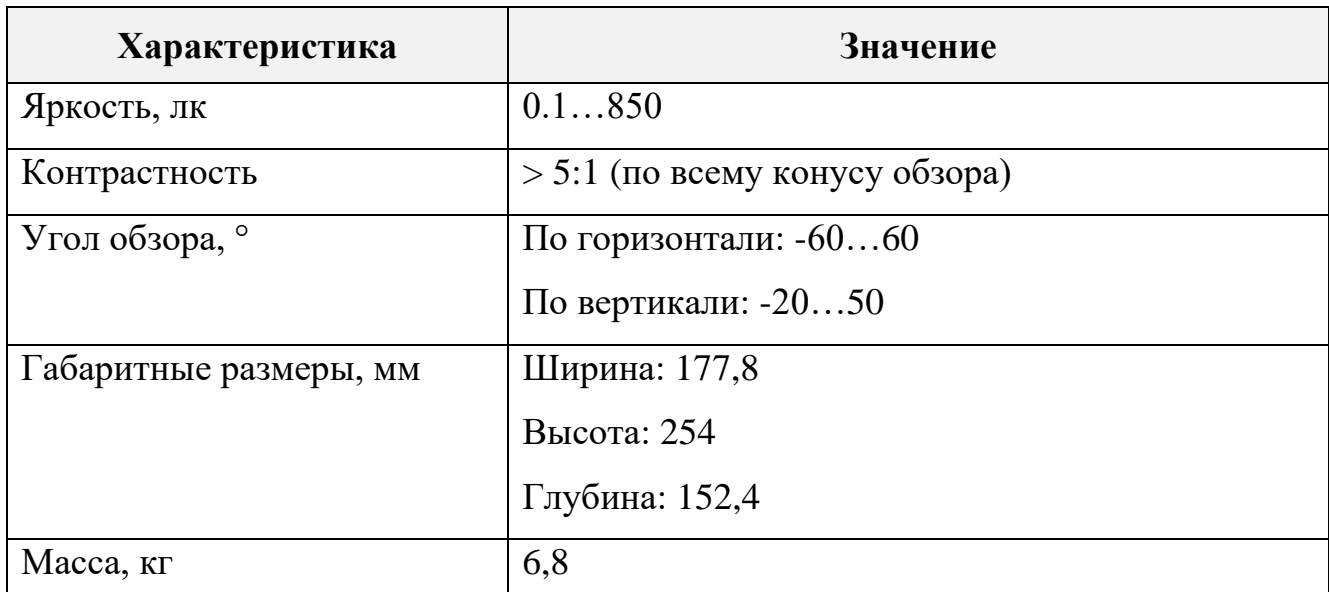

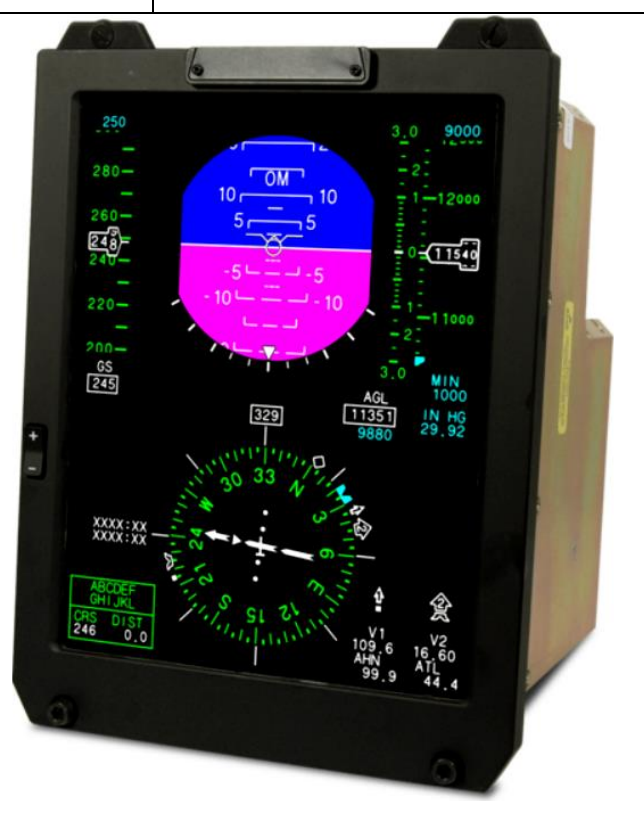

<span id="page-13-0"></span>Рисунок 2 – МФИ L3Harris ECMDU

На МФИ обычно предусмотрена индикация следующих форматов:

- пилотажный;
- навигационный;
- параметров работы двигателей и текстовых сообщений (EWD);
- состояния самолётных систем (топливной, гидравлической и др.);

виртуальные пульты управления.

Примеры форматов Airbus A320 приведены на рисунке [3](#page-14-0) [\[8\]](#page-113-8).

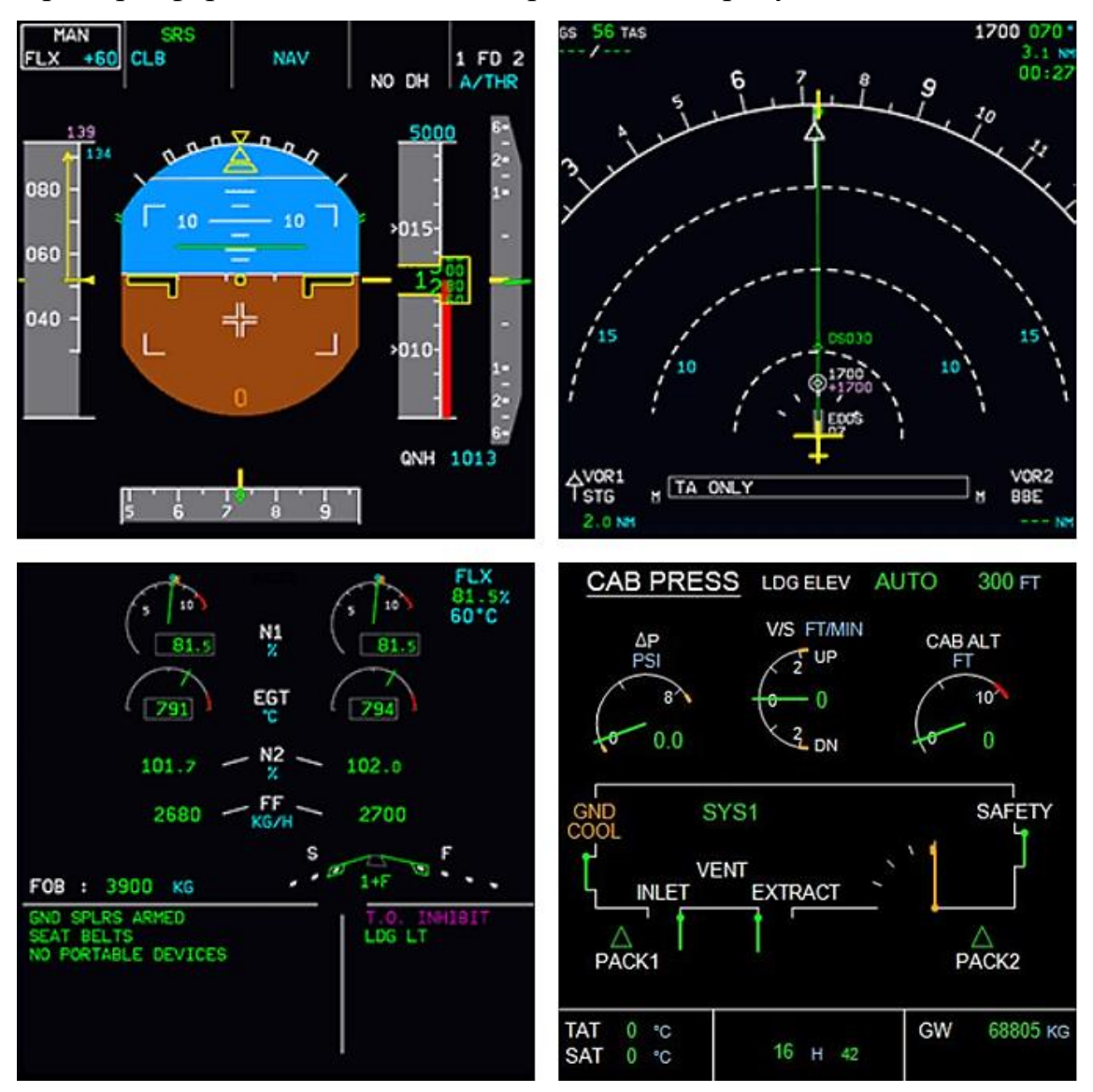

<span id="page-14-0"></span>Рисунок 3 – Пример форматов индикации Airbus A320 (слева направо, сверху вниз): пилотажный; навигационный; EWD; состояния системы автоматического

### регулирования давления

Каждый кадр может содержать разнородную информацию, которую классифицируют по следующим признакам [\[9\]](#page-113-9):

- 1) по непрерывности:
	- а) постоянная (отображается в течение всего полёта: крен, тангаж, высота, воздушная скорость и пр.);
	- б) периодическая (появляется с заданной частотой);
	- в) отображаемая по запросу пилота;

г) индицируемая по событию (например, при отказе функционального узла или поступлении сообщение от диспетчера наземной службы);

2) по типу:

а) измерительная (сообщает о состоянии объекта в текущий момент);

б) прогнозирующая (информирует о возможном ходе полёта);

в) заданная (режимы или значения параметров, которые должны быть достигнуты, исходя из поставленной задачи);

г) согласующая (отражает рассогласование между текущим и заданным значениями некоторых величин);

д) командная (указывает на действия, которые должны быть выполнены экипажем);

е) интегральная (объединяет группу измерительных параметров для формирования целостной картины);

3) по степень детализации:

- а) количественная;
- б) качественная;
- в) статусная (данные по типу «да» / «нет»).

Информация на МФИ визуализируется несколькими способами. Среди основных выделяются текст (цифры, буквы), геометрические фигуры, линии. Дополнительно она может быть представлена путём изменения атрибутов первичных элементов – цвета, размера, ориентации, расположения, формы, заливки, типа линий, частоты мигания.

Пульты достаточно компактны и содержат универсальные органы управления (трекбол / тачпад / джойстик / кремальеры) для перемещения по элементам форматов или меню конфигурации. Задание полётных настроек, быстрый вызов основной информации обычно обеспечивается посредством кнопок. Также при проектировании СЭИ закладываются резервные средства выполнения действий в случае отказа основных органов.

Пример пультов управления пилотажно-навигационной информацией и конфигурацией Airbus A320 представлен на рисунке [4.](#page-16-1)

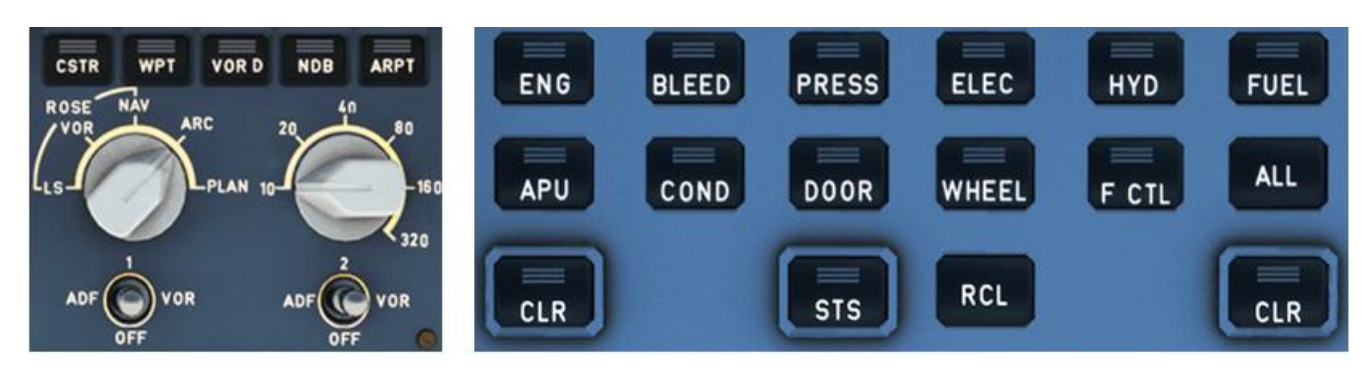

<span id="page-16-1"></span>Рисунок 4 – Пульты управления Airbus A320 (слева направо): пилотажнонавигационной информацией; конфигурацией

# <span id="page-16-0"></span>**1.1.2 Требования нормативной документации, предъявляемые к ЧМИ СЭИ**

Нормативным документом, рассматривающим вопросы конструкции, размещения, интеграции и сертификационного одобрения СЭИ самолётов транспортной категории является руководство Р-25-11А [\[10\]](#page-114-0). В частности, стандарт содержит рекомендации по реализации ЧМИ индикаторов, актуальные для настоящего исследования: общие характеристики (см. таблицу [2\)](#page-16-2), представление текстовой информации (см. таблицу [3\)](#page-18-0), цветовое кодирование (см. таблицу [4\)](#page-19-0). Аспекты, изложенные в руководстве и связанные с отображением графических символов, сигнализацией, органами управления и пр., выходят за рамки диссертационной работы и ниже не анализируются.

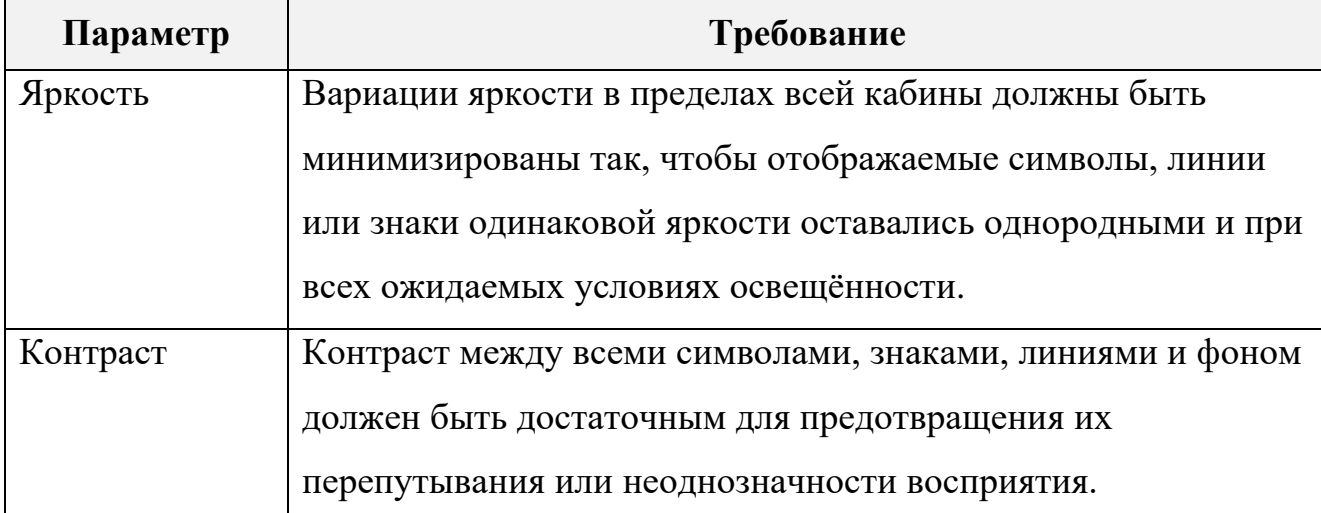

<span id="page-16-2"></span>Таблица 2 – Требования Р-25-11А [\[10\]](#page-114-0) в части общих характеристик индикаторов

Таблица [2](#page-16-2) (продолжение) – Требования Р-25-11А [\[10\]](#page-114-0) в части общих характеристик индикаторов

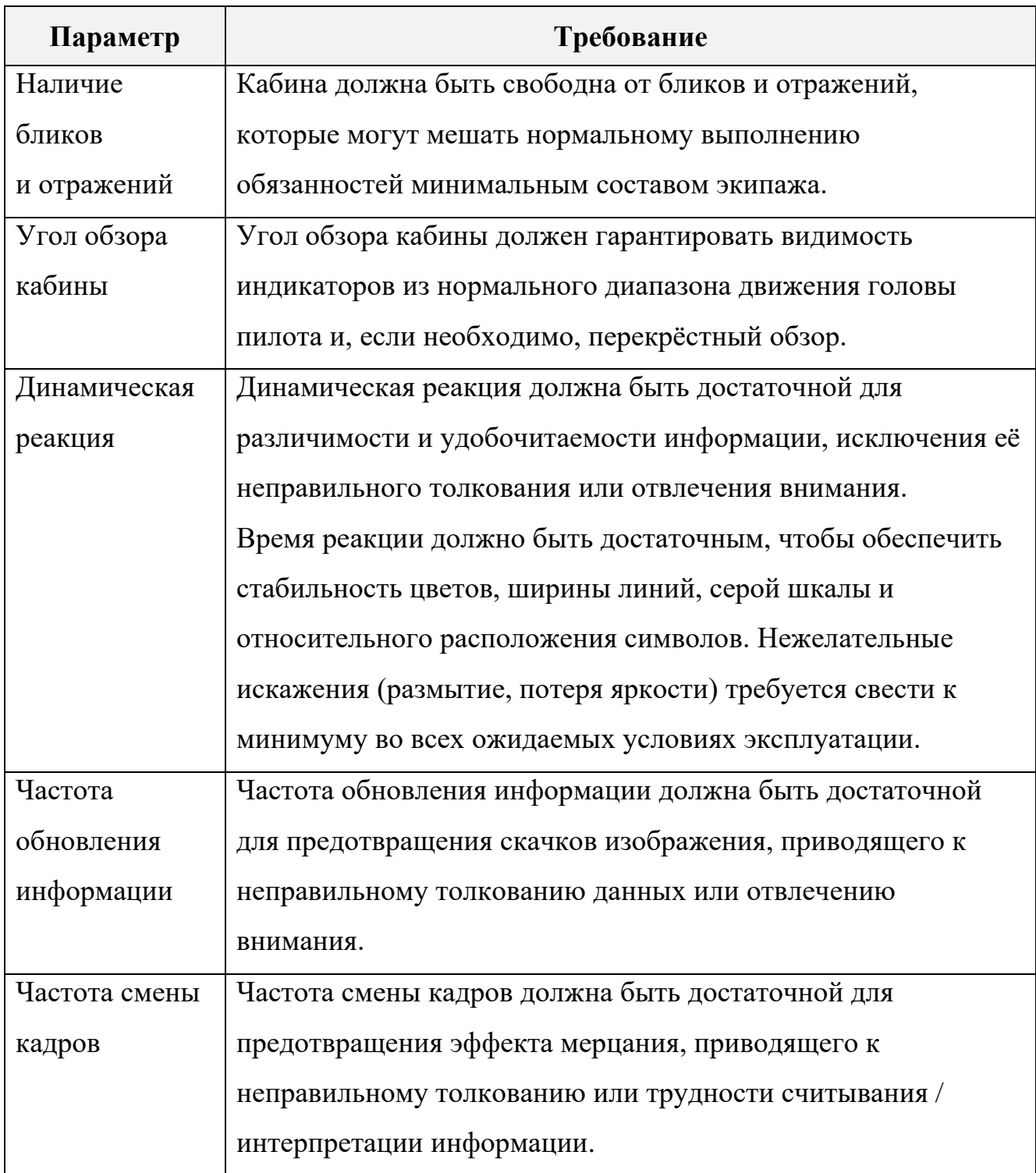

<span id="page-18-0"></span>Таблица 3 – Требования Р-25-11А [\[10\]](#page-114-0) в части индицируемой текстовой информации

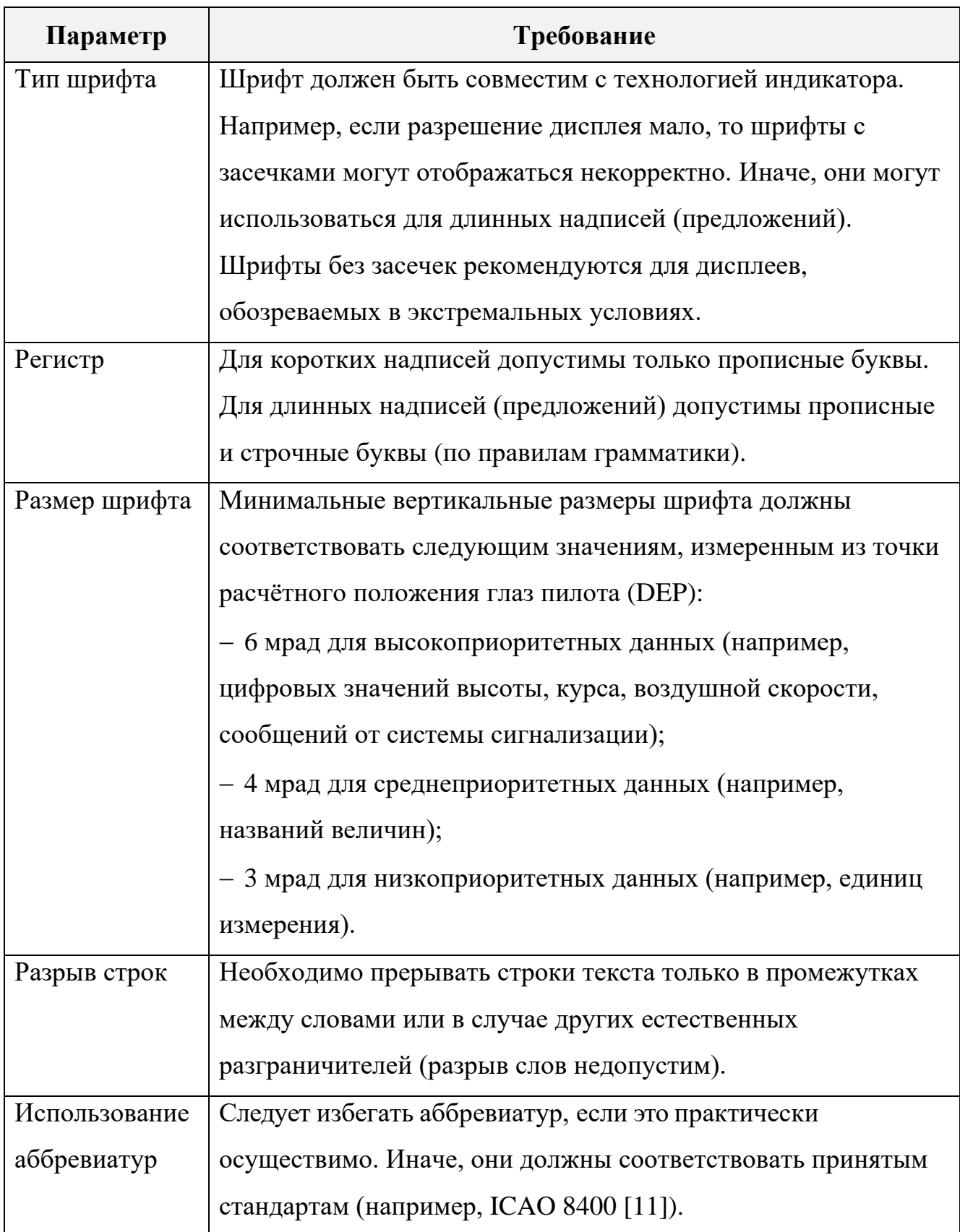

<span id="page-19-0"></span>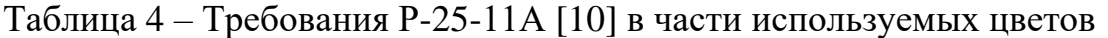

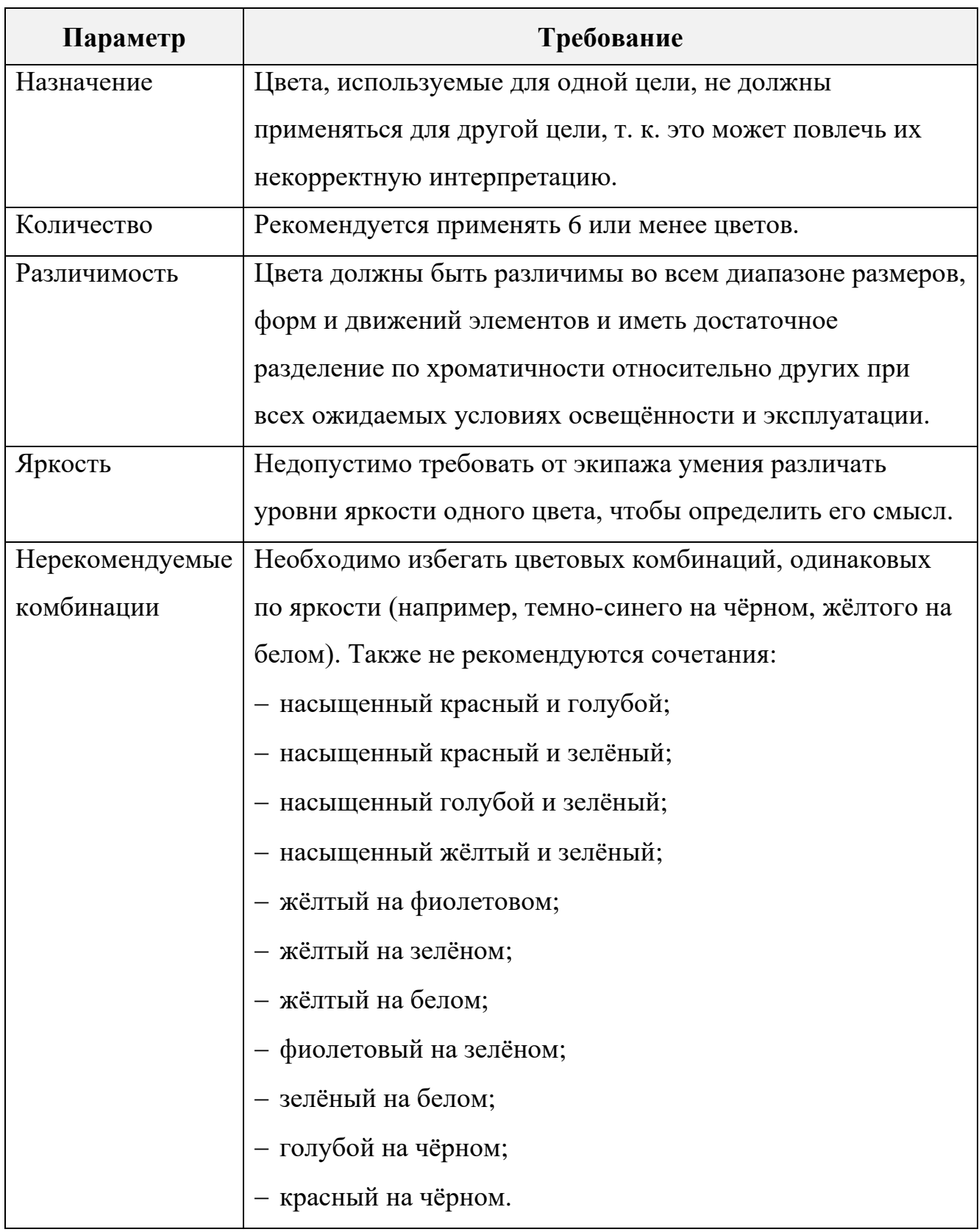

Таблица [4](#page-19-0) (продолжение) – Требования Р-25-11А [\[10\]](#page-114-0) в части используемых цветов

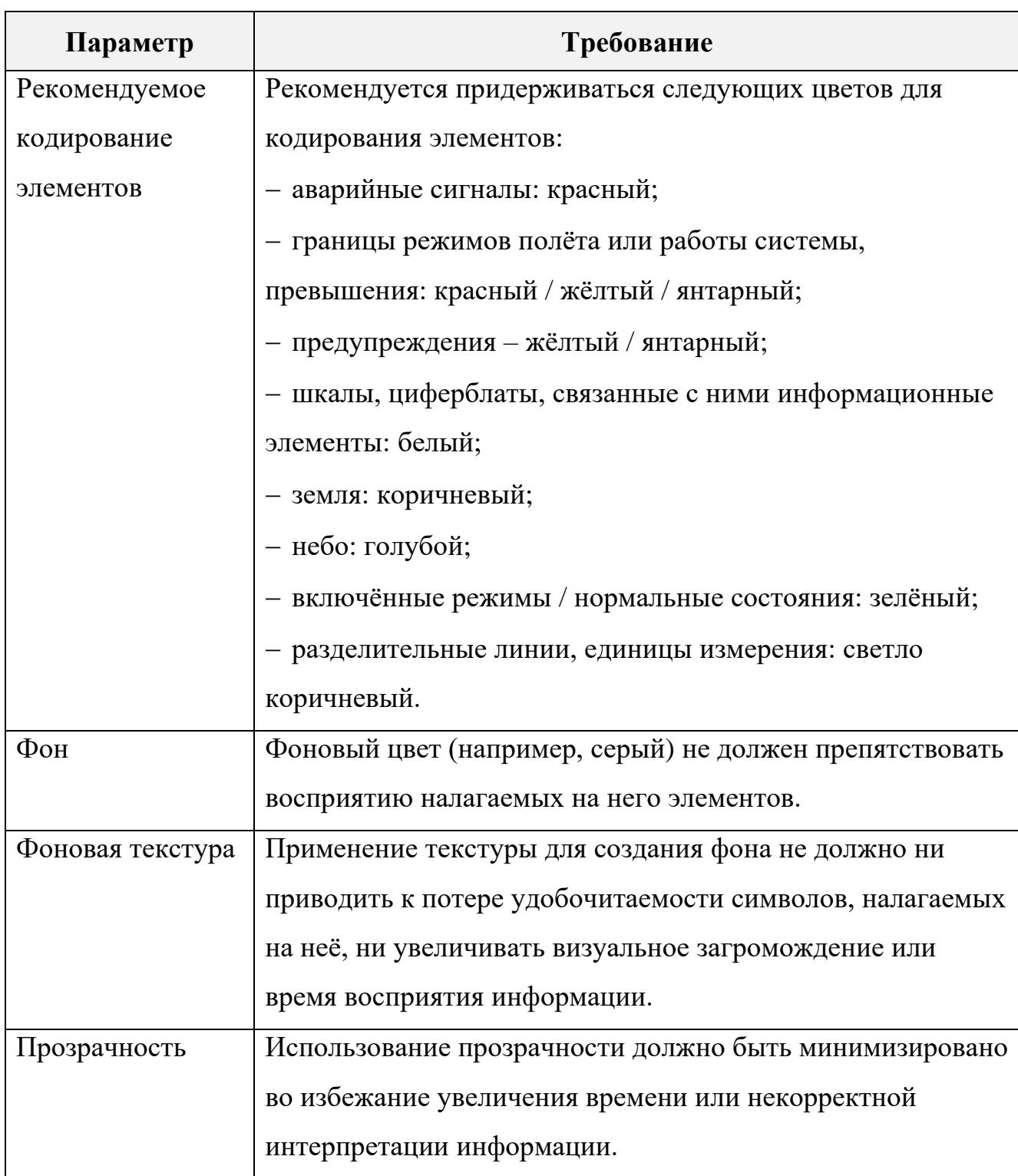

Как следует из таблиц [2-](#page-16-2)[4,](#page-19-0) большинство рассмотренных указаний имеют качественный характер. Исключение составляют рекомендации по размеру шрифта. Количественные значения для вышеприведённых параметров зависят от реализации на конкретном воздушном судне и определяются в философии конструирования СЭИ, а также спецификациях требований к системе.

### **1.2 Анализ средств автоматизации верификации бортовых систем**

<span id="page-21-0"></span>В руководстве Р-4754А [\[12\]](#page-114-2) предусмотрены различные методы верификации вновь разрабатываемых бортовых систем, среди которых: рассмотрение, анализ, моделирование, тестирование. Также в стандарте описан подход подтверждения опытной эксплуатацией, т. е. получение верификационного зачёта для изделия, полностью совпадающего или схожего с тем, которое установлено и успешно функционирует на другом воздушном судне. В настоящей работе инструментальные решения для указанного метода не рассматриваются.

### **1.2.1 Рассмотрение и анализ**

<span id="page-21-1"></span>Рассмотрение проводится для формирования согласованного мнения о соответствии продукта предъявленным требованиям. Для данного метода характерны следующие типичные операции:

 осмотр, свидетельствующий о соответствии изделия необходимой физической реализации и должному качеству исполнения;

 экспертиза проекта, показывающая, каким образом система будет функционировать в нормальных и ненормальных условиях;

 экспертиза испытаний, устанавливающая их приемлемость для проверки заданных требований.

Анализы обеспечивают очевидность соответствия изделия требованиям путём детального рассмотрения её заявленных функциональных возможностей и характеристик. Примером служит анализ покрытия требований, при котором формируется матрица трассируемости с целью контроля полноты их охвата в процессе проектирования и верификации.

Рассмотрения и анализы зачастую выполняются вручную путём заполнения перечня контрольных проверок, подготовки отчёта или аналогичных документов. Также для их проведения используют ресурсы сторонних компаний (аутсорсинг) для независимости проверки.

### 1.2.2 Моделирование

<span id="page-22-0"></span>Наиболее широко применимый способ верификации - тестирование позволяет обнаружить ошибки на некотором конечном наборе входных данных или при определённом поведении системы. Однако нельзя исключить возможность их появления в целом. Для решения этой задачи на ранних этапах проектирования выполняется моделирование с использованием формальных методов.

В общем случае формальная верификация заключается в доказательстве соответствия предмета проверки некоторому описанию. Т. е. формируются математические модели технического объекта и предъявляемых к нему требований с последующим логическим анализом их согласованности. Применимость подхода определяется степенью адекватности моделей (в частности, уровнем их соответствия реальному изделию и требованиям).

В настоящее время распространены формальные методы, при которых модель системы, выраженная конечным числом состояний на языке темпоральной логики, совместно с логическими формулами поступают на вход программыверификатора, осуществляющего автоматическую проверку истинности данных формул. Ниже рассмотрен ряд средств, реализующих описанный подход.

## **T-VEC (T-VEC Technologies, CIIIA)**

T-VEC - одно из первых апробированных на практике решений по внедрению формальной верификации. Данная программная среда применяется при проектировании высоко критичных для безопасности систем реального времени с 1989 г. В частности, продукт Т-VEC использовался при разработке систем предупреждения столкновения самолётов в воздухе и электроснабжения для McDonnel Douglas MD90. Относительно ранних версий продукт был существенно переработан и расширен согласно растущим запросам рынка.

Структура среды Т-VEC представлена на рисунке 5 [13].

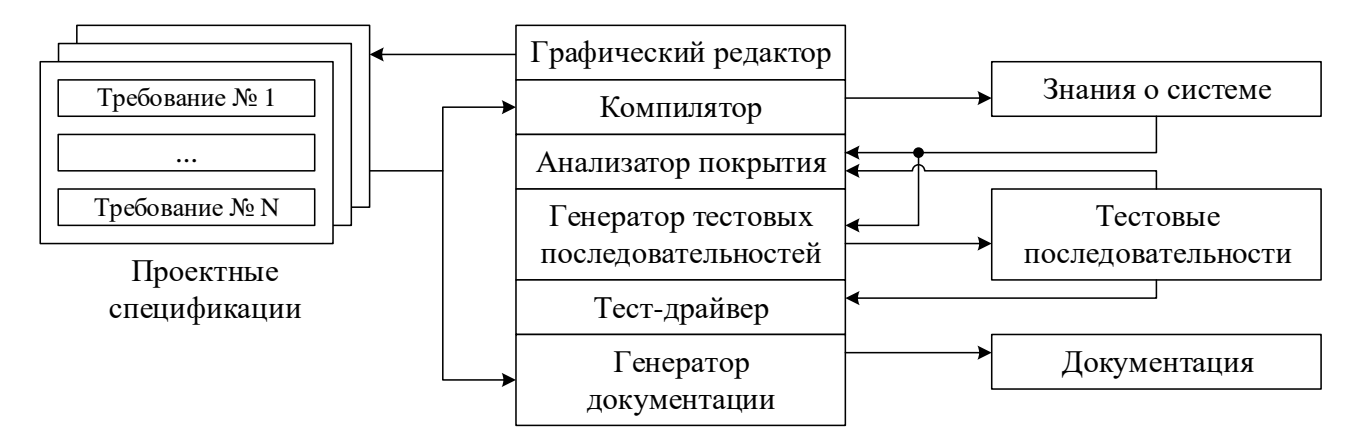

<span id="page-23-0"></span>Рисунок 5 – Структура среды T-VEC

Набор формализованных требований хранится в виде проектных спецификаций. Графические редакторы используются для обращения к ним и получения на их основе необходимых свойств (атрибутов). Компилятор выполняет синтаксическую и семантическую оценку упомянутых требований. Генератор тестовых последовательностей формирует наборы тестов на основе знаний о системе. Анализатор покрытия проверяет каждую проектную спецификацию как минимум одним набором тестовых процедур. Среда также автоматически генерирует документацию по результатам работы, обеспечивает управление конфигурацией спецификаций.

Таким образом, T-VEC создаёт тестовые последовательности, осуществляет их запуск, автоматическую выгрузку документации и сбор покрытия. Дополнительно представление требований в виде машинных моделей позволяет провести их валидацию, т. е. проверку непротиворечивости, полноты, атомарности.

# *MASIW (Институт системного программирования Российской академии наук & ФАУ «ГосНИИАС», Россия)*

Институт системного программирования Российской академии наук совместно с ФАУ «ГосНИИАС» разработали отечественное инструментальное средство MASIW для поддержки проектирования систем на базе интегрированной модульной авионики – популярной на сегодняшний день концепции создания авиационных комплексов бортового оборудования. При данном подходе необходимые функции выполняют программные приложения под управлением операционной системы реального времени на общей аппаратной платформе.

Для описания модели архитектуры выбран язык AADL, представление требований реализовано на базе языка REAL.

Среда MASIW охватывает различные процессы ЖЦ (определение и анализ требований, предварительная оценка архитектурных решений и пр.). Программный продукт поддерживает выгрузку отчёта, содержащего перечень проверяемых условий и компонентов модели, результат тестирования по каждому из них, а также в случае обнаружения нарушений - их причины.

Программный продукт поддерживает выгрузку отчёта, содержащего перечень проверяемых условий и компонентов модели, результат тестирования по каждому компоненту, а также в случае обнаружения нарушений условий – их причины [14].

### 1.2.3 Тестирование

<span id="page-24-0"></span>Тестирование подразумевает подтверждение соответствия ожидаемого и фактического поведений объекта на выделенном конечном наборе тестов. Данный метод является основным и повсеместно используемым не только в авиастроении, но и в других отраслях промышленности.

Для тестирования бортовых систем с реальным оборудованием в контуре широко применяются специализированные контрольно-диагностические комплексы (КДК). Типовой КДК представляет программно-аппаратное средство, позволяющее регистрировать выходные данные, сформированные по результатам обработки полученных входных данных. К основным функциям относятся информационный обмен с объектом испытаний по различным интерфейсам и обработка результатов.

На рынке существует множество КДК, отличающихся функционалом, гибкостью настройки, количеством поддерживаемых интерфейсов обмена. Большинство из них - специализированные инструменты для работы с определённым типом интерфейса (например, анализаторы шин ARINC 429 [15],

ARINC 664 [\[16\]](#page-114-6), ARINC 825 [\[17\]](#page-114-7)) или с отдельными системами (в частности, продукция компании VIAVI для испытаний навигационного и связного оборудования IFR4000, ALT-8000, APM-424(V)4, ATC-5000NG, GPSG-1000 [\[18\]](#page-114-8)). Однако также встречаются решения с широкими исходными возможностями и лёгкостью адаптации под различные производственные нужды. Ниже приведён обзор лишь некоторых подобных средств.

#### *«ФРЕГАТ» (АО «УКБП», Россия)*

Предприятие АО «УКБП» разработало инструмент диагностики комплектующих изделий «ФРЕГАТ», выполняющий:

 имитацию информационных сигналов, транслируемых по различным авиационных интерфейсам (разовые команды, ARINC 429 [\[15\]](#page-114-5), ARINC 708 [\[19\]](#page-114-9), ARINC 717 [\[20\]](#page-114-10), МКИО [\[21\]](#page-115-0) и др.);

контроль устройств ввода / вывода;

 отображение, документирование, сохранение результатов диагностирования и сведений об объекте контроля.

Посредством «ФРЕГАТ» имитируется «окружение» – сигналы от сопряжённых систем. Набор входных параметров объединяется в тестовую процедуру, по итогам выполнения которой считываются выходные данные тестируемого блока и оценивается корректность его работы.

«ФРЕГАТ» используется на этапах отладки, приёмосдаточных испытаний, регламентных работ СЭИ и сигнализации и наземных автоматизированных станций контроля. С его применением разработаны самолёты Superjet 100, Ту-204, Ту-214, Ан-148 и пр. [\[22\]](#page-115-1). На текущий момент «ФРЕГАТ» эксплуатируется в рамках проекта отечественного лайнера МС-21.

### *Средства на базе программной среды моделирования «ДИАНА» (Россия)*

Среда «ДИАНА» была разработана в конце 1990-х гг. и предназначалась для создания математических моделей систем и реализации комплексного подхода к их моделированию (применение количественных и качественных методов анализа). В дальнейшем в 2000-е гг. на её базе были спроектированы стенды полунатурного моделирования для использования при разработке встроенных бортовых вычислителей реального времени [\[23,](#page-115-2) [24\]](#page-115-3). Аналогичные комплексы, модернизированные в обеспечение современных требований международной нормативной документации, эксплуатируются авиационными предприятиями на текущий момент.

Решения на базе «ДИАНА» имеют широкий функционал, во многом схожий с ранее описанным продуктом «ФРЕГАТ», и позволяют:

создавать имитационные модели самолётных систем;

 организовывать их интерфейсное взаимодействие с имеющимся бортовым электронным оборудованием в реальном времени;

 управлять процессом моделирования в диалоговом режиме или выполнять тесты автономно без участия оператора;

 регистрировать и обрабатывать полученные результаты (в т. ч. отображать в графическом, табличном виде).

Для реализации описанных возможностей рабочее место оператора с установленной средой «ДИАНА» подключается к объекту испытаний по кодовым линиям связи. Передаваемые в шинах данные регистрируются специальными средствами анализа трафика (например, ПО «Y-SIM 429» для ARINC 429 [\[15\]](#page-114-5) или «Wireshark» для протокола ARINC 664 [\[16\]](#page-114-6)).

На сегодняшний день стенд полунатурного моделирования на базе «ДИАНА» используется ПАО «Яковлев» с целью проверки работы брандмауэра, сервера данных и информационной системы самолёта МС-21.

## **1.2.4 Интегральные решения**

<span id="page-26-0"></span>С развитием информационных технологий производители отдельных решений специализированного назначения перешли к разработке интегральных средств широкого функционала для проведения автоматизированной верификации различными способами (формальные методы, тестирование с целевой платформой в контуре и пр.).

Тенденция к комплексированию самостоятельных программных пакетов в единое семейство крайне актуальна и касается не только инструментов верификации. Если среда предназначена для использования в рамках конкретного процесса / этапа проектирования, разработчики стремятся обеспечить её взаимодействие с другими популярными продуктами для смежных процессов / этапов. Таким образом, применение комплексных решений позволяет достичь высокого уровня автоматизации на всем ЖЦ изделия. При этом среди проблем, их внедрении, которые МОГУТ ВОЗНИКНУТЬ при выделяются сложность квалификации и кастомизации под специфические нужды.

Ниже рассмотрены наиболее распространённые интегральные продукты, апробированные в ходе реальных проектов.

## **Avionics Development System (TechSAT, Германия)**

Универсальный комплекс разработки авионики (ADS) от немецкой компании TechSAT представляет средство прототипирования, проектирования, интеграции и верификации. ADS объединяет программную имитационную среду и аппаратную платформу, в совокупности предоставляющие возможность создания имитаторов бортовых систем, реализации обмена моделей с реальным оборудованием по интерфейсам в соответствии с ARINC 429 [15], ARINC 664 [16], ARINC 825 [17], ARINC 717 [20] и др., визуализацию данных, запись трасс, написание и выполнение тестов. При этом обеспечены масштабируемость, гибкая настройка конфигурации и модульность. Обобщённая архитектура стенда испытаний на базе ADS представлена на рисунке 6.

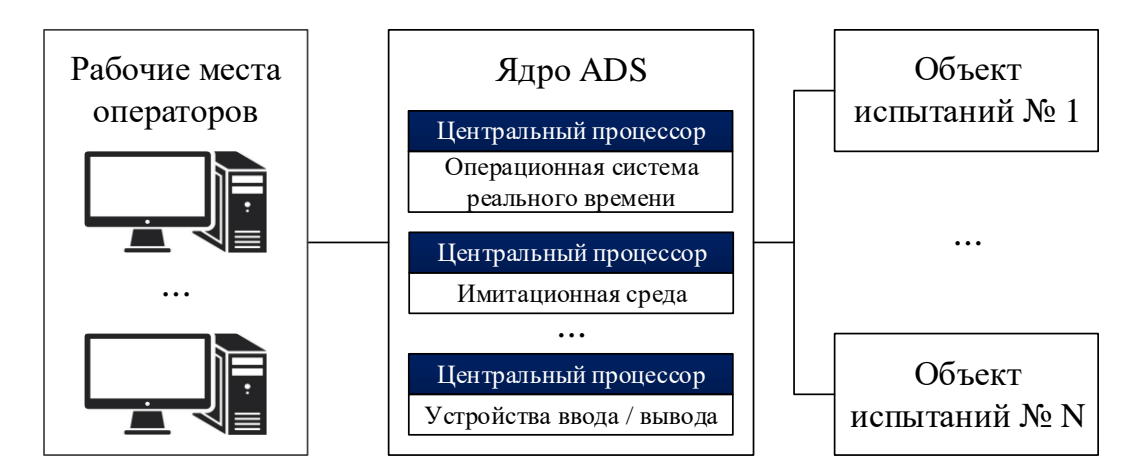

<span id="page-28-0"></span>Рисунок 6 – Обобщённая архитектура стенда испытаний на базе ADS

ADS Существенное преимущество  $\equiv$ сопряжение  $\mathbf{C}$ ПОПУЛЯРНЫМИ инструментами автоматизированного проектирования (MATLAB & Simulink, ANSYS SCADE, LabVIEW, IBM Rational Rhapsody, IBM Rational DOORS  $\mu$  np.), a также возможность интеграции с пользовательскими скриптами, написанными на языке Python.

К числу проектов, на которых применялся ADS, относятся кабина экипажа Airbus A350, СЭИ СОМАС С919, комплекс авионики MC-21, удалённый концентратор данных Boeing B787, контроллер маршевой силовой установки Eurofighter Typhoon и др. [25].

### ANSYS SCADE (ANSYS, CIIIA)

Семейство продуктов ANSYS SCADE включает решения для модельноориентированного проектирования критического с точки зрения безопасности встроенных систем, поддерживающие весь процесс разработки от определения требований до тестирования и внедрения.

К числу программных пакетов ANSYS SCADE относятся:

SCADE Architect для создания архитектуры системы (в т. ч. анализа требований, определения информационных потоков);

SCADE Suite для разработки алгоритмов управления и логики работы;  $\,$ 

- SCADE Display для создания ЧМИ:

- SCADE Test для разработки и выполнения тестовых сценариев с целью верификации и валидации;

- SCADE Solutions for ARINC 661 Compliant Systems для автоматизации разработки СЭИ по стандарту ARINC 661 [\[26\]](#page-115-5);

 ANSYS SCADE Suite Design Verifier для проведения формальной верификации;

SCADE LifeCycle для управления ЖЦ.

Ключевое преимущество ANSYS SCADE состоит в наличии квалифицированного генератора кода на основе созданных моделей, что заменяет ручное кодирование разработкой ПО на интуитивно понятном графическом языке. Кодогенератор ANSYS SCADE может быть квалифицирован в соответствии с Р-330 [\[27\]](#page-115-6), в т. ч. для уровня гарантии разработки A, что позволяет использовать продукт при проектировании наиболее критичных по безопасности систем. Кроме того, пакеты из состава ANSYS SCADE поддерживают автоматическую генерацию технической документации, что сокращает время и исключает влияние человеческого фактора при её подготовке.

Среди самолётов, разработанных с использованием ANSYS SCADE, выделяются МС-21, Superjet 100, Airbus A380, A400M, Boeing B787, COMAC ARJ21, C919, Bombardier CRJ-1000 и др. [\[28\]](#page-115-7).

## *MATLAB & Simulink (MathWorks, США)*

MATLAB & Simulink также реализует модельно-ориентированный подход. При этом достигаются ранние валидация решений, автоматизированное трассирование созданных моделей на требования, автогенерация кода и отчётов с соблюдением положений отраслевых стандартов (в частности, Р-4754А [\[12\]](#page-114-2), КТ-178С [\[29\]](#page-116-0)).

В составе инструментов MATLAB & Simulink для авиационных нужд:

- System Composer для определения архитектуры систем и ПО;
- Simulink Requirements для трассирования моделей на требования;
- Simulink и Stateflow для разработки алгоритмов и управляющей логики;

- Simulink Check для проверки соответствия принятым в рамках конкретного проекта стандартам моделирования;

 Simulink Design Verifier для проведения формальной верификации с целью выявления скрытых ошибок (переполнение целых чисел, блоки «мёртвой» логики, нарушения доступа к массивам, деление на ноль);

 Simulink Test для создания, управления и выполнения тестовых процедур на моделях, сгенерированном коде и реальном оборудовании;

Simulink Coverage для оценки полноты тестирования;

– Simulink Report Generator для автоматизированной генерации документации.

К примерам авиационного применения MATLAB & Simulink относятся системы подачи топлива гражданского лайнера Airbus A380, управления полётом бизнес-джета Gulfstream G500, истребителя военного назначения F-35 и учебнотренировочного борта M-346 производства Alenia Aermacchi, спутниковой связи компании BAE Systems [\[30,](#page-116-1) [31,](#page-116-2) [32\]](#page-116-3).

### *VectorCAST (Vector Informatik, Германия)*

В отличие от ранее рассмотренных интегральных решений линейка пакетов VectorCAST направлена на автоматизацию именно процесса тестирования (функционал для разработки ПО, реализованный в ANSYS SCADE и MATLAB & Simulink, не поддерживается в VectorCAST).

В состав VectorCAST входят следующие технологии [\[33\]](#page-116-4):

 VectorCAST/C++, VectorCAST/Ada для модульного и интеграционного тестирования ПО на языках С++ или Ada соответственно;

 VectorCAST/QA для создания артефактов покрытия кода во время выполнения функционального и / или системного тестирования;

VectorCAST/RGW для трассирования требований и тестовых процедур;

 VectorCAST/RSP (служит расширением VectorCAST/C++ и VectorCAST/Ada) для тестирования приложений реального времени на целевой платформе и / или в симуляционной среде;

 VectorCAST/Manage для управления тестированием ПО (хранение ранее созданных тестов, контроля их статуса).

Среда также обеспечивает создание требуемых нормативной документацией артефактов тестирования и генерацию отчётов на основе полученных результатов. Кроме того, VectorCAST имеет шлюзы сопряжения с MATLAB & Simulink, IBM Rational Rhapsody, IBM Rational DOORS, Microsoft VisualStudio и др.).

Среди компаний, использующих VectorCAST в проектной деятельности, выделяются Boeing, Honeywell Aerospace, Airbus, Thales, Bombardier, BAE Systems, General Dynamics и др. [\[34\]](#page-116-5).

### **1.3 Постановка задачи исследования**

<span id="page-31-0"></span>По результатам анализа современных средств автоматизации верификации бортового оборудования выявлено, что на рынке имеется множество инструментов, реализующих формальные методы, тестирования и интегральных решений, которые обладают широким функционалом и в совокупности позволяют проводить разносторонние проверки. Однако, продукты для систем ЧМИ, автоматизированно фиксирующие и обрабатывающие органолептическую информацию, на текущий момент отсутствуют.

Их реализация возможна на основе методов компьютерной обработки изображений и звука, получивших широкое распространение в сфере информационных технологий (для аутентификации личности и голосового управления в различных сервисах) [\[35,](#page-116-6) [36\]](#page-116-7), медицине (с целью раннего обнаружения и диагностирования опасных заболеваний) [\[37\]](#page-117-0), видеонаблюдении (для трекинга автомобилей и людей в городах, выявления повреждений на зданиях и прочих объектах) [\[38,](#page-117-1) [39\]](#page-117-2) и др. областях. В гражданской авиации эти подходы применяются в аэропортах для распознавания лиц пассажиров [\[40\]](#page-117-3) и содержимого багажа с целью выявления злоумышленников и запрещённых к перевозке предметов [\[41\]](#page-117-4), для обнаружения препятствий на территории взлётно-посадочной полосы [\[42\]](#page-117-5).

Задача создания подобного комплекса для тестирования всех форм представления информации (визуальной, звуковой, световой, тактильной) крайне объёмна. В связи с этим, в рамках диссертации акцент сделан на тексте, поскольку наиболее критичные данные часто отображаются СЭИ в именно в этом виде. Комплекс должен обеспечивать проверку индицируемых надписей на предмет корректности текста, цвета, размера шрифта и расположения как основных критериев.

Для этого требуется решить ряд взаимосвязанных исследовательских задач:

разработки архитектуры комплекса;

формирования требований к комплексу;

 разработки методики проведения испытаний ЧМИ СЭИ с использованием комплекса;

разработки программно-алгоритмического обеспечения комплекса;

 тестирования комплекса с целью подтверждения его работоспособности и эффективности.

### **1.4 Выводы по главе 1**

<span id="page-32-0"></span>В главе 1 проанализированы СЭИ современных гражданских самолётов, требования нормативной документации, предъявляемые к их ЧМИ, и средства автоматизации верификации встраиваемых бортовых систем, имеющиеся на рынке. Также поставлена задача диссертационного исследования.

В результате сформированы нижеприведённые выводы.

1. Несмотря на развитие и применение перспективных кабинных средств отображения (индикаторов на лобовом стекле), основным источником полётных данных для экипажа служит МФИ, устанавливаемый на приборной панели. На сегодняшний день подобные индикаторы представляют широкоформатные жидкокристаллические дисплеи, на которых выводится разнородная информация в виде текста (цифр, букв), геометрических фигур и линии, а также

характеризующаяся лополнительными атрибутами (иветом. размером. ориентацией, расположением, формой, заливкой, частотой мигания и пр.).

2. Нормативная документация по проектированию СЭИ в целом и ЧМИ в частности (руководство Р-25-11А [10]) содержит приемлемые, но не единственно возможные решения, хотя они выработаны на основе обширного опыта авиационных властей и промышленности. Указания стандарта в части общих характеристик индикаторов, представления текстовых данных и используемых цветов в большинстве имеют качественный вид (за исключением угловых размеров шрифта). Т. е. ЧМИ СЭИ определяется проектными решениями, принятыми для конкретного воздушного судна по различным соображениям (к примеру, экспертные оценки отдельных пилотов или наследуемость принципов дизайна, устоявшихся в конструкторском бюро), и, в общем случае, может отличаться от рекомендаций стандарта.

3. Краткое описание инструментов автоматизации верификации в разрезе методов, предусмотренных руководством Р-4754А [12] для вновь разрабатываемых бортовых систем изложена ниже.

> а. Рассмотрения и анализы зачастую выполняется вручную путём оформления соответствующей документации, что требует значительных временных ресурсов (при этом велико влияние человеческого фактора).

> б. Формальные методы позволяют на раннем этапе подтвердить соответствие модели системы определённым свойствам на целой области входных значений. Тем не менее, подобные доказательства выполняются для небольшого круга простых теорий. Кроме того, результаты существенно зависят от адекватности моделей системы и требований. разработка Также подразумевается сложного математического доказательства формальной модели, что крайне затратно экономически, и не предполагает учёт специфики работы на целевой платформе.

> в. Тестирование с помощью КДК позволяет оценить корректность функционирования посредством контроля сигналов в кодовых линиях связи. Также обеспечивается обработки автоматизания ИX  $\overline{M}$

формирование отчётов по результатам испытаний. Ключевой нелостаток невозможности полностью работу состоит  $\overline{B}$ проверить всего оборудования, а именно выдачи органолептической информации для систем ЧМИ. В силу сложности её автоматизации тестирование проводится вручную, что вызывает существенные временные, финансовые затраты и повышает вероятность человеческой ошибки.

г. Интегральные решения - мощные инструменты для верификации сразу несколькими методами, которые сосредотачивают преимущества вышеотмеченных подходов. При ИХ сопряжении  $\mathbf c$ другими комплексными продуктами достигается высокая степень автоматизации на всем ЖЦ изделия, однако могут возникнуть трудности настройки под нужды конкретного проекта. Кроме того, интегральные программные среды весьма дороги (в части приобретения лицензии, технической поддержки и квалификации), а также по-прежнему не охватывается тестирование ЧМИ.

4. Поставлена задача разработки комплекса автоматизации верификации текстовой информации ЧМИ СЭИ, позволяющего проверить реализацию отображения надписей по критериям корректности текста, цвета, размера шрифта и расположения.

# <span id="page-35-0"></span>**2 РАЗРАБОТКА АРХИТЕКТУРЫ, ТРЕБОВАНИЙ И МЕТОДИЧЕСКОГО ОБЕСПЕЧЕНИЯ КОМПЛЕКСА АВТОМАТИЗАЦИИ ВЕРИФИКАЦИИ ТЕКСТОВОЙ ИНФОРМАЦИИ ЧМИ СЭИ**

#### **2.1 Архитектура комплекса**

<span id="page-35-1"></span>Для проектирования архитектуры комплекса необходимо описать функции, которые он должен выполнять, а именно:

1) определение ожидаемых результатов теста;

2) задание сигналов для появления проверяемого элемента ЧМИ на дисплее;

3) фиксация полученной индикации в виде изображения;

4) выделение фрагмента, содержащего искомый объект (при необходимости);

5) нахождение тестируемого элемента ЧМИ в данном блоке (при необходимости);

6) определение верифицируемых параметров объекта (текст, цвет, размер шрифта, расположение);

7) сравнение полученных и ожидаемых результатов;

8) формирование отчёта по итогам испытаний;

9) выдача предупреждений пользователю при появлении ошибок.

Их реализация в общем случае позволит проводить разноуровневое тестирование ЧМИ с:

моделью в контуре (MIL);

 $-$  ПО в контуре (SoIL);

системой в контуре (SyIL).

Каждый из них актуален на различных стадиях: при валидации математической модели системы выполняется MIL, на этапе проверки встроенного ПО – SoIL, после его интеграции с целевой платформой и объединения комплектующих изделий – SyIL.
Разработанная SvIL. архитектура ЛЛЯ тестирования реализующая вышеприведённые функции, представлена на рисунке 7 (сплошными линиями выделены аппаратные компоненты, а штриховыми - программные).

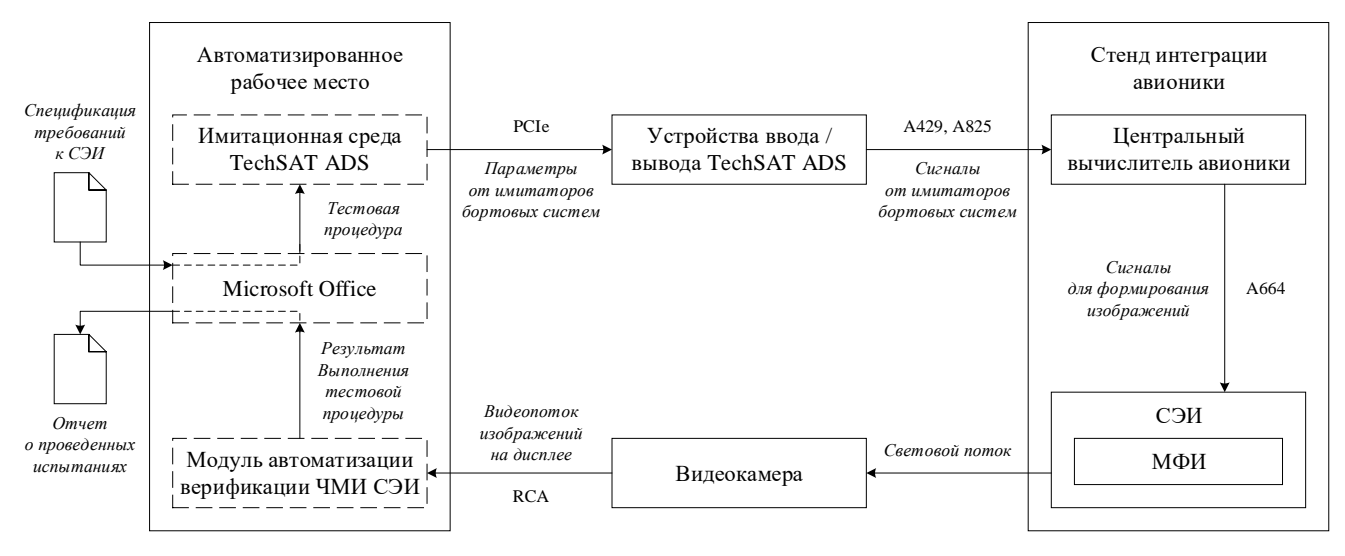

<span id="page-36-0"></span>Рисунок 7 - Архитектура комплекса автоматизации верификации текстовой

## информации ЧМИ СЭИ

При проектировании архитектуры акцент сделан именно на подходе SyIL, поскольку настоящее исследование в целом посвящено верификации системного уровня.

В таблице 5 представлено распределение ранее отмеченных функций по реализующим их компонентам архитектуры.

<span id="page-36-1"></span>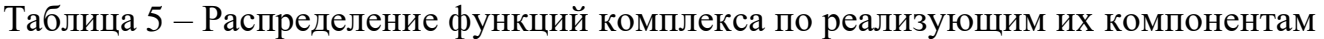

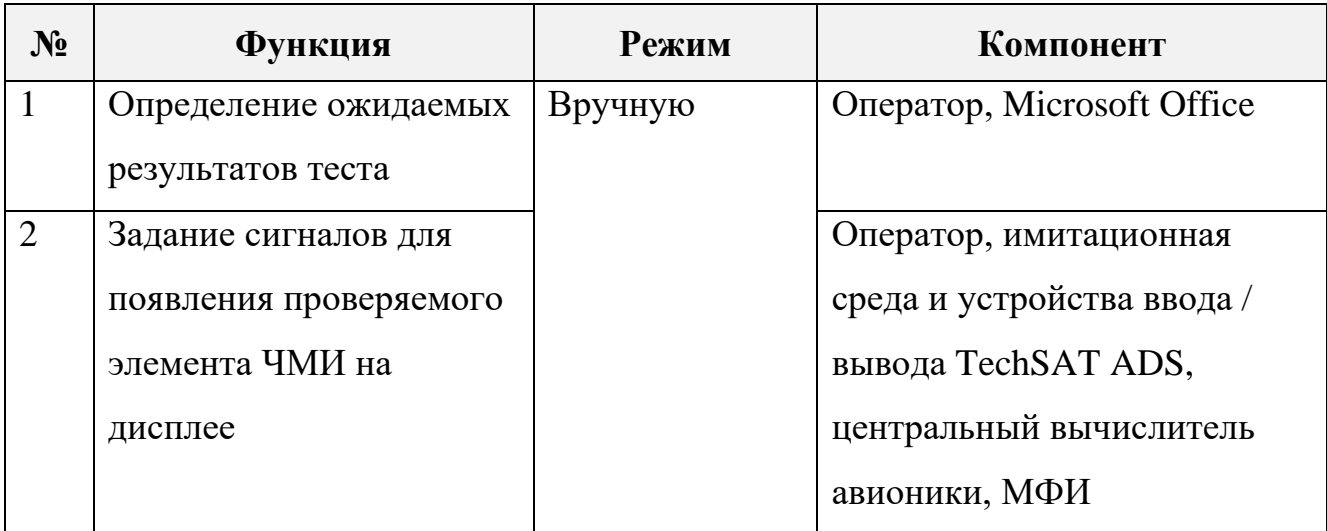

Таблица 5 (продолжение) – Распределение функций комплекса по реализующим их компонентам

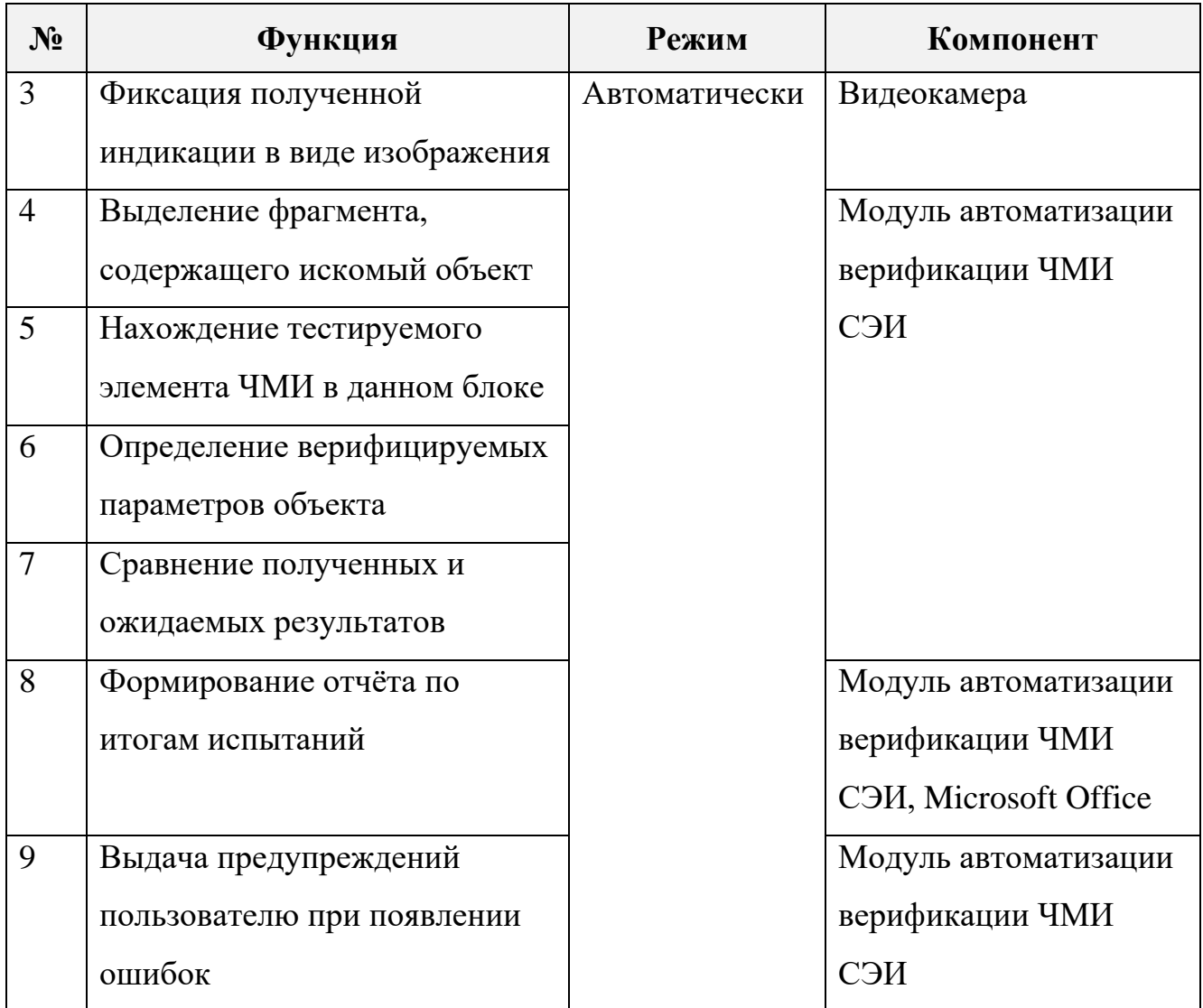

## 2.2.1 Принцип работы комплекса и методика проведения испытаний с его применением

Принцип работы комплекса состоит в следующем. Изначально оператор устанавливает камеру напротив МФИ и выполняет её калибровку. Далее для каждой тестовой процедуры:

- составляется матрица ожидаемых результатов в табличном виде (текст, цвет, размер шрифта и расположение надписи) согласно спецификации требований к СЭИ;

 задаются значения параметров, формирующие соответствующую индикацию на МФИ.

После сигналы из имитационной среды по интерфейсу PCIe транслируются в устройства ввода / вывода TechSAT ADS, где преобразуются в формат авиационных кодовых линий связи (ARINC 429 [\[15\]](#page-114-0), ARINC 825 [\[17\]](#page-114-1)), моделируя реальное оборудование. Проходя через центральный вычислитель, исполняющий роль маршрутизатора, они поступают в СЭИ и участвуют в логике формирования проверяемых надписей. В итоге на дисплее появляется соответствующий текст.

Затем видеопоток от камеры, направленной на экран, кадрируется. Фотографии поочерёдно подаются на вход программного модуля автоматизации верификации ЧМИ СЭИ по протоколу RCA, который выполняет распознавание текстовой информации на снимке и устанавливает её цвет, размер шрифта и расположение. В конечном счёте формируется заключение о прохождении теста путём сравнения ожидаемых и полученных результатов, генерируется отчёт о проведённых испытаниях.

Соответственно, методика проведения испытаний с применением комплекса включает:

- 1) настройку оборудования (установку и калибровку камеры);
- 2) задание ожидаемых результатов тестовой процедуры;
- 3) настройку конфигурации разработанного ПО (при необходимости);

4) ввод значений сигналов для формирования соответствующей индикации на МФИ;

5) запуск модуля автоматизации верификации ЧМИ СЭИ;

6) проверку результатов тестирования.

#### **2.2.2 Аппаратная часть комплекса**

В состав аппаратной части входят:

- автоматизированное рабочее место оператора;
- устройства ввода / вывода TechSAT ADS;
- стенд интеграции авионики (SIB);

видеокамера.

Рабочее место оператора представляет персональный компьютер с соответствующим установленным ПО.

Устройства ввода-вывода TechSAT ADS используются с целью преобразования сигналов, участвующих в логике индикации, в формат авиационных интерфейсов.

SIB (см. рисунок [8\)](#page-39-0) включает интегрированные между собой центральный вычислитель авионики и СЭИ с МФИ, для проверки ЧМИ которой служит разрабатываемый комплекс. В целом стенд предназначен для проведения верификации отдельных систем авионики, испытаний всего комплекса бортового оборудования, а также отработки руководства по лётной эксплуатации и действий экипажа при выполнении нормальных и аварийных процедур.

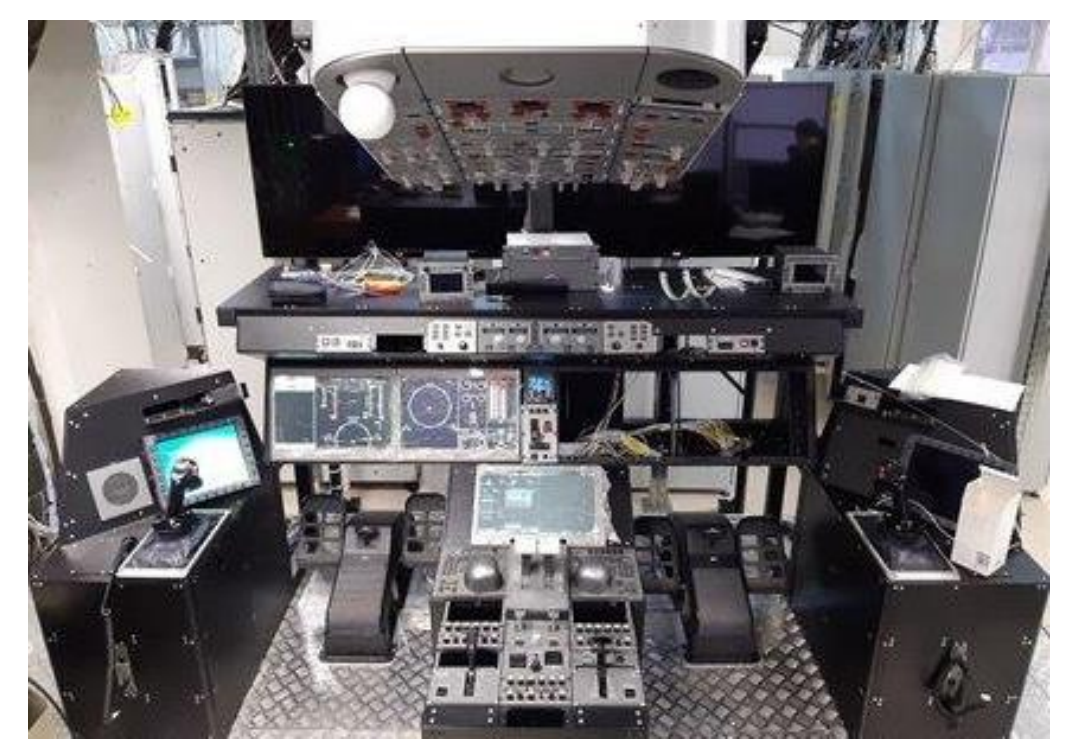

Рисунок 8 – Стенд SIB

Видеокамера необходима для фиксации индикации, полученной на МФИ. В частности, используется модель Panasonic HC-V770, обладающая следующими характеристиками:

- <span id="page-39-0"></span>формат видео Full HD 1080p;
- максимальное разрешение видеосъёмки 1920х1080;
- оптический стабилизатор изображения;
- число пикселей матрицы 12,76 МП;
- физический размер матрицы 1/2,3";
- оптический зум [20](https://market.yandex.ru/catalog--videokamery/26995650?hid=15450276&glfilter=37045910%3A20~20) x;
- цифровой зум 60 х;
- минимальное фокусное расстояние объектива 4,08 мм;
- максимальное фокусное расстояние объектива 81,6 мм;
- диафрагма при минимальном фокусном расстоянии 1,8;
- диафрагма при максимальном фокусном расстоянии 3,6;
- минимальная освещённость 1 лк;

 поддерживаемые интерфейсы: RCA- и HDMI-выходы, USB, Wi-Fi, микрофонный вход.

#### **2.2.3 Программное обеспечение комплекса**

К числу программных компонентов относятся:

- пакет Microsoft Office;
- имитационная среда TechSAT ADS;
- разработанный модуль автоматизации верификации ЧМИ СЭИ.

Microsoft Office, а именно приложения Excel, Word, служат для определения матриц ожидаемых результатов тестовой процедуры, а также автоматического формирования отчёта об испытаниях соответственно.

Имитационная среда TechSAT ADS позволяет задавать значения параметров для вывода тестируемых надписей на МФИ.

Модуль автоматизации верификации ЧМИ СЭИ обеспечивает анализ изображения от камеры, установление искомых параметров текста и их соответствия ожидаемым результатам, генерацию итогового протокола и выдачу предупреждений оператору в случае ошибок. Дополнительно осуществляется проверка необходимых условий перед началом испытаний и калибровка камеры.

Для разработки модуля выбран высокоуровневый интерпретируемый язык Python. обусловлено программирования **что** рядом преимуществ: кроссплатформенностью и поддержкой большинства типов операционных систем, простотой синтаксиса, наличием множества библиотек (в т. ч. для обработки изображений и работы с файлами Microsoft Excel, Word), бесплатной лицензией.

#### 2.2 Требования, ограничения и допущения, применимые к комплексу

Т. к. разрабатываемый комплекс направлен на повышение надёжности СЭИ, то он должен определять верифицируемые параметры индицируемого текста, как минимум, не хуже человека. Кроме того, время выполнения теста так же желательно сократить относительно неавтоматизированного подхода.

Требования к точности могут быть сформулированы на основании когнитивных способностей человека к обработке информации, а также оптических характеристик глаза. В частности, работы [43, 44, 45] приводят следующие значения:

1) поле зрения, при котором отмечается минимум ошибок считывания информации:  $\pm 20^{\circ}$  по горизонтали и  $\pm 10^{\circ}$  по вертикали;

2) угол между двумя точками для их отличия (без привязки к расстоянию от наблюдателя):

а) минимальный: 1':

б) оптимальный (для большинства людей): 2;

3) средняя ошибка:

а) в ходе визуальной проверки некоторого объекта по заданному критерию: 3%;

- б) при чтении надписи из 5 символов на цифровом дисплее: 3%;
- в) идентификации цвета на цифровом дисплее: 2 %.

Следует отметить, что указанные величины существенно варьируются в зависимости от психофизиологического состояния оператора, характеристик индикатора и наблюдаемого объекта, внешней освещённости и др. факторов. Например, вероятность ошибочного восприятия текста при чтении варьируется от

0.003 до 0.25 в зависимости от разрешения дисплея (высокого и низкого) и уровня стресса (низкого и высокого). Аналогично с цветом: в условиях недостаточной освещённости красный и оранжевый оттенки воспринимаются как жёлтый, а фиолетовый, синий и иногда зелёный - как голубой.

Максимальная длительность теста с использованием комплекса может быть установлена, исходя их эмпирической оценки, полученной при проведении испытаний вручную. В частности, при верификации СЭИ воздушного судна МС-21, среднее время проверки одной надписи из 22 символов (текст, цвет, размер шрифта и расположение) составляет 5 с ( $\approx 0.23$  с для 1 символа).

Таким образом, основные требования, предъявленные к комплексу в части точности определения верифицируемых параметров и длительности теста представлены в таблице 6.

<span id="page-42-0"></span>Таблица 6 - Требования к точности работы комплекса и длительности тестирования

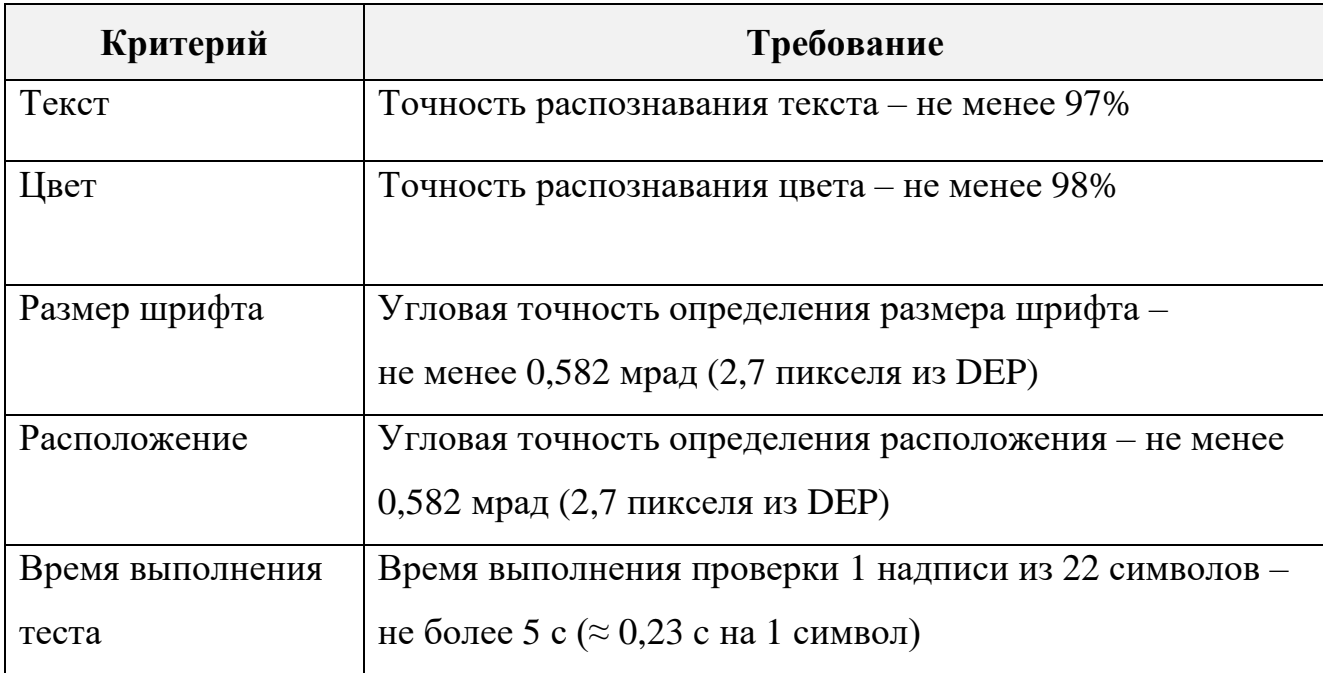

Также комплекс должен учитывать особенности ЧМИ конкретной СЭИ, которые продиктованы, как отмечено в главе 1, философией конструирования и спецификациями требований к системе. В первом документе определяются концептуальные решения по:

- представлению информации (например, используется концепция «темной» и «тихой» кабины - отсутствие привлекающих внимание пилотов сигналов в штатном полете и их активация при отклонении от нормальных условий - или другой подход?);

- цветовому кодированию (например, всегда ли жёлтый характеризует предупреждение?);

- организации индикации (например, должен ли пилот предпринимать действия по поиску информации или она появляется автоматически?);

- взаимодействию (например, когда и зачем появляется подтверждение выполнения требуемых от пилота действий?);

резервированию (например, как сказываются на работе одиночные или множественные отказы МФИ?).

Системные спецификации отражают детальные требования: ожидаемые условия эксплуатации, массогабаритные характеристики составных частей, обмен с сопряжённым оборудованием, логику работы, описание форматов и пр.

Несмотря на отличия в конструкторских решениях, заложенных в СЭИ различных современных гражданских самолётов, и уникальность каждой отдельной системы, их ЧМИ часто спроектированы с соблюдением единых принципов, принятых в качестве ограничений разрабатываемого комплекса (см. таблицу 7):

<span id="page-43-0"></span>Таблица 7 – Принципы ЧМИ, принятые в качестве ограничений комплекса

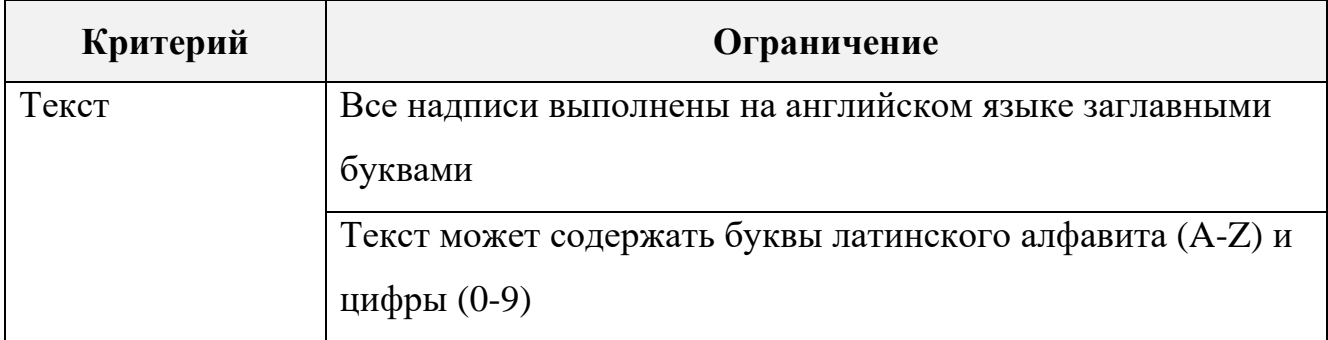

Таблица 7 (продолжение) – Принципы ЧМИ, принятые в качестве ограничений комплекса

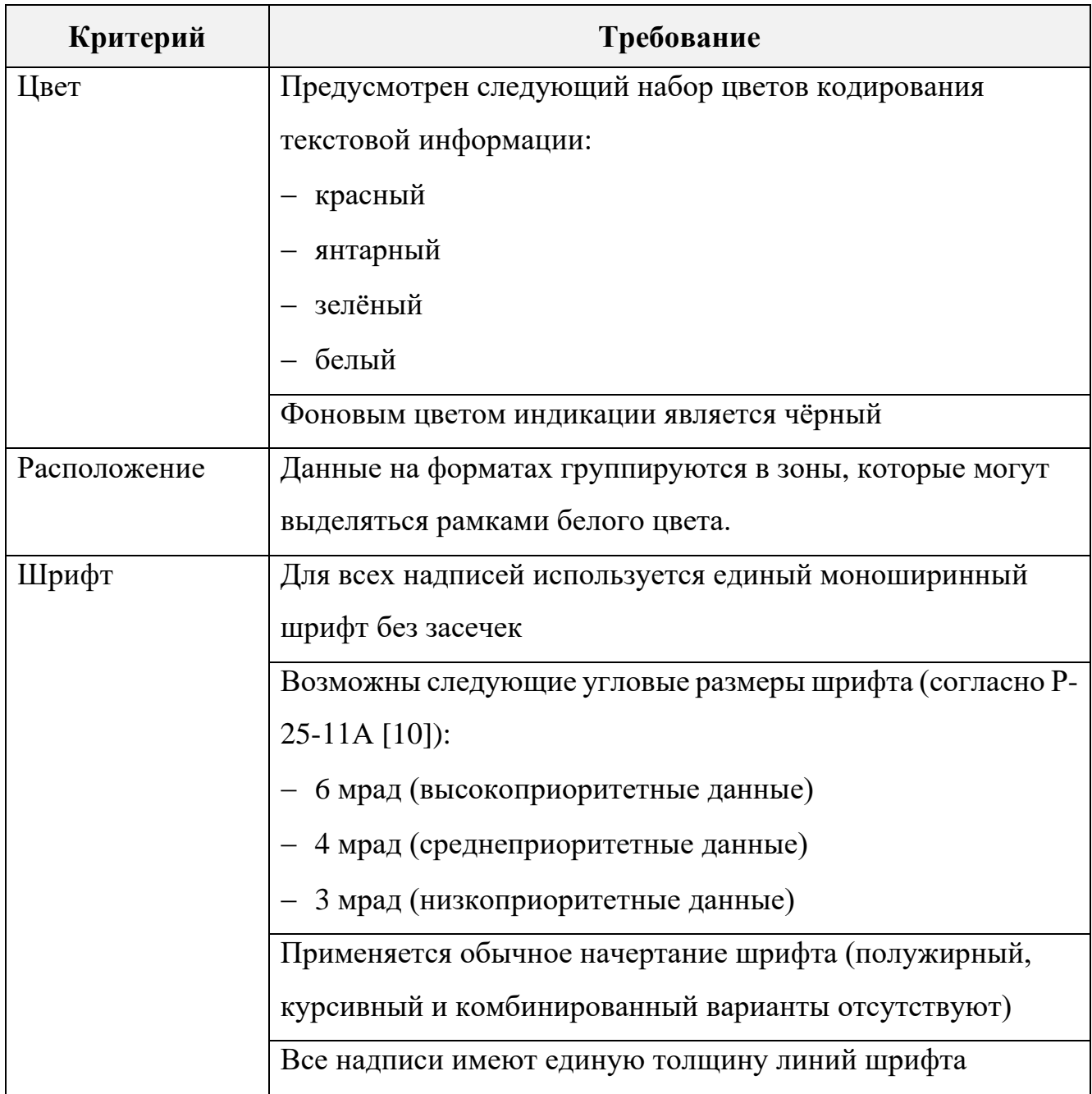

Дополнительно приняты следующие допущения, которые ДОЛЖНЫ соблюдаться в ходе тестирования: надписи не накладываются на другие элементы и имеют горизонтальную ориентацию на формате.

## 2.3 Методическое обеспечение комплекса в части распознавания текста

Говоря о способах определения выбранных верифицируемых параметров надписей, классификация цвета, вычисление размера шрифта и расположения

могут быть выполнены с помощью базовых алгоритмов компьютерного зрения и преобразования координат в разных системах отсчёта (см. подробное описание в п. п. [3.1.5.2](#page-76-0)[-3.1.5.4\)](#page-84-0). Однако подходы к распознаванию текста требуют отдельного рассмотрения, результаты которого представлены ниже.

#### **2.3.1 Оптическое распознавание символов**

Оптическое распознавание символов (OCR) – технология автоматического выделения текста на изображениях и его преобразования в машинночитаемый вид. При этом применяются нейронные сети.

В процессе работы OCR выполняются следующие шаги:

 предварительная обработка кадра (удаление шума, увеличение контрастности и др.);

 сегментация надписей относительно фона и их разделение на символы или слова;

распознавание;

 постобработка (опционально для полученного текста могут быть исправлены ошибки или улучшено форматирование).

Главным достоинством OCR является высокая точность распознавания. Среди недостатков – чувствительность к качеству входных изображений, необходимость их предобработки и возможные сложности разделения надписей на символы (особенно при их наложении или слабо выделенных границах) [\[46\]](#page-118-1).

Алгоритмы OCR разделяются на два класса: шрифтозависимые и шрифтонезависимые.

#### **2.3.1.1 Шрифтозависимые алгоритмы**

Шрифтозависимые алгоритмы используют априорную информацию о шрифте, которым выполнен текст на изображении. Изначально OCR предоставляется полноценная выборка символов, напечатанных данным шрифтом, после чего анализируются их признаки и заносятся в базу эталонных характеристик, т. е. проводится обучение.

Основным достоинством подхода, обуславливающим его активное применение, является высокая точность. К недостаткам следует отнести нижеприведённые факторы.

1. Необходимы априорные знания о шрифте. Качество распознавания для произвольного шрифта будет прямо пропорционально корреляции его характеристик с имеющимися в базе OCR значениями.

2. Часто необходима ручная настройка OCR на конкретный шрифт [\[47\]](#page-118-2).

#### **2.3.1.2 Шрифтонезависимые алгоритмы**

Шрифтонезависимые алгоритмы не требуют априорной информации. Они измеряют и анализируют признаки символов безотносительно шрифта и их размера. В предельном случае обучение может вовсе не проводится, тогда характеристики вычисляются, кодируются и сохраняются в базу оператором. Однако на практике этот путь редко исчерпывающе решает поставленную задачу. Более общий подход заключается в предварительном обучении.

Преимущества данного класса состоят в следующем.

1. Универсальность и применимость в случаях широкого разнообразия представлений текста. Заложенная способность обобщать позволяет устойчиво распознавать символы, по виду несовпадающие с теми, которые присутствовали в обучающей выборке.

2. Простота процесса обучения, т. к. выборка не фрагментирована на различные классы (по шрифтам, кеглям и т. д.).

3. Отсутствие необходимости в априорной информации о шрифте.

Главный недостаток – качество результатов ниже по сравнению с шрифтозависимым подходом (поскольку уровень обобщения при измерении признаков гораздо более высок) [\[48\]](#page-118-3).

#### **2.3.1.3 Сравнение существующих OCR**

Краткое сравнение популярных OCR, рассмотренных в работах [\[49,](#page-118-4) [50\]](#page-118-5), приведено в таблице [8.](#page-47-0)

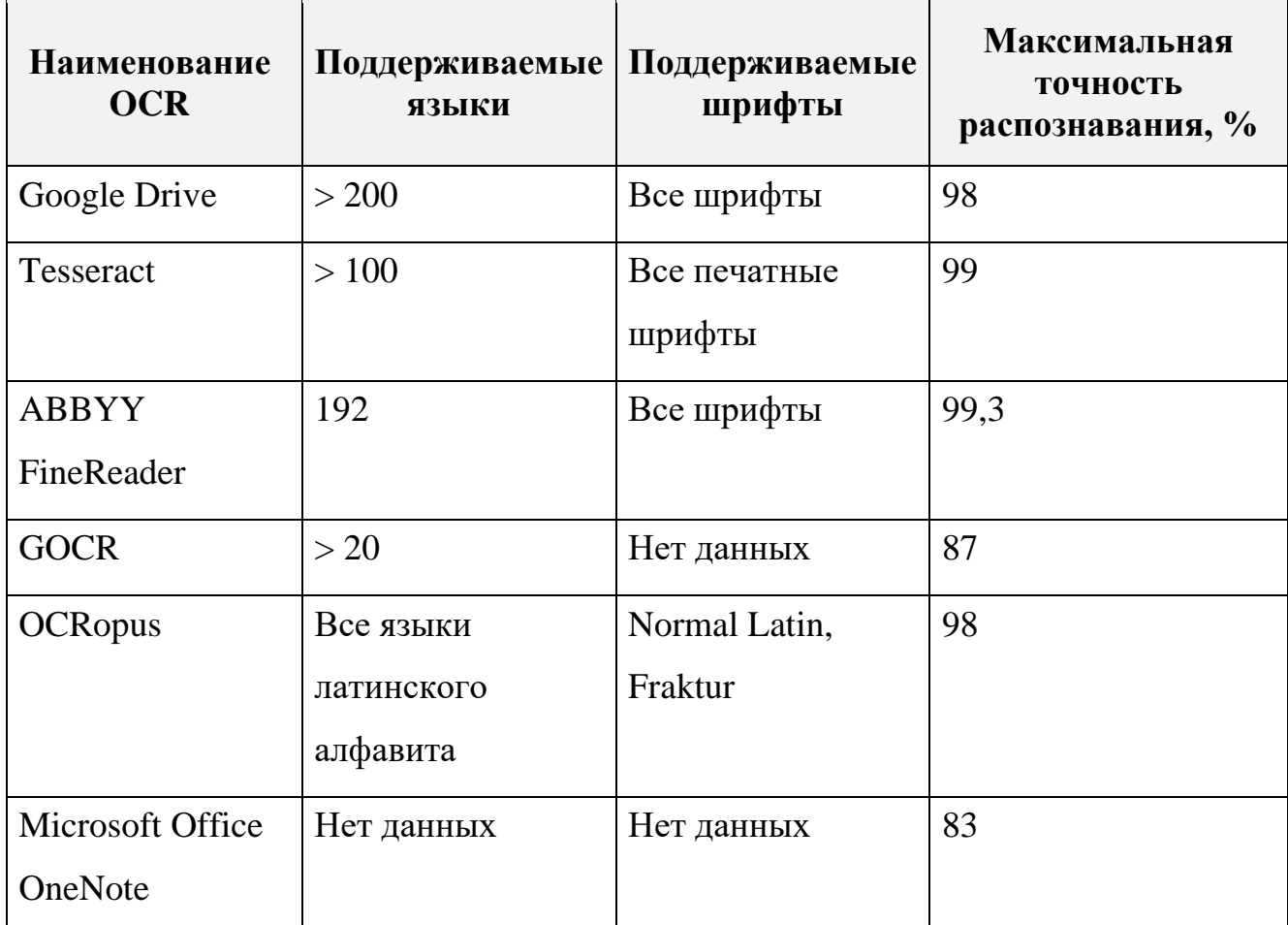

<span id="page-47-0"></span>Таблица 8 – Сравнение популярных OCR

Следует отметить, что фактическая точность распознавания OCR зависит от качества изображений, структуры текста, языка, шрифта и пр. факторов. Также большинство приведённых средств позволяет проводить дообучение конкретному шрифту, если он отсутствует в исходной базе инструмента.

### **2.3.2 Поиск по шаблону**

Основная идея данного метода заключается в том, что для каждого символа, который необходимо распознать, предварительно создаётся шаблон, представляющий набор его характеристик. После он сравнивается с различными областями изображения, и наилучшее совпадение определяется как найденный текст. Результатом сопоставления служит некоторая выбранная мера сходства.

В простейшем случае в качестве шаблона может выступать матрица яркости цвета. Более сложные решения – наборы векторов признаков (дескрипторы),

геометрическое представление объекта или вероятностные модели, содержащие информацию о распределениях интенсивностей пикселей.

Важный аспект - выбор меры сходства, к которым, например, относятся:

– нормированный коэффициент корреляции  $\rho$ , измеряющий степень линейной зависимости между пикселями  $(x, y)$  шаблона T и изображения I:

$$
\rho(T,I) = \frac{\sum_{x,y}(T(x,y) - \mu_T)(I(x,y) - \mu_I)}{\sqrt{\sum_{x,y}(T(x,y) - \mu_T)^2 \sum_{x,y}(I(x,y) - \mu_I)^2}},\tag{1}
$$

где:  $\mu$ т,  $\mu$  - средние значения яркости пикселей шаблона и изображения соответственно;

- среднеквадратичное отклонение MSE:

$$
MSE(T, I) = \frac{1}{NM} \sum_{x, y} (T(x, y) - I(x, y))^2,
$$
 (2)

где: *N*, *M* – ширина и высота шаблона;

- косинусное сходство CS:

$$
CS(T, I) = \frac{\sum_{x,y} T(x, y) I(x, y)}{\sqrt{\sum_{x,y} T(x, y)^2} \sqrt{\sum_{x,y} I(x, y)^2}}.
$$
 (3)

Также ключевым вопросом служит выбор порога, используемого в качестве критерия соответствия. Уменьшение последнего приводит, с одной стороны, к росту числа совпадений, а с другой - к ложным срабатываниям. Его увеличение порождает повышение количества исключённых правильных обнаружений.

Преимущества метода:

- простота реализации;

- высокая точность, если обеспечены чёткие шаблоны и хорошее качество изображений.

Минусы подхода связаны с его чувствительностью к искажениям (изменениям масштаба, наклону, шумам) и необходимостью трудоёмкой предварительной подготовки по созданию шаблонов каждого символа.

Как показывает практика, рассмотренный алгоритм работает эффективнее для поиска одиночных объектов [51, 52].

#### 2.3.3 Поиск по признакам

Способ подразумевает извлечение N-мерного вектора признаков символов входного кадра (количество замкнутых областей, процент заполненности и т. д.), после чего он сравнивается с набором эталонных характеристик той же размерности (например, путём расчёта евклидова расстояния или коэффициента корреляции).

Достоинства метода включают:

- гибкость (размер, шрифт, стиль и ориентация текста не важны);
- хорошая точность при правильно выбранных и описанных признаках.  $\overline{\phantom{0}}$

Недостатки связаны с необходимостью подготовки базы данных признаков, чувствительность к шуму на изображениях и потенциальной вычислительной сложностью анализа большого количества характеристик [52].

#### 2.4 Выводы по главе 2

В главе 2 разработана архитектура комплекса, в т. ч. описаны его функции, принцип работы, аппаратная и программная части. Также предъявлены требования к комплексу, сформулированы ограничения и допущения. Дополнительно рассмотрено методическое обеспечение распознавания надписей на изображениях, выделены преимущества и недостатки для каждого подхода.

В результате сделаны следующие выводы.

1. Функции, которые способен выполнять комплекс, в общем случае позволяет проводить разноуровневое тестирование ЧМИ (MIL, SoIL, SyIL). Тем не менее, при проектировании архитектуры акцент сделан именно на SyIL, поскольку настоящее исследование в целом посвящено верификации системного уровня.

2. Минимальные показатели точности определения верифицируемых параметров установлены на основании когнитивных способностей человека и оптических характеристик глаза. Максимальное время выполнения теста найдено их эмпирической оценки, полученной в ходе испытаний вручную. Соблюдение совокупности предъявленных требований позволит проводить тестирование, как минимум, не хуже человека.

3. Принятые ограничения обусловлены унифицированными принципами. которые соблюдают разработчики СЭИ современных гражданских самолётов при проектировании ЧМИ, и указаниями Р-25-11А [10].

4. Краткое описание методов распознавания текста по изображениям изложено ниже.

> а. ОСК в целом характеризуются высокой точностью, однако они чувствительны к качеству входных изображений и требуют их предобработки. Для применения шрифтозависимых алгоритмов дополнительно необходимы априорные знания о шрифте и ручная настройка OCR. Шрифтонезависимые методы более универсальны, проще в обучении и не нуждаются в априорной информации, однако в этом случае качество результатов относительно ниже.

> б. Поиск по шаблону прост в реализации и имеет высокая точность, если обеспечены чёткие шаблоны и хорошее качество входных кадров. Тем не менее, сильна зависимость от искажений (изменений масштаба, наклона, шумов), а также требуется предварительное создание шаблонов каждого символа, что трудоёмко. Рассмотренный алгоритм работает эффективнее при поиске одиночных объектов.

> в. Поиск по признакам достаточно гибок (размер, шрифт, стиль и ориентация текста не важны) и надёжен при правильном выборе и описании вектора признаков. Его недостатки связаны с необходимостью подготовки базы данных таких характеристик, чувствительностью к шуму и потенциальной вычислительной сложностью.

5. В итоге анализа отмеченных методов распознавания, учитывая ранее сформулированные требования, ограничения и допущения, для реализации в рамках комплекса наиболее целесообразным является использование OCR, а именно шрифтозависимой нейросети Tesseract. Её выбор обусловлен высокими показателями точности, возможностью дообучения любому шрифту, открытый исходный код и наличие подробной документации.

# **3 РАЗРАБОТКА ПРОГРАММНО-АЛГОРИТМИЧЕСКОГО ОБЕСПЕЧЕНИЯ КОМПЛЕКСА АВТОМАТИЗАЦИИ ВЕРИФИКАЦИИ ТЕКСТОВОЙ ИНФОРМАЦИИ ЧМИ СЭИ**

## **3.1 Алгоритмическое обеспечение комплекса**

Обобщённый алгоритм работы модуля автоматизации верификации ЧМИ СЭИ приведён на рисунке [9.](#page-51-0)

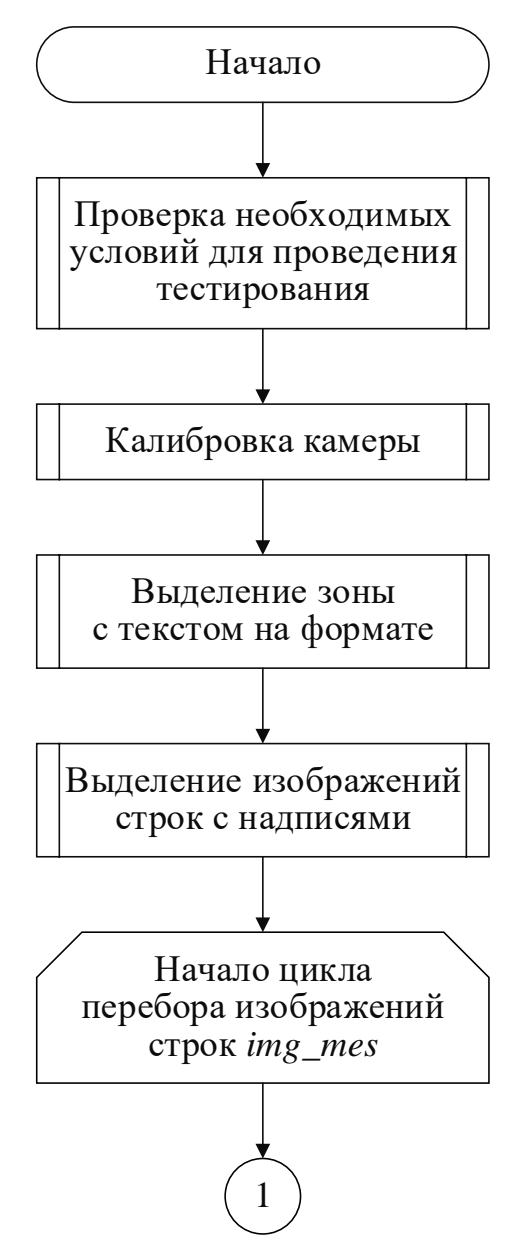

<span id="page-51-0"></span>Рисунок 9 – Обобщённый алгоритм работы модуля автоматизации верификации

ЧМИ СЭИ

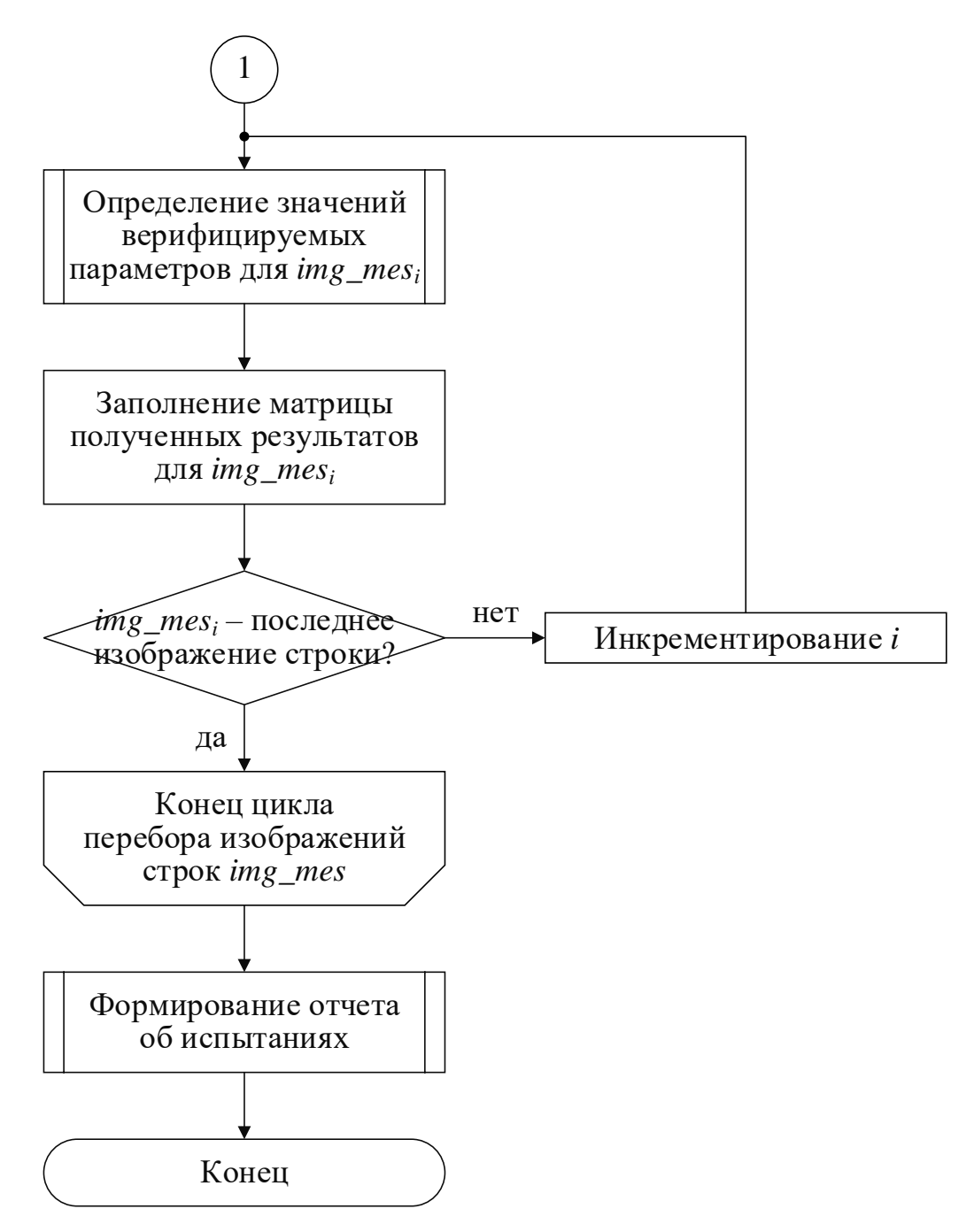

Рисунок 9 (продолжение) – Обобщённый алгоритм работы модуля автоматизации верификации ЧМИ СЭИ

Перед тестированием обеспечивается автоматическая проверка формальных условий, необходимых для его начала. После установки оператором камеры напротив МФИ с интересующим форматом она калибруется с целью минимизации оптических искажений. Данная процедура выполняется единожды перед началом верификации и, пока положение камеры не изменяется, её повторное проведение не требуется.

Далее при появлении индикации на дисплее видеопоток кадрируется, на фотографии формата выделяется текстовая зона и разбивается на соответствующие строки. Для каждой найденной надписи определяются значения верифицируемых параметров - текст, цвет, размер шрифта, расположение - и заносятся в матрицу полученных результатов. Затем они сравниваются с ожидаемыми и сохраняются в виде отчёта о проведённых испытаниях.

Ниже подробно рассмотрены алгоритмы каждого **ИЗ** отмеченных подмодулей.

#### 3.1.1 Проверка необходимых условий для проведения тестирования

Алгоритм проверки необходимых условий для подтверждения готовности к дальнейшему тестированию представлен на рисунке 10.

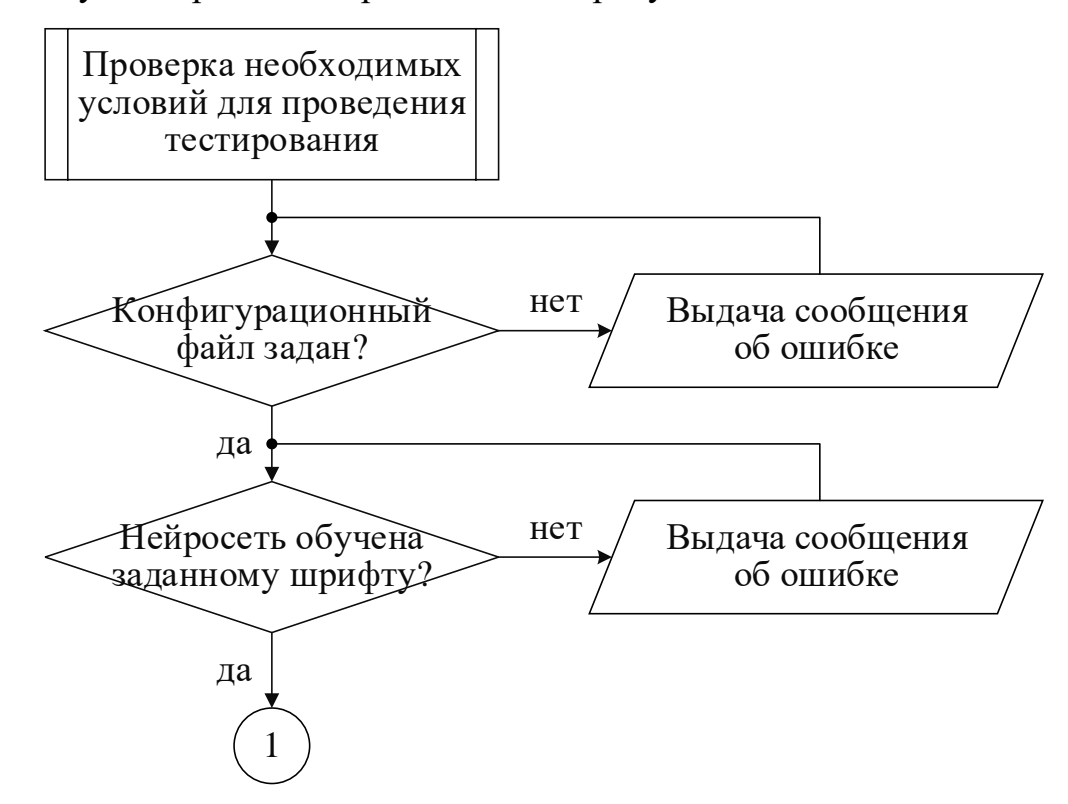

<span id="page-53-0"></span>Рисунок 10 - Алгоритм проверки выполнения условий для начала тестирования

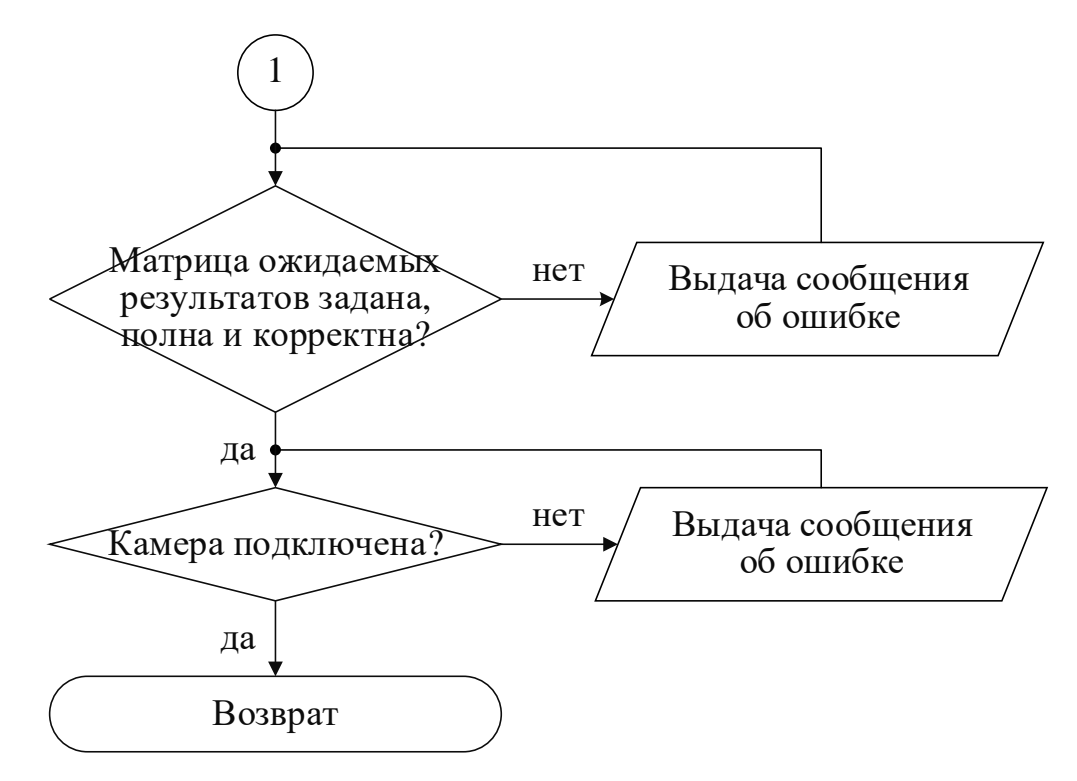

Рисунок [10](#page-53-0) (продолжение) – Алгоритм проверки выполнения условий для начала

#### тестирования

Среди обязательных проверок:

1) наличие конфигурационного файла, задающего:

а) директорию файлов ожидаемых результатов;

б) директорию сохранения изображений (исходного кадра, выделенной зоны с текстом, найденных надписей, обнаруженных символов и пр.);

в) директорию сохранения отчёта об испытаниях, генерируемых в результате выполнения тестовых процедур;

г) служебные настройки (коэффициент масштабирования изображений, признаки консольного вывода и др.).

2) наличие обученной модели распознавания конкретного шрифта (ввиду его возможной уникальности);

3) наличие и полнота заданных ожидаемых результатов (текст, цвет, размер шрифта, расположение заполнены для всех надписей);

4) подключение камеры.

В случае нарушения хотя бы одного условия пользователю выдаётся окно с соответствующей ошибкой (см. пример на рисунке [11\)](#page-55-0).

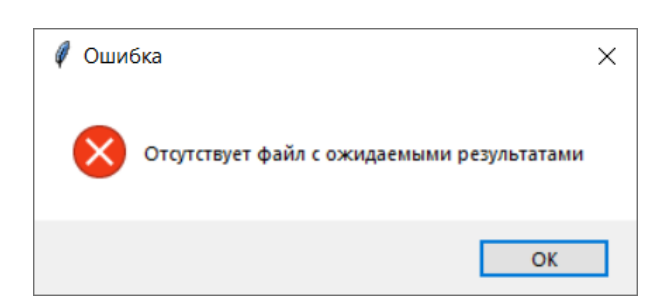

<span id="page-55-0"></span>Рисунок 11 – Пример сообщения об ошибке при отсутствии файла

## с ожидаемыми результатами

При отсутствии модели распознавания шрифта, применяемого в СЭИ, необходимо предварительно обучить нейросеть Tesseract.

## **3.1.1.1 Обучение нейросети распознаванию конкретного шрифта**

Процедура обучения Tesseract некоторому шрифту включает нижеприведённые шаги.

1. Подготовка обучающей выборки в виде графического файла, содержащего перечень всех символов используемого шрифта с различными допустимыми цветами, толщинами линий и регистрами (пример см. на рисунке [12\)](#page-55-1);

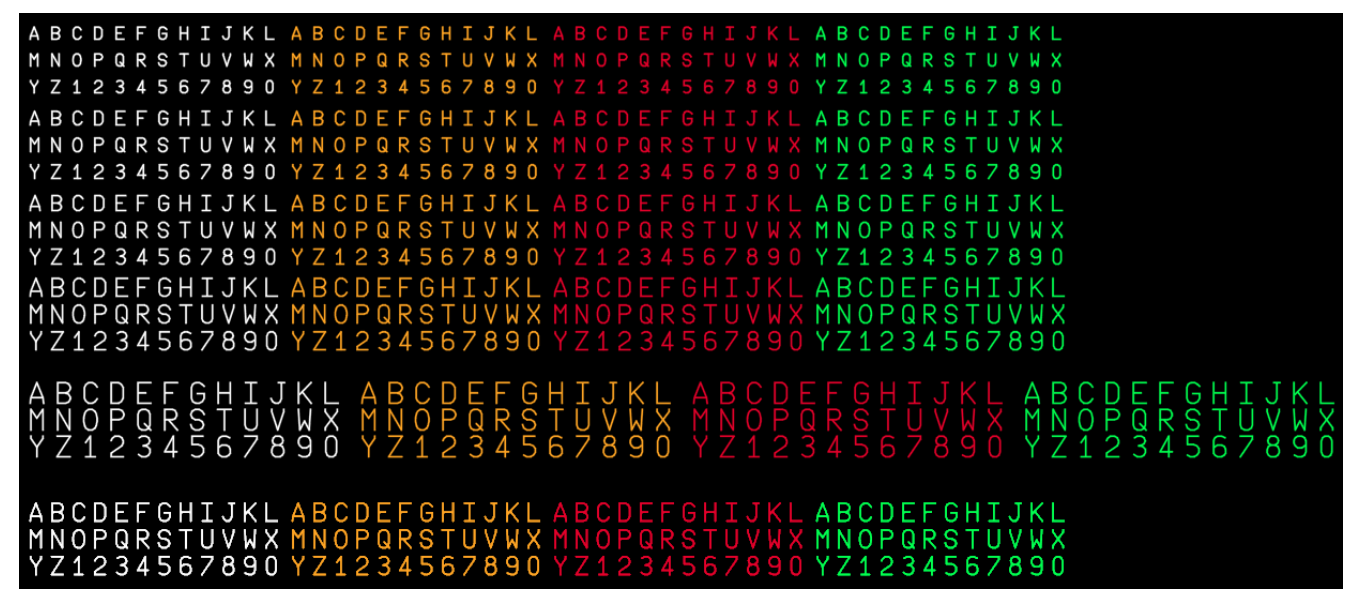

<span id="page-55-1"></span>Рисунок 12 – Обучающая выборка шрифта СЭИ

2. Проведение обучения без учителя, по результатам которого автоматически генерируются файлы распознанных символов с координатами рамок, определяющих их границы (box-файлы). При этом подготавливается

56

несколько исходных изображений, отличающихся контрастом, яркостью. резкостью.

3. Ручная корректировка полученной по п. 2 разметки для уточнения ожидаемых результатов. На рисунке 13 представлено рабочее окно утилиты редактирования box-файлов JTessBoxEditor.

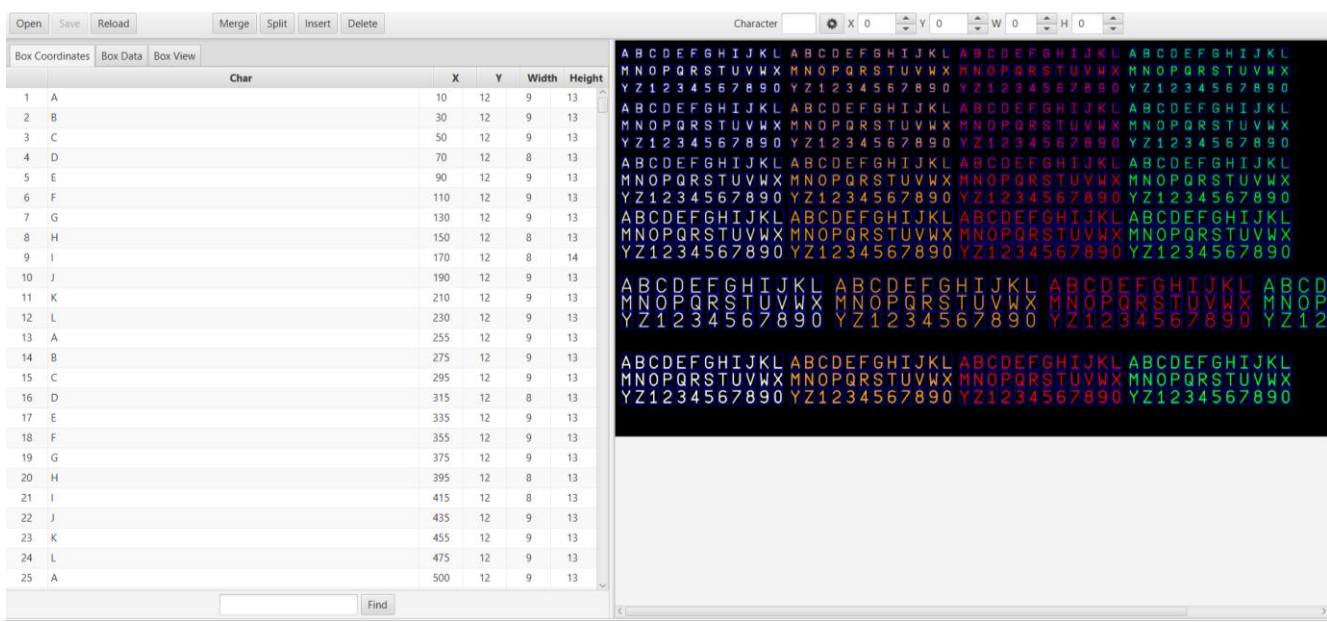

<span id="page-56-0"></span>Рисунок 13 – Рабочее окно утилиты редактирования box-файлов JTessBoxEditor На рисунке 13 слева располагается весь набор найденных символов с их координатами, а также высота и ширина обрамляющих рамок. Справа представлено исходное изображение для визуального просмотра результатов.

Данный шаг наиболее трудоёмок и требует повышенного внимания от оператора, поскольку от точности box-файлов напрямую зависит последующее качество работы классификатора.

4. Проведение обучения с учителем:

а) обучение на каждой паре исходного изображения и соответствующего рох-файла, по завершению которого генерируются признаковое описание символов на тренировочной выборке и перечень успешно распознанных элементов.

б) создание описания шрифта, определяющего его название и стиль.

в) автоматическая кластеризация признаков и создание прототипов (символы группируются на основании схожести характеристик, после

«наиболее типичный» чего  $\overline{B}$ каждом классе вылеляется  $er<sub>0</sub>$ представитель - прототип).

г) объединение всех файлов в одну модель, готовую к дальнейшему использованию.

#### 3.1.2 Калибровка камеры

Калибровка выполняется определения ДЛЯ соотношения между координатами объекта в реальном мире и в пространстве изображения, а также с целью вычисления параметров внутреннего ориентирования камеры, в т. ч. искажения (дисторсии) объектива. При этом компенсация негативных оптических эффектов до начала обработки фотографий позволяет получить более высокую точность конечных результатов распознавания.

Для решения задачи требуется (см. рисунок 14):

1. Перевести трёхмерную (3D) точку P из некоторой глобальной системы координат (СК) ( $X_g$ ,  $Y_g$ ,  $Z_g$ ) в СК камеры ( $X_c$ ,  $Y_c$ ,  $Z_c$ ) с учётом внешних параметров – вращения R и смещения t;

2. Спроецировать точку Р на плоскость изображения (U, V), используя внутренние параметры (фокусное расстояние f, оптический центр  $(c_x, c_y)$ , коэффициенты дисторсии объектива).

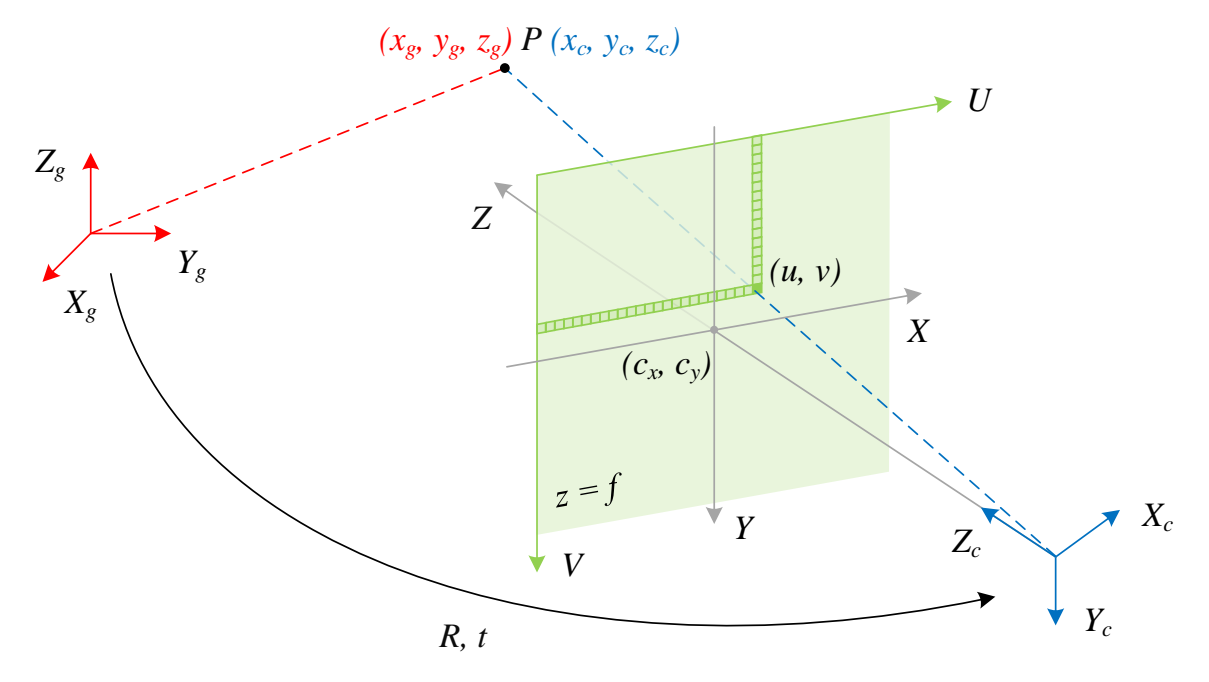

<span id="page-57-0"></span>Рисунок 14 – Связь координат точки Р в системах  $(X_{g}, Y_{g}, Z_{g})$ ,  $(X_{c}, Y_{c}, Z_{c})$ ,  $(U, V)$ 

На рисунке 14: (X, Y, Z) – СК относительно оптического центра; (u, v) – координаты Р на изображении (в пикселях).

#### 3.1.2.1 Математическая молель

Для расчёта за основу принята модель камеры с точечной диафрагмой, дополненная с учётом искажения объектива (т. к. в исходном варианте наличие линзы не предполагается). В общем случае дисторсия складывается из двух компонент: радиальной (вызванной неидеальностью параболической формы линзы) и тангенциальной (обусловленной погрешностями при установке линзы параллельно плоскости изображения) (см. рисунок 15).

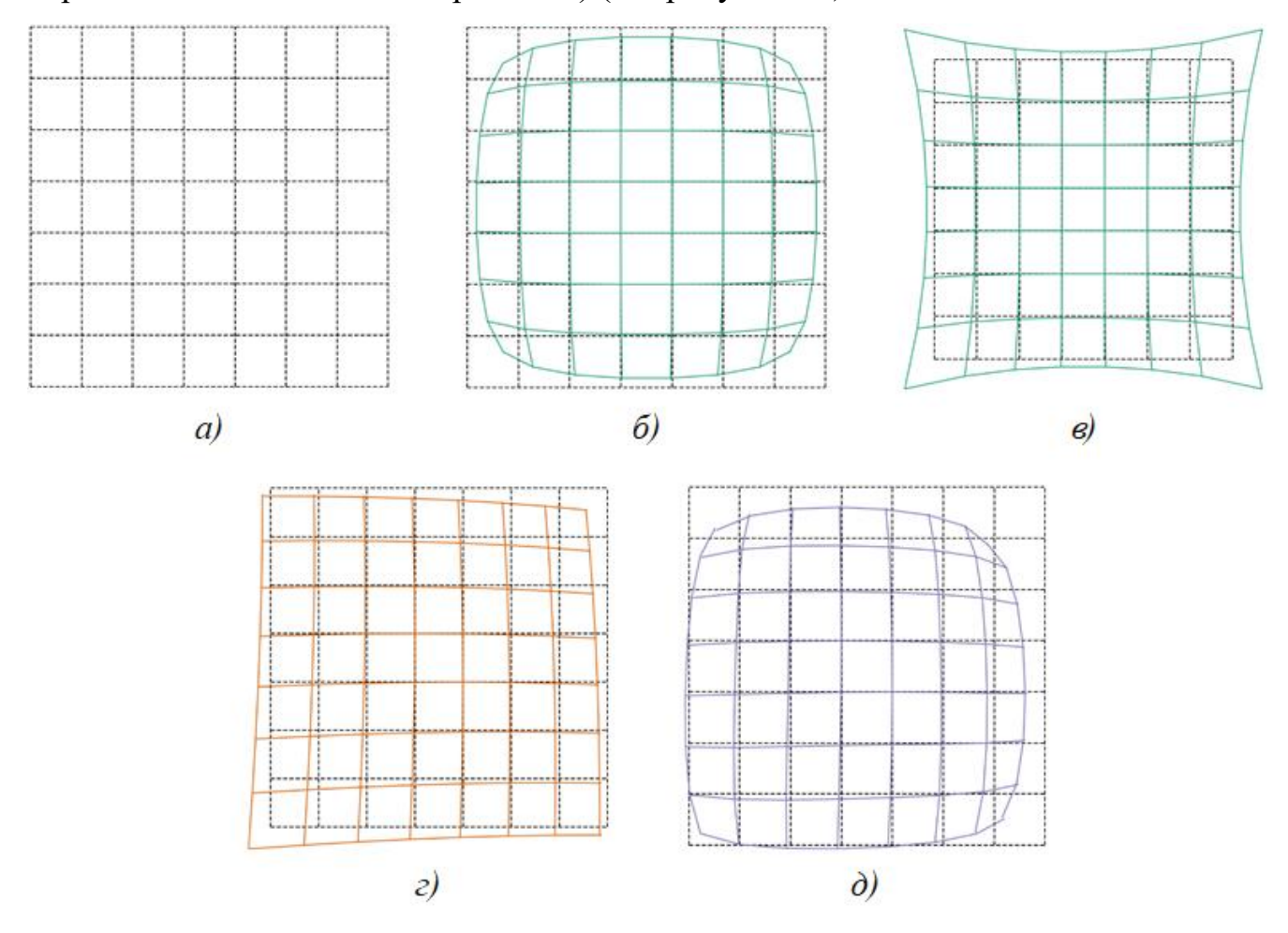

<span id="page-58-0"></span>Рисунок 15 – Виды искажений изображения (а – без дисторсии, б – отрицательная радиальная дисторсия, в - положительная радиальная дисторсия, г -

тангенциальная дисторсия, д - сложная дисторсия (радиальная и тангенциальная)

Базовая модель камеры с точечной диафрагмой описывается следующими выражениями:

$$
\begin{aligned}\n\begin{bmatrix}\n x_c \\
 y_c \\
 z_c\n \end{bmatrix} &= R \begin{bmatrix} x_g \\
 y_g \\
 z_g \end{bmatrix} + t \\
\begin{cases}\n x = \frac{x_c}{z_c} \\
 y = \frac{y_c}{z_c} \\
 \begin{bmatrix}\n u = x f_x + c_x \\
 v = y f_y + c_y\n \end{bmatrix}\n \end{aligned}
$$
\n(4)

где:  $(x, y)$  – координаты P на изображении в СК  $(X, Y, Z); f_x, f_y$  – фокусное расстояние по осям  $(X, Y)$  соответственно (в пикселях).

Координаты (x<sub>rt</sub>, y<sub>rt</sub>) рассматриваемой точки на изображении с учётом радиальной и тангенциальной составляющих дисторсии описываются уравнениями:

<span id="page-59-2"></span><span id="page-59-1"></span>
$$
x_{rt} = x_{rad} + x_{tan}
$$
  
\n
$$
y_{rt} = y_{rad} + y_{tan}
$$
  
\n
$$
x_{rad} = x(1 + k_1r^2 + k_2r^4 + k_3r^6)
$$
  
\n
$$
y_{rad} = y(1 + k_1r^2 + k_2r^4 + k_3r^6)
$$
  
\n
$$
x_{tan} = 2p_1xy + p_2(r^2 + 2x^2)
$$
  
\n
$$
y_{tan} = 2p_2xy + p_1(r^2 + 2y^2)
$$
  
\n
$$
r = x^2 + y^2.
$$
\n(5)

При объединении (4) и (5) полная модель примет вид:

$$
\begin{bmatrix} x_c \\ y_c \\ z_c \end{bmatrix} = R \begin{bmatrix} x_g \\ y_g \\ z_g \end{bmatrix} + t
$$
  

$$
\begin{cases} x_{rt} = \frac{x_c}{z_c} (1 + k_1 r^2 + k_2 r^4 + k_3 r^6) + 2p_1 \frac{x_c y_c}{z_c^2} + p_2 \left( r^2 + 2 \left( \frac{x_c}{z_c} \right)^2 \right) \\ y_{rt} = \frac{y_c}{z_c} (1 + k_1 r^2 + k_2 r^4 + k_3 r^6) + 2p_2 \frac{x_c y_c}{z_c^2} + p_1 \left( r^2 + 2 \left( \frac{y_c}{z_c} \right)^2 \right) \end{cases}
$$
  

$$
r = \left( \frac{x_c}{z_c} \right)^2 + \left( \frac{y_c}{z_c} \right)^2
$$
  

$$
\begin{cases} u = x_{rt} f_x + c_x \\ v = y_{rt} f_y + c_y \end{cases}
$$
 (6)

При этом коэффициенты дисторсии *d* представляются в виде:

<span id="page-59-0"></span>60

$$
d = (k_1 \quad k_2 \quad p_1 \quad p_2 \quad k_3). \tag{7}
$$

Таким образом, согласно (6) для нахождения положения точки в пространстве изображения по её известным координатам в глобальной СК или наоборот требуются внешние и внутренние параметры  $(R, t, d, (c_x, c_y), f_x, f_y)$ . Подходы к их расчёту рассмотренные ниже.

#### 3.1.2.2 Определение внешних и внутренних параметров камеры

Среди наиболее распространённых методов определения параметров [53, 54]:

алгоритм Цая (основан на вычислении отношения между точками реального калибровочного объекта и теми же точками на его изображении; расчёт осуществляется на базе начальных оценок искомых величин, полученных методом итеративной наименьших квадратов,  $\mathbf{M}$ **HX** последующей нелинейной оптимизацией);

автокалибровка в реальном времени (обеспечивает одновременное  $\frac{1}{2}$ нахождение значений внутренних и внешних параметров при движении камеры в статической сцене без необходимости наличия специальных объектов путём поиска точечных соответствий на нескольких изображениях);

- «гибкий» метод Чжана (использует фотографии шахматной сетки в различных положениях для вычисления преобразования координат её опорных точек).

<span id="page-60-0"></span>Сравнительный анализ отмеченных подходов приведён в таблице 9.

Таблица 9 - Сравнительный анализ алгоритмов определения внешних и внутренних параметров камеры

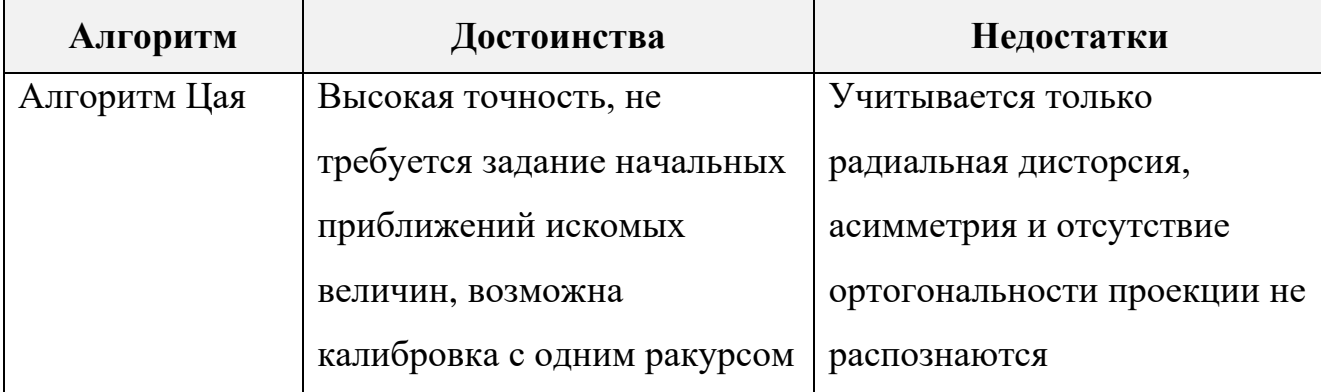

61

Таблица [9](#page-60-0) (продолжение) – Сравнительный анализ алгоритмов определения внешних и внутренних параметров камеры

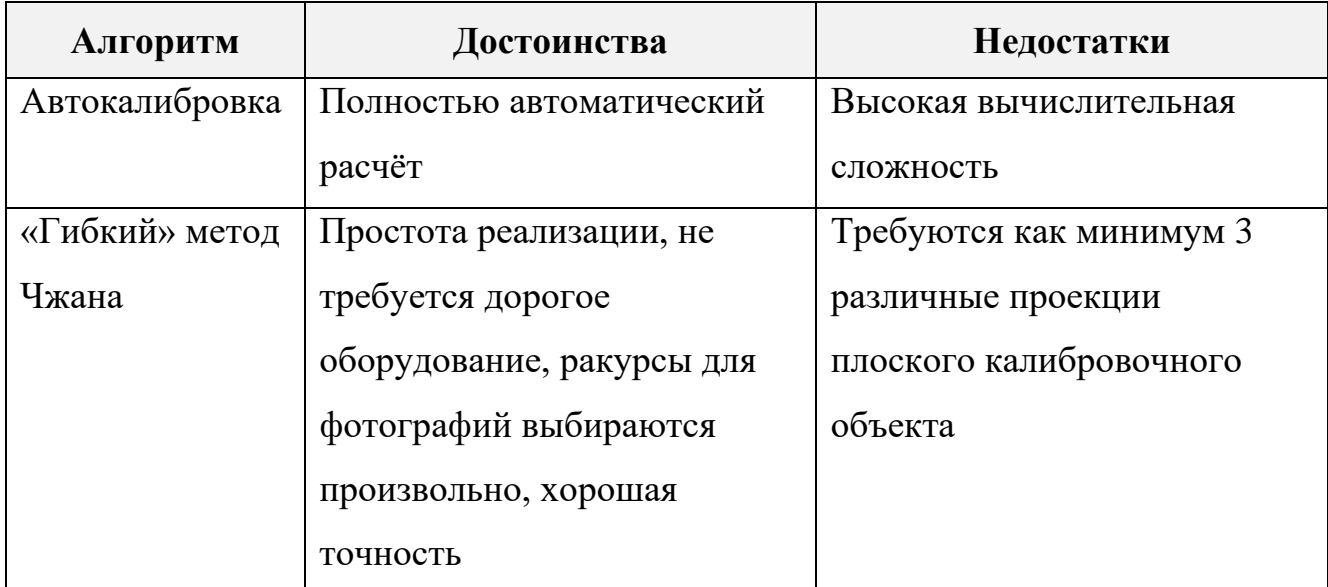

В рамках данной работы в силу достаточно высоких точностных показателей и простоты выбран «гибкий» метод Чжана. Подробная блок-схема алгоритма приведена на рисунке [16.](#page-61-0)

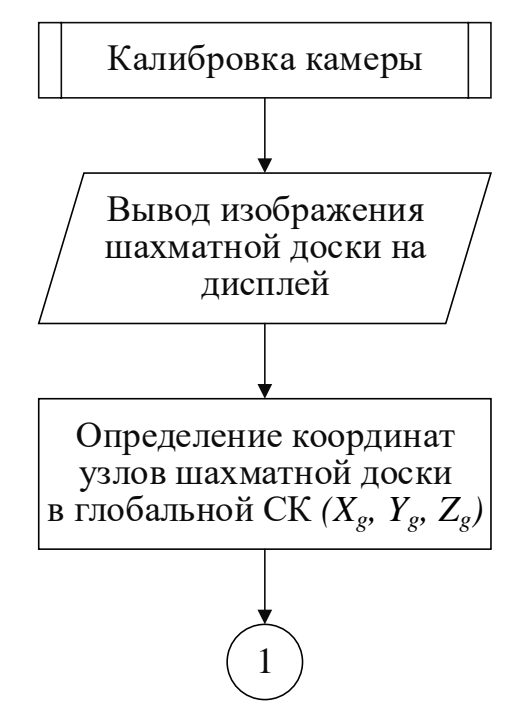

<span id="page-61-0"></span>Рисунок 16 – «Гибкий» алгоритм Чжана для определения параметров камеры

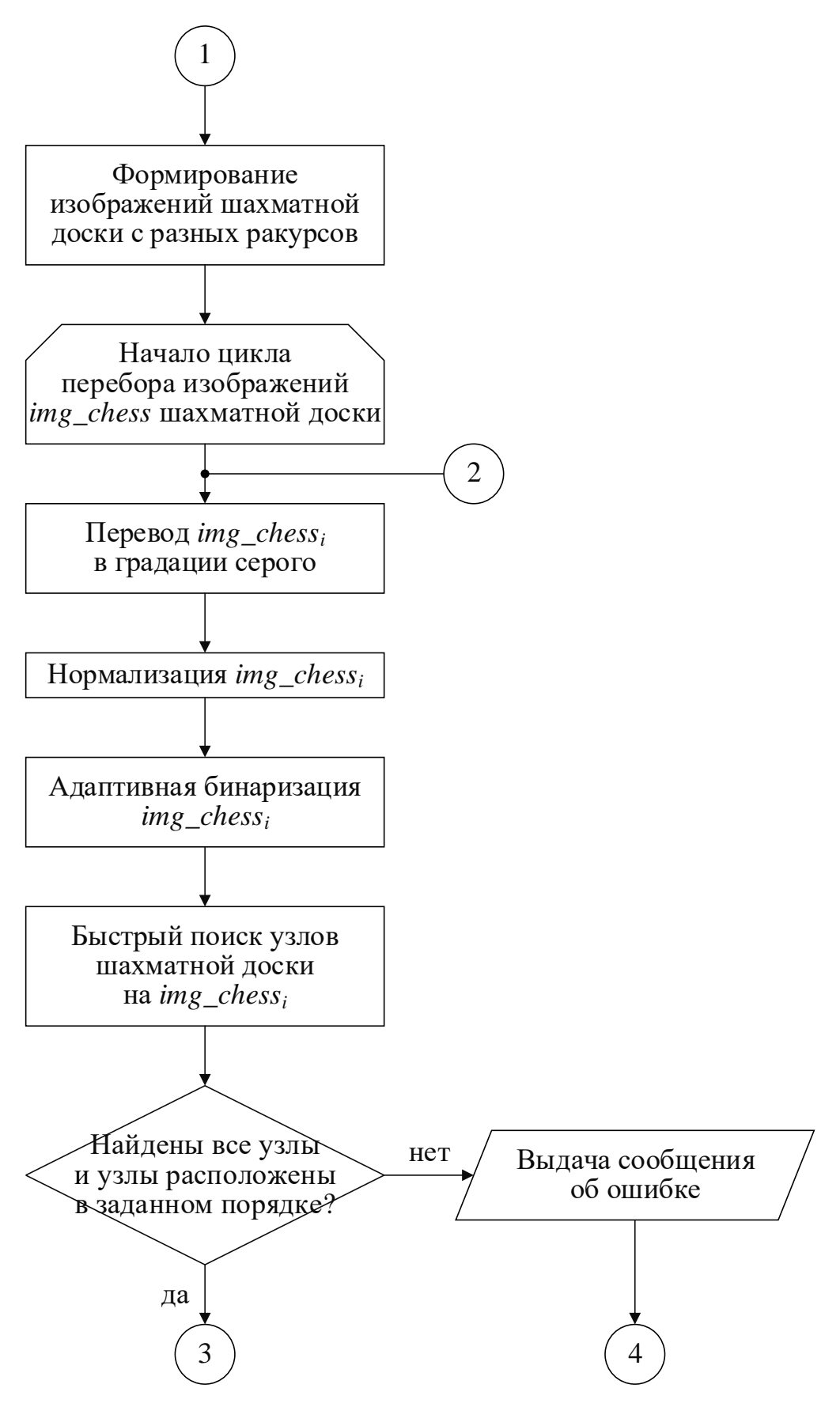

Рисунок [16](#page-61-0) (продолжение) – «Гибкий» алгоритм Чжана для определения

параметров камеры

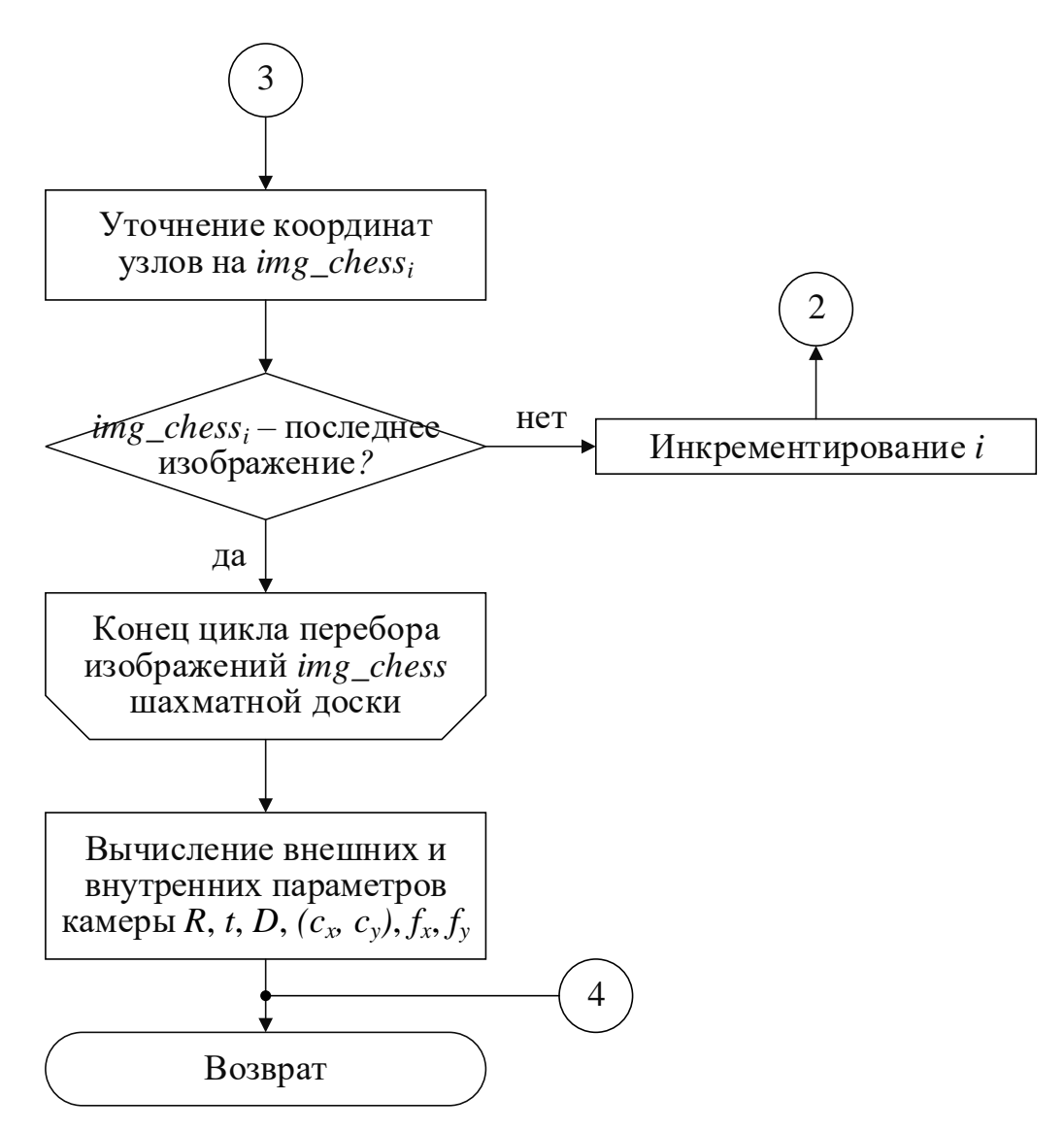

Рисунок 16 (продолжение) – «Гибкий» алгоритм Чжана для определения параметров камеры

Изначально калибровочный объект в виде шахматной доски известных размеров с 10х7 узловыми точками выводится на дисплей, на котором планируется проведение тестирования. Данный паттерн часто применяется, т. к. узлы клеток просты для локализации благодаря резким градиентам в двух направлениях и их расположению на пересечении линий. Т. к. изображение находится в плоскости индикатора, перпендикулярно которой устанавливается камера, то  $z_g = 0$ .

Далее формируются несколько фотографий объекта при разных положениях камеры. Их количество и ракурсы, с которых они сняты, определяет качество калибровки: для получения высокой точности обычно достаточно 15-20 кадров.

Для каждого изображения шахматной доски производится подготовка к поиску координат узлов: перевод в градации серого, нормализация и адаптивная бинаризация. После осуществляется быстрый поиск, позволяющий установить, есть ли на изображении интересующие точки, расположены ли они в соответствующем порядке (построчно, слева направо), а также вычислить их примерные координаты. Далее выполняется уточнение полученных точек с субпиксельной точностью для минимизации ошибок позиционирования.

По окончанию анализа каждого кадра на основе координат узлов в глобальной СК и в пространстве изображения вычисляются искомые внешние и внутренние параметры.

Пример поэтапной обработки фотографий калибровочного объекта до получения скорректированных с учётом дисторсии кадров приведён на рисунке [17.](#page-64-0)

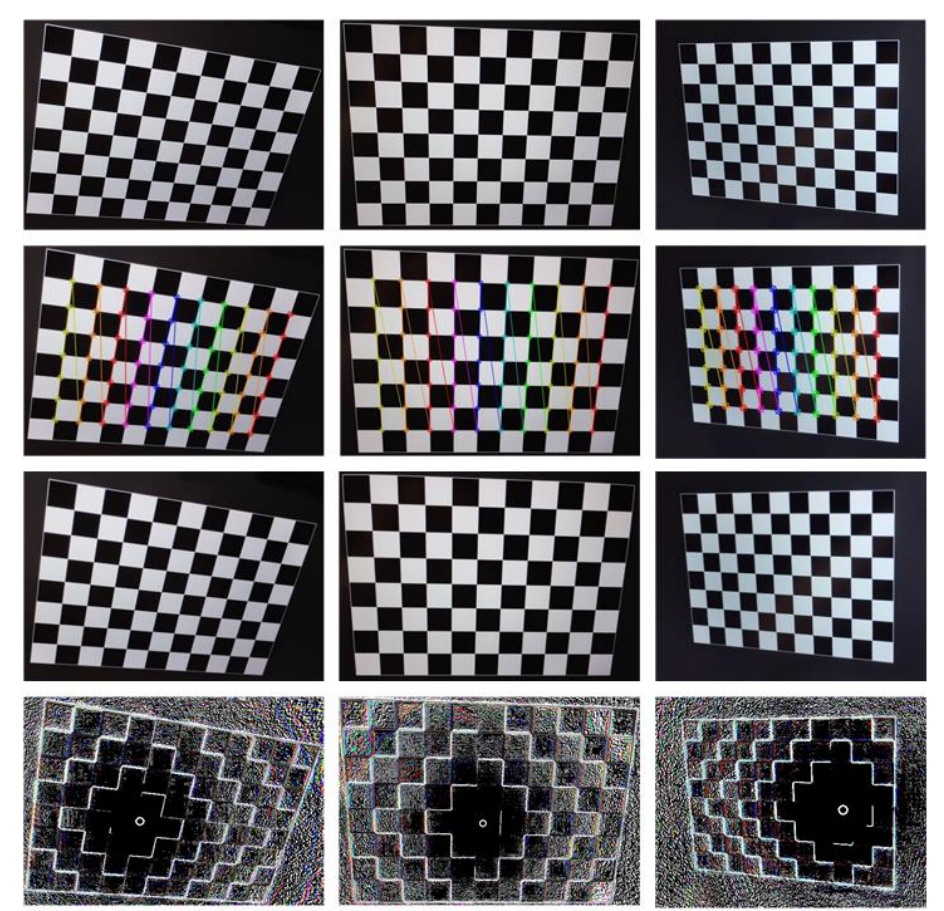

<span id="page-64-0"></span>Рисунок 17 – Поэтапная обработка изображений в рамках калибровки камеры (слева направо, сверху вниз): исходные фотографии; найденные узловые точки; изображения, скорректированные с учётом дисторсии; разница между исходным

и полученным кадрами

<span id="page-65-1"></span>Алгоритм выделения текстовой зоны на формате изображён на рисунке [18.](#page-65-0)

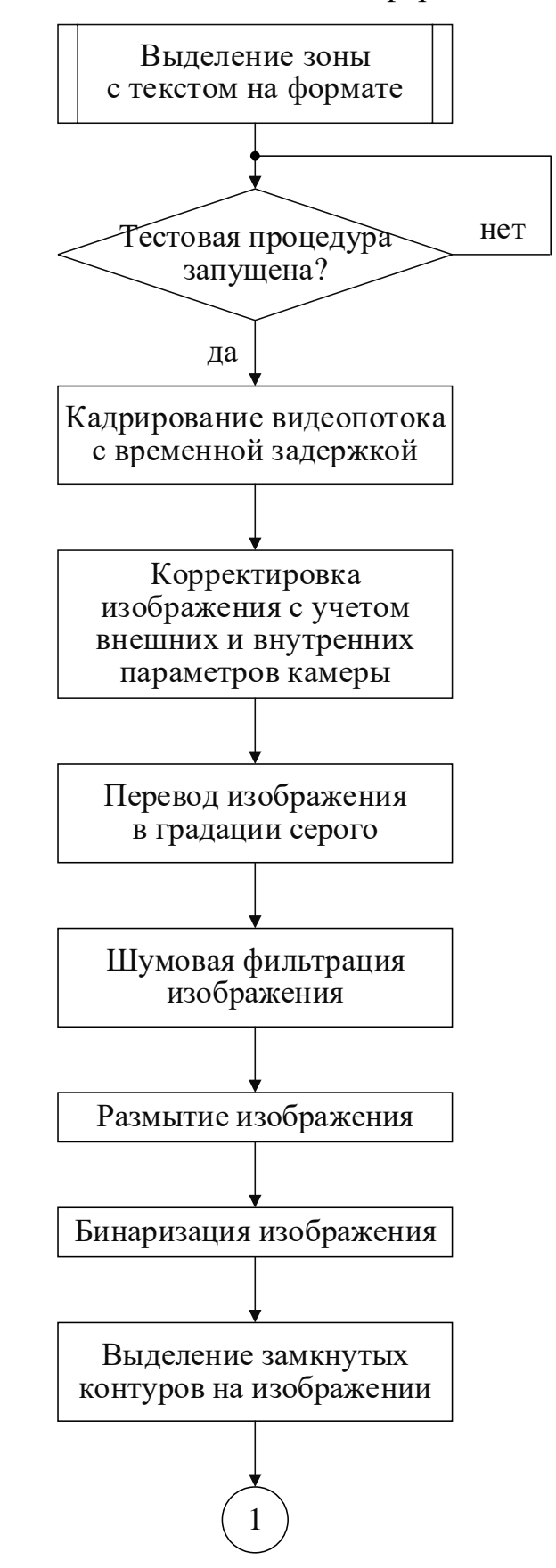

<span id="page-65-0"></span>Рисунок 18 – Алгоритм выделения текстовой зоны на формате

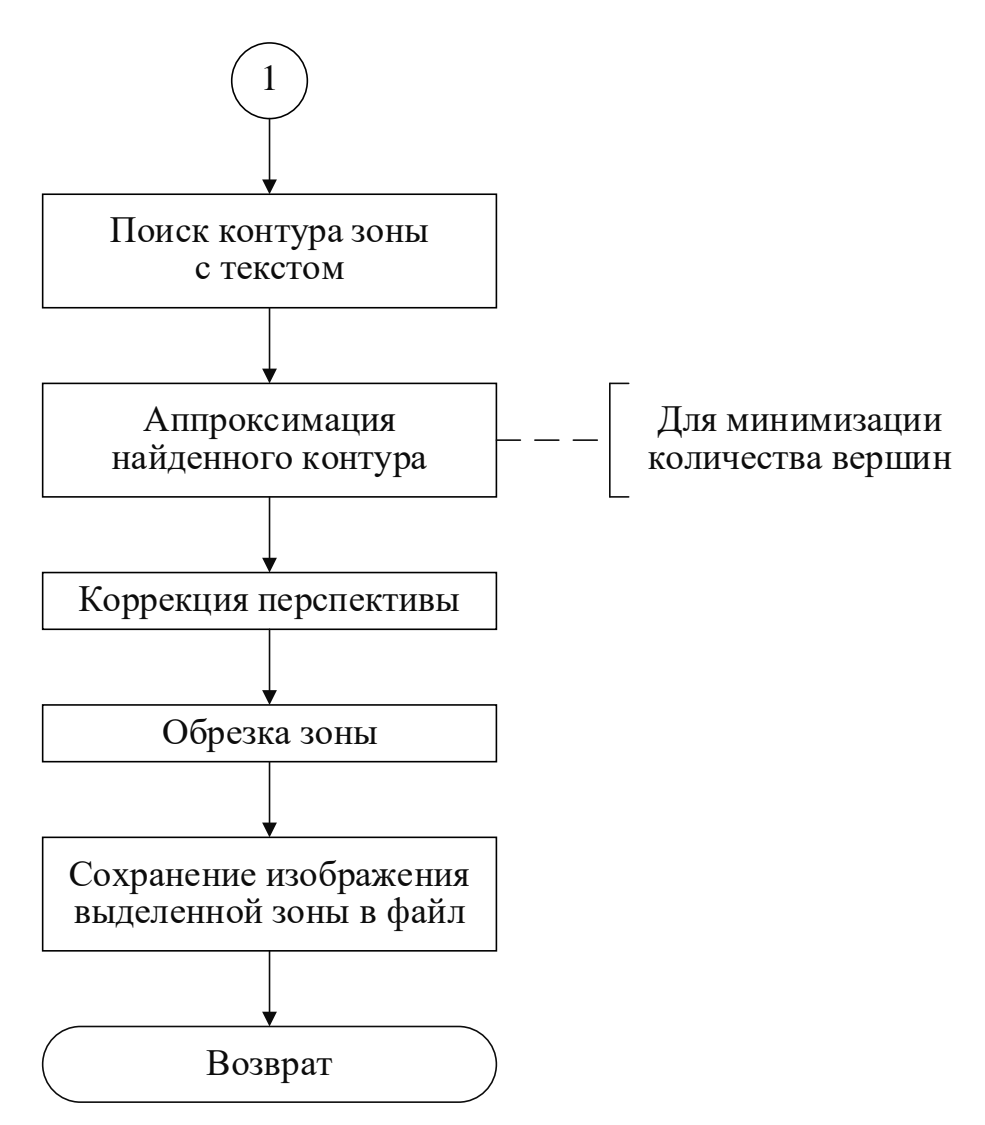

Рисунок 18 (продолжение) – Алгоритм выделения текстовой зоны на формате

Выполнение теста начинается непосредственно с данного модуля. После появления соответствующей индикации на МФИ видеопоток с камеры кадрируется с некоторой временной задержкой относительно момента начала (через 1 секунду).

С помощью найденных ранее внешних и внутренних параметров камеры Производится корректировка кадра (для исключения листорсии). Лалее осуществляется его переводит в градации серого по следующей формуле:

$$
gray = 0.299R + 0.587G + 0.114B, \tag{8}
$$

где: gray – яркость серого пикселя результирующего изображения; R, G, B – значения красной, зелёной и синей компонент цвета исходного пикселя.

Шумовая фильтрация реализуется методом быстрого нелокального усреднения, идея которого состоит в том, чтобы использовать всю информацию на кадре, а не только соседние с обрабатываемым пиксели, для взаимного усреднения

подобных областей. Несмотря на то, что похожие части не обязательно принадлежат одним и тем же объектам, как правило, полученное приближение оказывается достаточно качественным.

Размытие обеспечивается помощью  $[55]$ ,  $\mathbf{c}$ гауссового фильтра представляющего свёртку изображения den с маской  $\omega$  апертуры 5х5:

$$
blur(x, y) = den(x, y)\omega = \sum_{i=-h w_x}^{h w_x} \sum_{j=-h w_y}^{h w_y} den(x+i, y+j)\omega(x+i, y+j)
$$
  

$$
\omega = \frac{1}{256} \begin{bmatrix} 1 & 4 & 6 & 4 & 1 \\ 4 & 16 & 24 & 16 & 4 \\ 6 & 24 & 36 & 24 & 6 \\ 4 & 16 & 24 & 16 & 4 \\ 1 & 4 & 6 & 4 & 1 \end{bmatrix}
$$
 (9)

где: blur, den – размытое и шумоподавленное изображения соответственно;  $(x, y)$  – координаты пикселя;  $hw_x$ ,  $hw_y$  – полуширина и полувысота окна фильтрации соответственно.

Лля бинаризации использован адаптивный алгоритм, описываемый выражением:

$$
bin(x, y) = \begin{cases} 0, \text{ecnu} \, blur(x, y) > t(x, y) \\ 255, \text{ecnu} \, blur(x, y) \le t(x, y) \end{cases} \tag{10}
$$

где:  $\phi$ *in* – бинаризованное изображение;  $t(x, y)$  – порог бинаризации, представляющий взвешенную сумму (взаимную корреляцию с гауссовым окном) окрестности размером 5х5 пикселя (x, y).

Примеры формата, над котором проведены описанные операции, см. на рисунке 19.

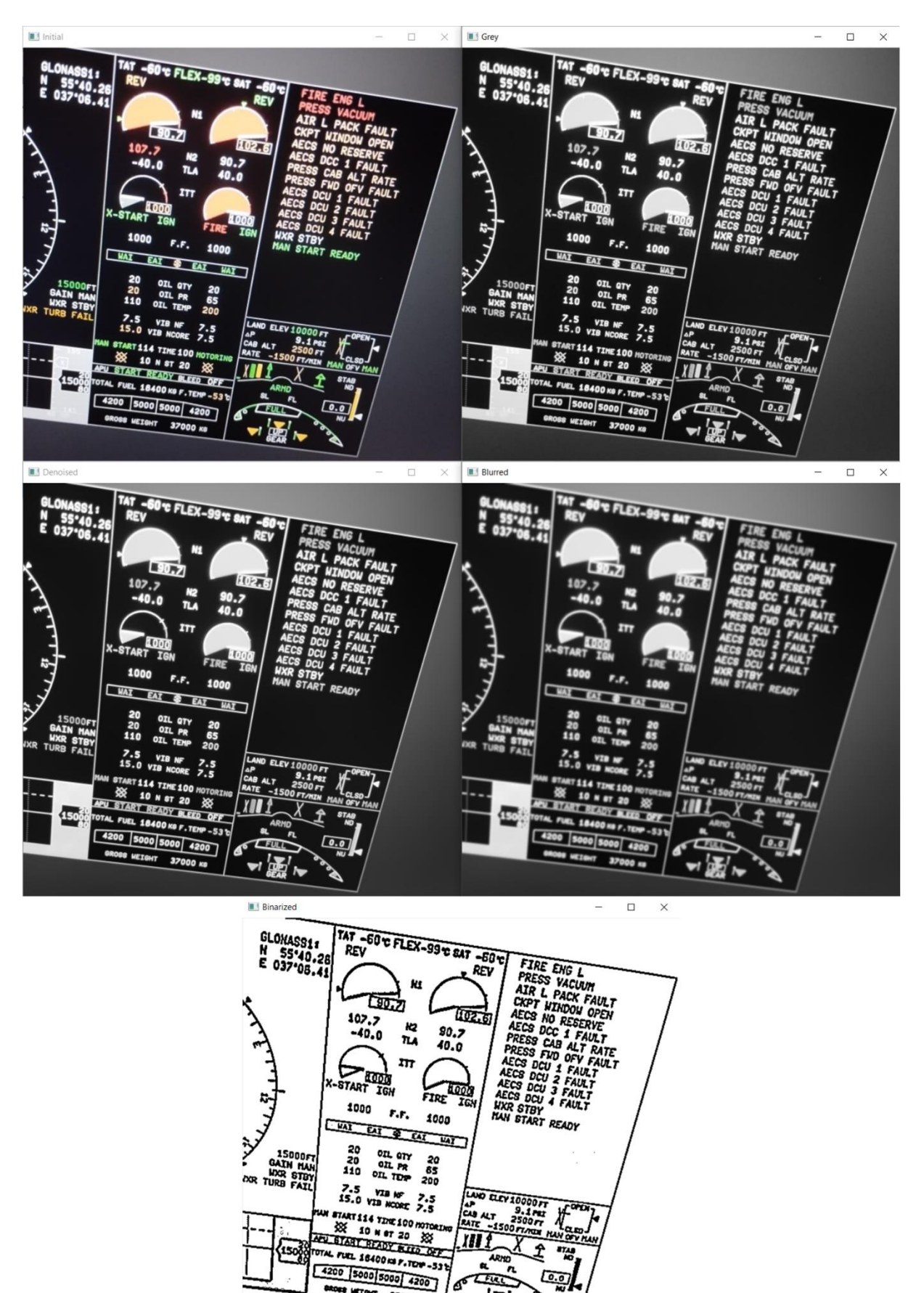

<span id="page-68-0"></span>Рисунок 19 – Обработка кадрированного формата (слева направо, сверху вниз): исходный; в градация серого; шумоподавленный; размытый, черно-белый

腕に

 $37000.$ 

После обеспечивается поиск контуров при помощи метода Сузуки – Абе [\[56\]](#page-119-3), в основе которого лежит нахождение граничных точек бинарного изображения. В отличие от прочих популярных подходов (операторы Кэнни, Собеля, Робертса и пр.), данный алгоритм предполагает определение иерархии между контурами, что позволяет легко найти искомую зону по её относительному размеру на формате. Т. к. граница области может описываться более чем 4-мя точками, выполняется её аппроксимация для получения прямоугольной формы.

Затем производится коррекция перспективы:

$$
\begin{bmatrix} sx' \\ sy' \\ s \end{bmatrix} = M \begin{bmatrix} x \\ y \\ 1 \end{bmatrix}, \tag{11}
$$

где: *(x', y')*, *(x, y)* – координаты вершин результирующего и исходного изображений; *s* – коэффициент масштабирования; *M* – матрица преобразования.

В заключении обеспечиваются обрезка зоны и её сохранение. Пример выделенного контура области интереса на формате, её перспективного преобразования и обрезки приведён на рисунке [20.](#page-69-0)

<span id="page-69-0"></span>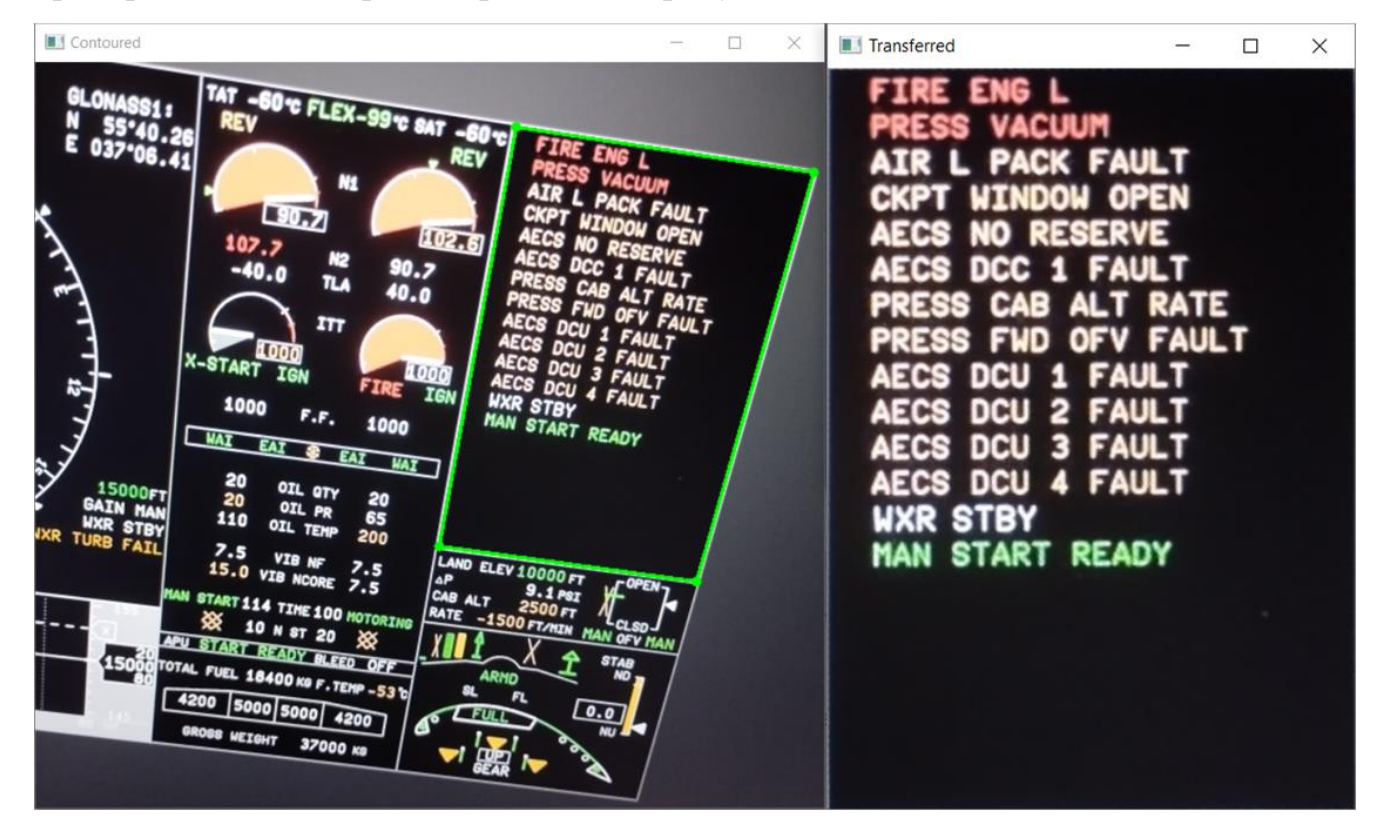

Рисунок 20 – Обработка кадрированного формата (слева направо): выделенная область интереса; после перспективного преобразования и обрезки

## **3.1.4 Выделение изображений строк надписями**

Алгоритм разделения зоны текста на строки представлен на рисунке [21.](#page-70-0)

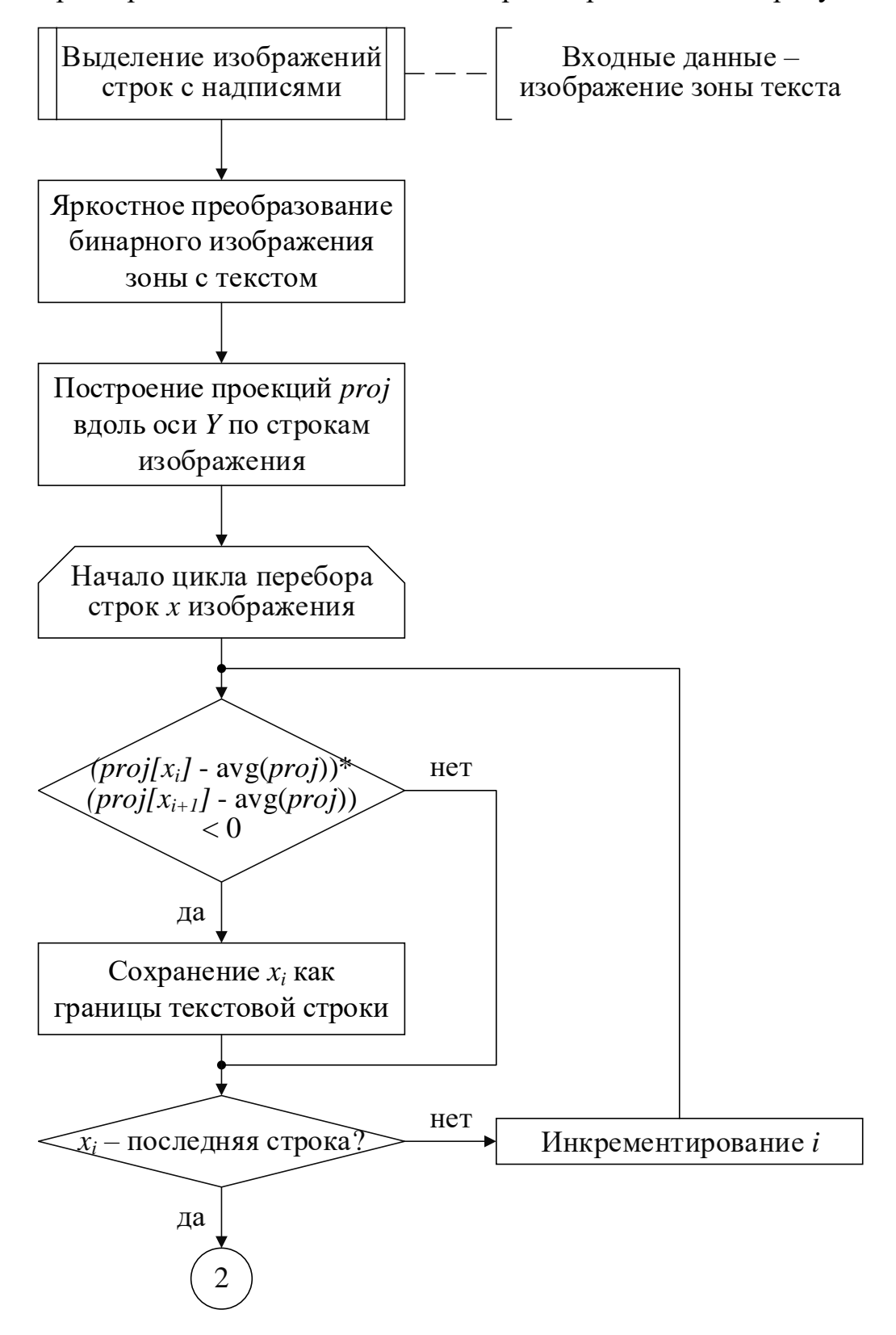

<span id="page-70-0"></span>Рисунок 21 – Алгоритм разделения зоны текста на строки

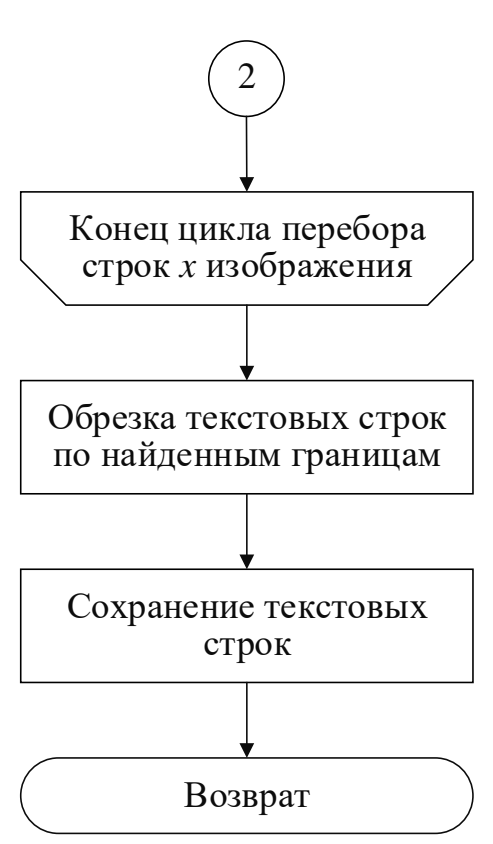

Рисунок 21 (продолжение) – Алгоритм разделения зоны текста на строки

Входным для данного модуля является бинарное изображение области, полученное в п. 3.1.3, над которым далее производится яркостное преобразование:

$$
bin(x', y') = \begin{cases} 1, \text{ecnm } bin(x, y) = 0\\ 0, \text{ecnm } bin(x, y) = 255 \end{cases}
$$
(12)

После для каждой строки х зоны вычисляется горизонтальная проекция  $proj_y(x)$ , т. е. сумма интенсивностей пикселей  $bin(x', y')$ , взятых в направлении перпендикулярно оси  $Y$ :

$$
proj_{y}(x) = \sum_{x=0}^{w-1} bin(x', y'),
$$
\n(13)

где:  $w$  – ширина изображения.

Затем проверяется условие, позволяющее выделить верхнюю и нижнюю границы надписей:
<span id="page-72-1"></span>
$$
x_{up} = x - c, ecnx sign(x) < 0 \text{ u delta}(x) < 0
$$
  
\n
$$
x_{down} = x + c, ecnx sign(x) < 0 \text{ u delta}(x) > 0
$$
  
\n
$$
sign(x) = (proj_y(x) - avg_{proj})(proj_y(x + 1) - avg_{proj})
$$
  
\n
$$
delta(x) = proj_y(x) - proj_y(x + 1)
$$
  
\n
$$
avg_{proj} = \frac{1}{h} \sum_{x=0}^{h-1} proj_y(x),
$$
\n(14)

где: *хир, хdown* - строки изображения, определяющие верхнюю и нижнюю границы надписи соответственно; с - константа, характеризующая дополнительный вертикальный отступ;  $sign - np$ изнак перепада яркости;  $delta - p$ азность проекций текущей и следующей строк;  $avg(proj)$  – среднее арифметическое всех проекций;  $h$  – высота изображения.

В итоге сформированные строки обрезаются и сохраняются. Пример построенных проекций  $proj_y(x)$  и найденных границ надписей с  $c = 0$  и  $c = 3$  см. на рисунке 22.

| Projection on Y axis    | □ | $\times$ | $\blacksquare$ Lined (c = 0) | $\times$<br>□    | $\blacksquare$ Lined (c = 3)               | $\times$<br>$\Box$ |
|-------------------------|---|----------|------------------------------|------------------|--------------------------------------------|--------------------|
|                         |   |          | <b>FIRE ENG</b>              |                  | <b>ENG</b><br>FIRE                         |                    |
|                         |   |          | <b>VACUUM</b>                |                  | PRESS VACUUM                               |                    |
|                         |   |          | <b>PACK FAULT</b>            |                  | <b>L PACK FAULT</b><br><b>AIR</b>          |                    |
|                         |   |          | <b>WINDOW</b>                | <b>OPEN</b>      | <b>WINDOW OPEN</b><br>CKPT                 |                    |
|                         |   |          | <b>AECS NO RESERVE</b>       |                  | <b>AECS NO RESERVE</b>                     |                    |
|                         |   |          | <b>AECS DCC 1 FAULT</b>      |                  | <b>AECS DCC 1 FAULT</b>                    |                    |
|                         |   |          | PRESS CAB<br><b>AL</b>       | <b>RATE</b>      | PRESS CAB                                  | <b>ALT RATE</b>    |
|                         |   |          | PRESS FWD                    | <b>OFV FAULT</b> | PRESS FWD OFV FAULT                        |                    |
| اسا والقاوران لقنة اقلف |   |          | <b>AECS DCU</b><br>-1        | <b>FAULT</b>     | AECS DCU 1                                 | <b>FAULT</b>       |
|                         |   |          | AECS DCU 2 FAULT             |                  | $\overline{\mathbf{z}}$<br><b>AECS DCU</b> | <b>FAULT</b>       |
|                         |   |          | <b>AECS DCU</b><br>-3        | <b>FAULT</b>     | AECS DCU 3 FAULT                           |                    |
|                         |   |          | <b>AECS DCU 4 FAULT</b>      |                  | 4 FAULT<br><b>AECS DCU</b>                 |                    |
|                         |   |          | <b>WXR STBY</b>              |                  | <b>WXR STBY</b>                            |                    |
|                         |   |          | <b>START READY</b><br>MAN    |                  | <b>MAN START READY</b>                     |                    |
|                         |   |          |                              |                  |                                            |                    |
|                         |   |          |                              |                  |                                            |                    |
|                         |   |          |                              |                  |                                            |                    |
|                         |   |          |                              |                  |                                            |                    |
|                         |   |          |                              |                  |                                            |                    |
|                         |   |          |                              |                  |                                            |                    |

<span id="page-72-0"></span>Рисунок 22 - Выделение изображений строк с надписями (слева направо): график проекций  $proj_y(x)$ ; найденные границы с  $c = 0$ ; найденные границы с  $c = 3$ 

# **3.1.5 Определение значений верифицируемых параметров**

<span id="page-73-1"></span>Общий алгоритм определения значений верифицируемых параметров надписей приведён на рисунке [23.](#page-73-0)

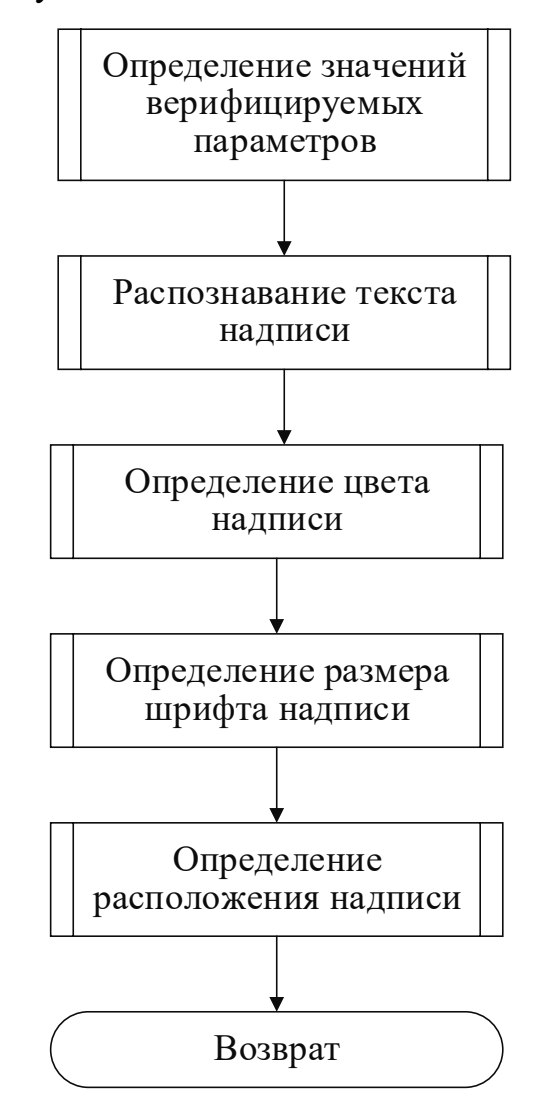

<span id="page-73-0"></span>Рисунок 23 – Общий алгоритм определения значений верифицируемых

# параметров надписей

В данном модуле для каждой текстовой строки выполняется последовательное определение проверяемых параметров. Алгоритмы соответствующих функций подробно рассмотрены ниже.

# **3.1.5.1 Распознавание текста надписи**

Распознавание текста по изображению надписи осуществляется согласно блок-схеме алгоритма на рисунке [24.](#page-74-0)

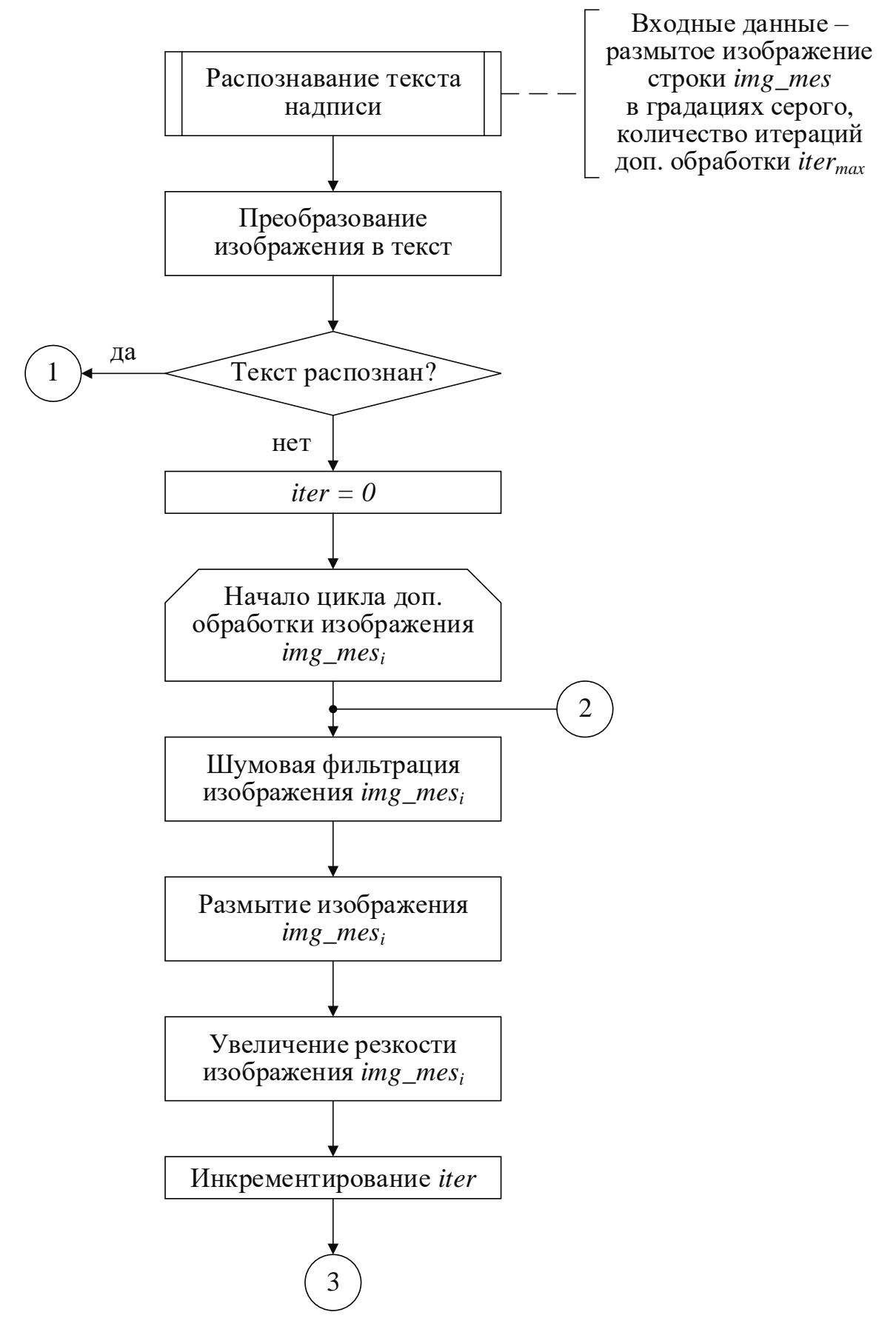

<span id="page-74-0"></span>Рисунок 24 – Алгоритм распознавания текста надписи

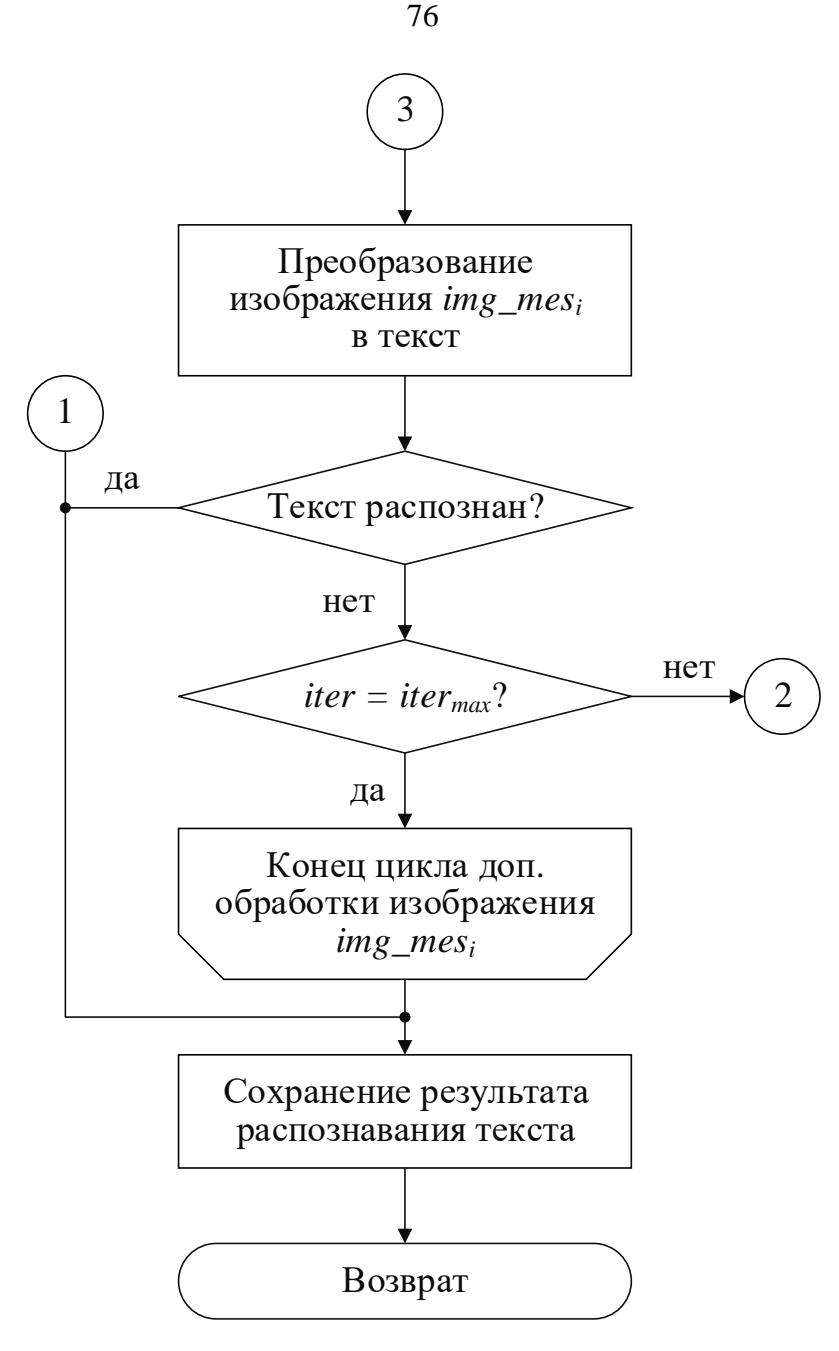

Рисунок [24](#page-74-0) (продолжение) – Алгоритм распознавания текста надписи

В качестве входных данных для рассматриваемой функции являются размытое изображение строки с надписью в градациях серого, а также количество итераций его дополнительной обработки (в случае, если распознавание не удалось выполнить с первого раза). Исходная фотография передаётся в OCR Tesseract. Если её перевод в текст завершился успешно, то обеспечивается выход из функции, иначе производятся, в общем случае, *itermax* попыток улучшить изображение и повторить операцию.

На каждом шаге цикла выполняются шумовая фильтрация, размытие (аналогично п. [3.1.3\)](#page-65-0), а также увеличение резкости по формуле:

$$
sh(x, y) = blur(x, y)\mu = \sum_{i=-h w_x}^{h w_x} \sum_{j=-h w_y}^{h w_y} blur(x + i, y + j)\mu(x + i, y + j)
$$
  

$$
\mu = \begin{bmatrix} -1 & -1 & -1 \\ -1 & 9 & -1 \\ -1 & -1 & -1 \end{bmatrix},
$$
 (15)

где:  $sh$  – изображение с повышенной резкостью;  $\mu$  – соответствующая маска.

После обработанная фотография вновь поступает в нейросеть. Если текст не найден, то описанные действия повторяются, пока надпись не будет распознана или iter < iter<sub>max</sub>. Исходя из практики, *iter<sub>max</sub>* принят равным 1, т. к. большее количество итераций приводит к заметному увеличению времени выполнения теста, и при этом результат не гарантируется.

В итоге полученный результат сохраняется для дальнейшего сравнения с ожилаемым.

### 3.1.5.2 Определение цвета надписи

Установление изображению обеспечивается цвета надписи  $er$  $\Pi 0$ посредством алгоритма, блок-схема которого представлена на рисунке 25.

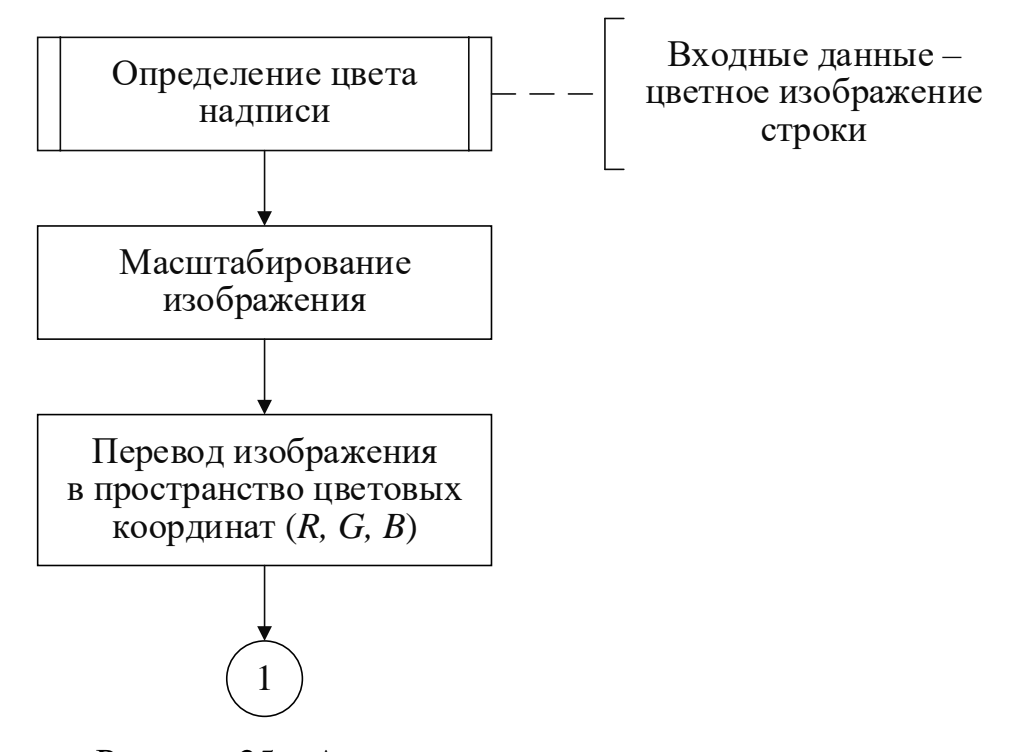

<span id="page-76-0"></span>Рисунок 25 - Алгоритм определения цвета надписи

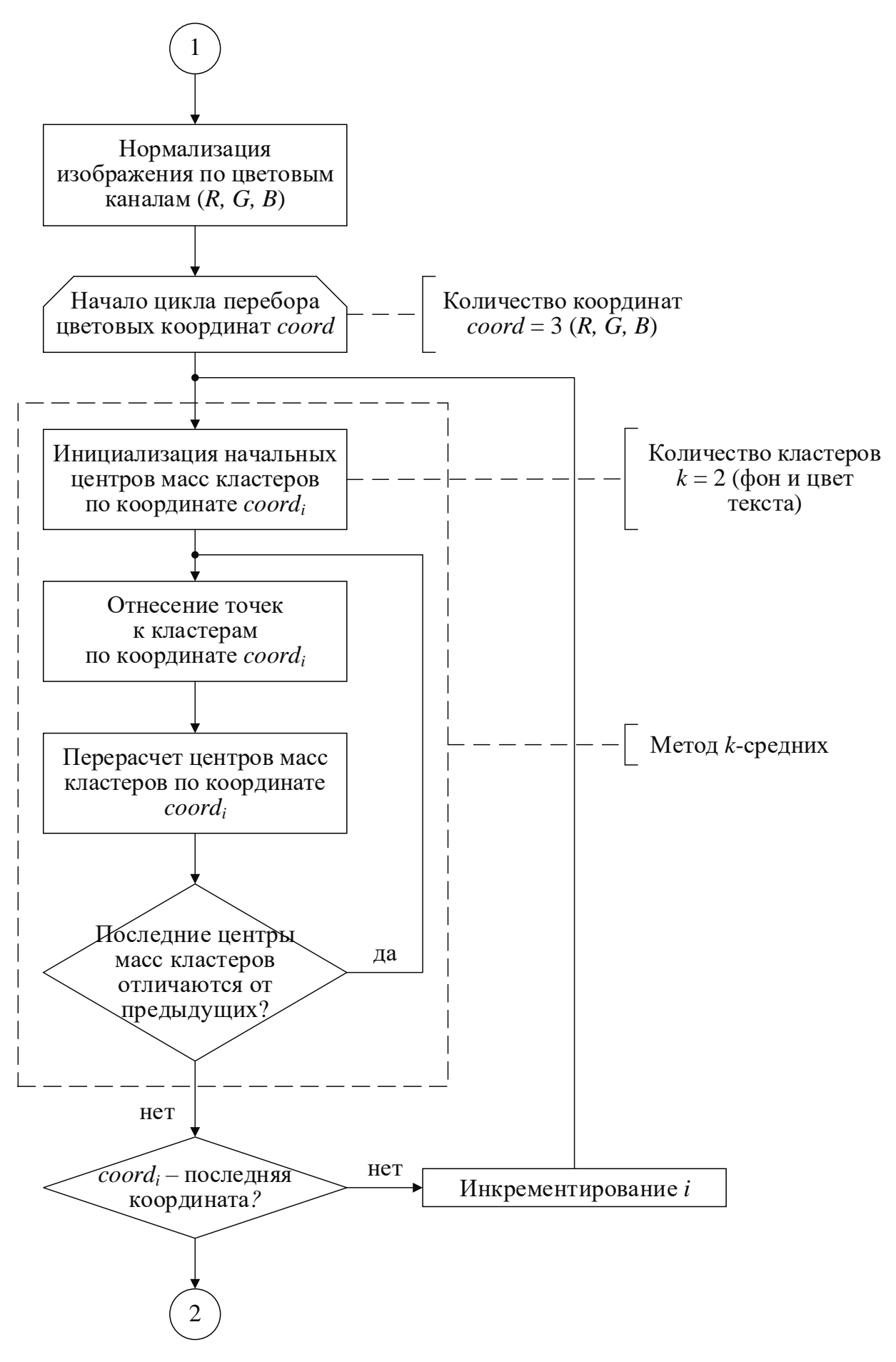

Рисунок [25](#page-76-0) (продолжение) – Алгоритм определения цвета надписи

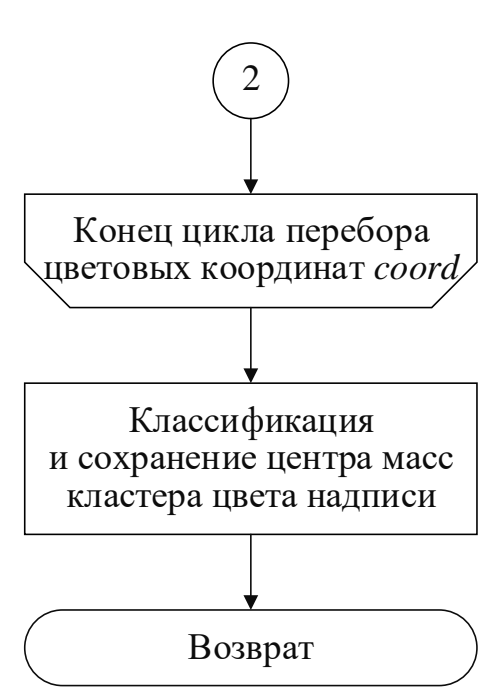

Рисунок 25 (продолжение) – Алгоритм определения цвета надписи

Изначально изображение надписи масштабируется с целью ускорения работы без существенной потери информации о цвете (уменьшается примерно в 2 раза). Далее оно описывается в виде трёх матриц цветовых каналов пикселей R, G, В, для каждого из которых проводится нормализация.

После обеспечивается кластеризация преобладающих цветов, применяемая последовательно к матрицам R, G, B. По результатам сравнительного анализа популярных методов, отражённого в таблице 10 [57], выбран алгоритм *k*-средних, отличающийся относительно высокой скоростью и простотой реализации. Недостатки подхода – необходимость априорного задания числа групп и неопределённость при задании их начальных центроидов - не критичны, т. к.:

количество кластеров известно и не изменяется - фоновый bc и переднеплановый *fc*;

первичные координаты центров масс могут быть заданы произвольно.

В качестве метрики дистанции между точками используется евклидово расстояние.

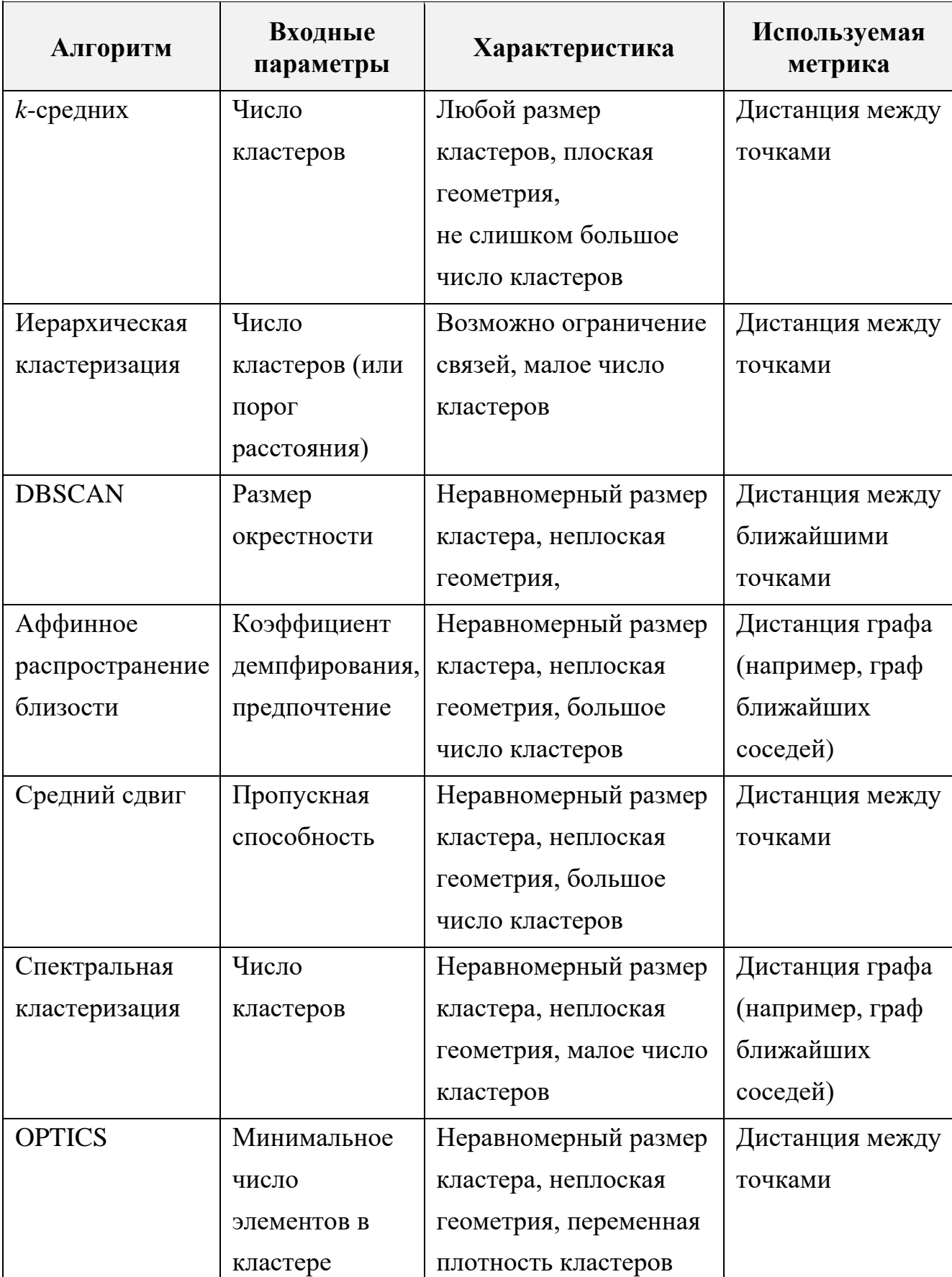

<span id="page-79-0"></span>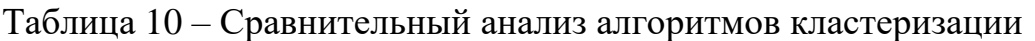

Затем найденные *R*, *G*, *B* координаты объединяются, формируя 2 искомых цвета, среди которых интерес представляет *fc*, т. к. *bc* является черным.

На рисунках [26,](#page-80-0) [27](#page-80-1) приведён пример изображения надписи и соответствующего 3D графика координат пикселей в пространстве *RGB* с указанием центроидов *fc*, *bc*.

<span id="page-80-0"></span>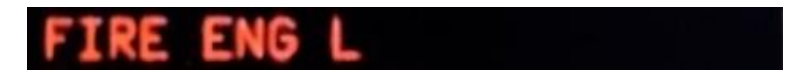

Рисунок 26 – Пример обрабатываемого изображения надписи

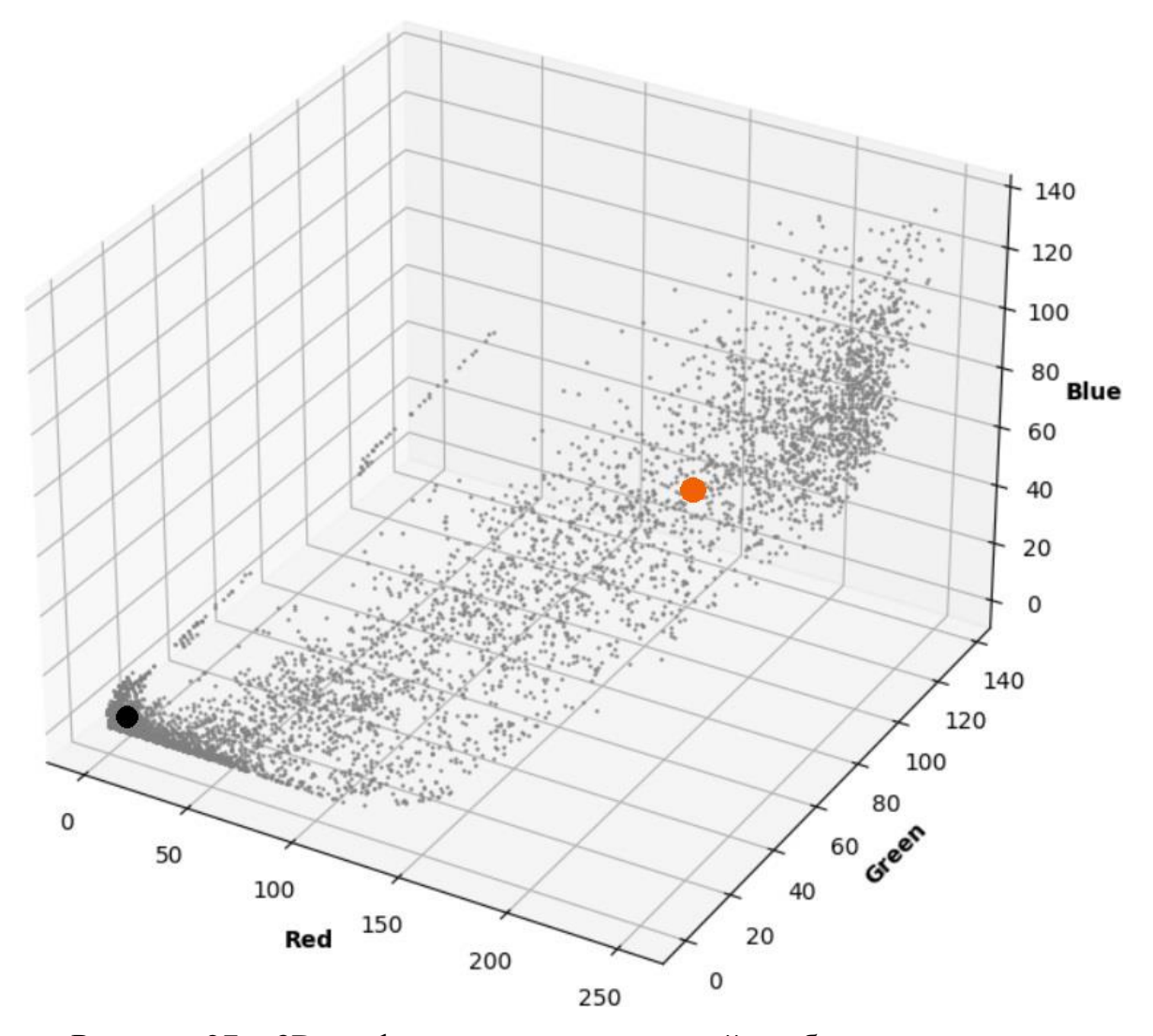

<span id="page-80-1"></span>Рисунок 27 – 3D график координат пикселей изображения надписи в пространстве *RGB* с указанием центроидов *fc* (красный) и *bc* (чёрный)

В итоге *fc* сопоставляется с одним из возможных цветов по логике:

где: tc – цвет надписи;  $R_{fc}$ ,  $G_{fc}$ ,  $B_{fc}$  – координаты R, G, B для fc; c<sub>1</sub>-c<sub>13</sub> – константы.

Величины  $c_1-c_{13}$ , в первую очередь, зависят от внешней освещённости при проведении тестирования и яркости дисплея. В рамках данной работы эмпирически подобраны следующие опорные значения, позволяющие детектировать цвет с достаточно высокой точностью в нормальных условиях:

$$
c_1 = c_2 = c_3 = c_4 = c_6 = c_7 = c_9 = c_{11} = c_{13} = 1.2
$$
  

$$
c_5 = 1
$$
  

$$
c_8 = c_{10} = c_{12} = 0.8.
$$
 (17)

Установленный цвет сохраняется для дальнейшей проверки соответствия ожидаемому результату.

### 3.1.5.3 Определение размера шрифта надписи

<span id="page-81-1"></span>Блок-схема алгоритма определения размера шрифта надписи (высоты и ширины символов) показана на рисунке 28.

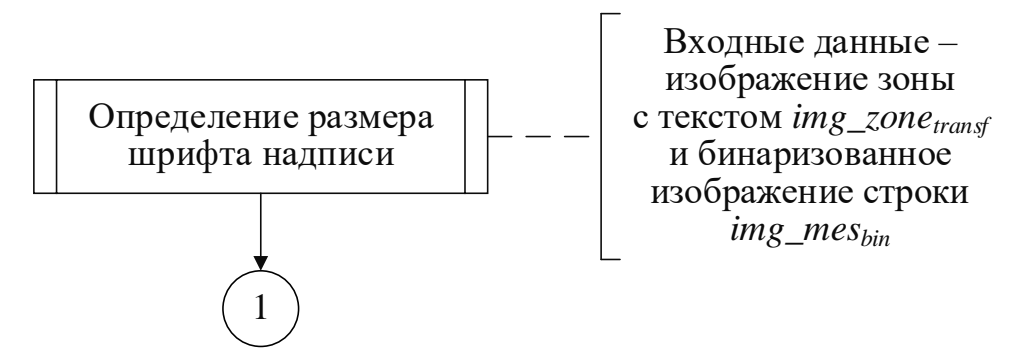

<span id="page-81-0"></span>Рисунок 28 – Алгоритм определения размера шрифта надписи

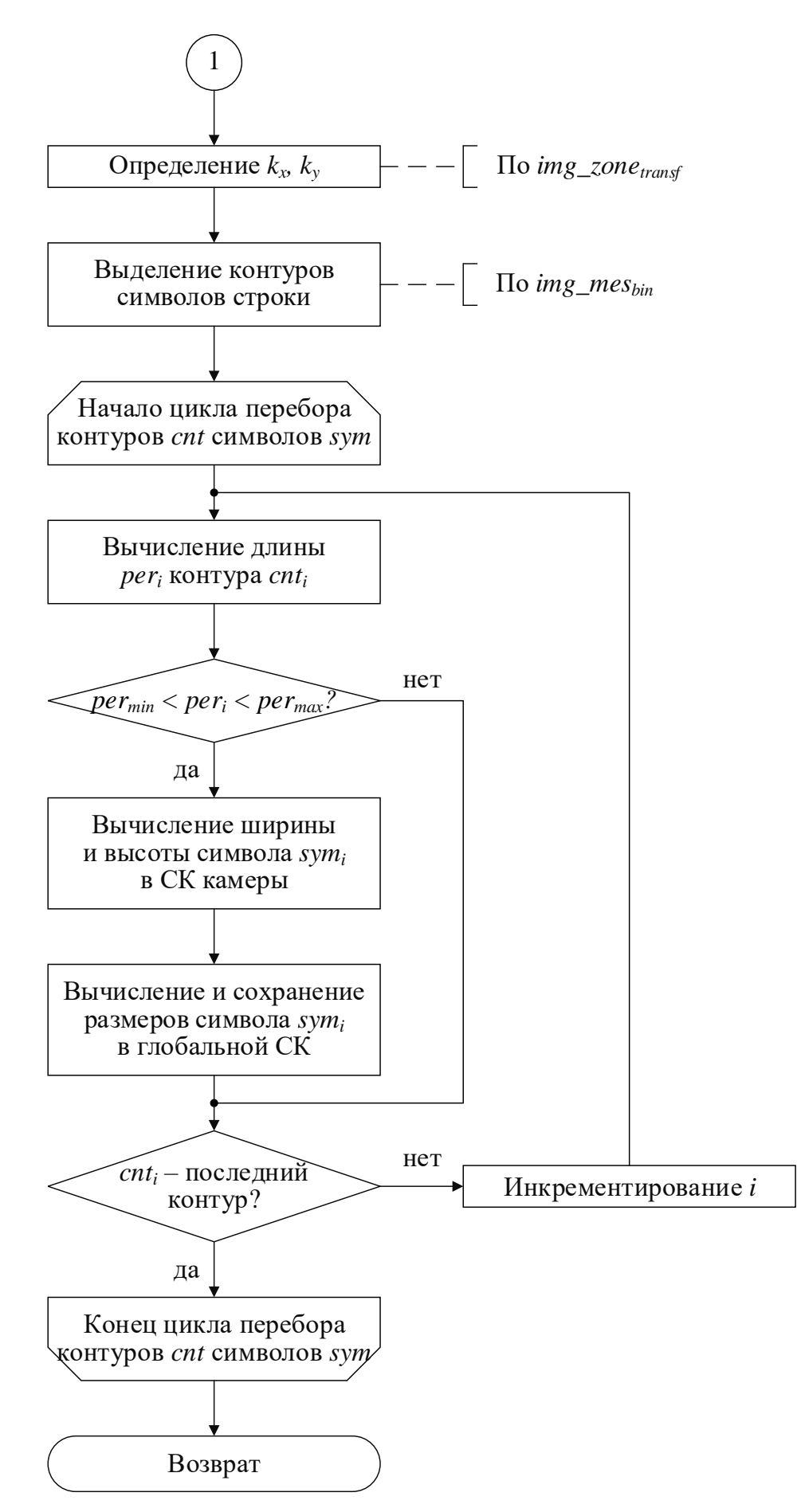

Рисунок 28 (продолжение) - Алгоритм определения размера шрифта надписи

На вход данной функции поступает изображение тестовой зоны после коррекции перспективы *img\_zone<sub>transf</sub>* (по п. 3.1.3), а также бинаризованная фотография обрабатываемой строки *img\_mes<sub>bin</sub>*. Поскольку размеры области в мм заранее известны, производится вычисление коэффициентов  $k_x$ ,  $k_y$ , выражающих количество пикселей в мм по осям Х и  $Y$ :

$$
k_x = \frac{W_{img}}{W_r}
$$
  

$$
k_y = \frac{H_{img}}{H_r},
$$
 (18)

где:  $W_{img}$ ,  $W_r$ ,  $H_{img}$ ,  $H_r$  – ширина и высота зоны в пикселях и в мм соответственно.

Далее на *img\_mes<sub>bin</sub>* выделяются контуры символов по методу Сузуки – Абе [56]. Для каждого из них рассчитывается длина, и элементы, не относящиеся к тексту (шум), отсеиваются путём проверки выполнения следующего условия:

<span id="page-83-1"></span>
$$
per_{min} \le per_i \le per_{max}, \tag{19}
$$

где:  $per_i$  – контур *i*-го символа;  $per_{min}$ ,  $per_{max}$  – эмпирически подобранные минимально и максимально возможные длины контуров знаков соответственно.

Пример обнаружения символов показан на рисунке 29.

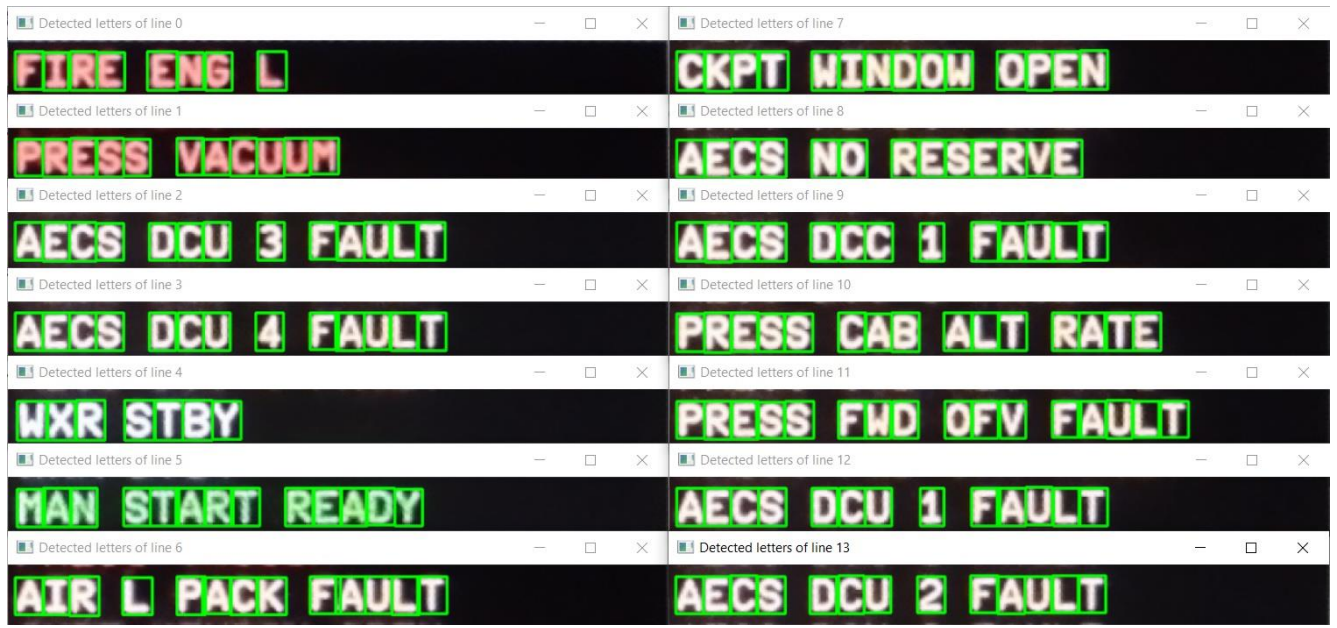

<span id="page-83-0"></span>Рисунок 29 – Пример обнаружения символов

Далее находятся ширина и высота обрамляющего прямоугольника каждого знака в СК камеры (в мм) при помощи ранее найденных  $k_x$ ,  $k_y$  и пересчитываются в глобальной СК, связанной с точкой DEP, с учётом матрицы вращения *R* и вектора смещения *t*, полученных при калибровке камеры (см. рисунок [30\)](#page-84-0).

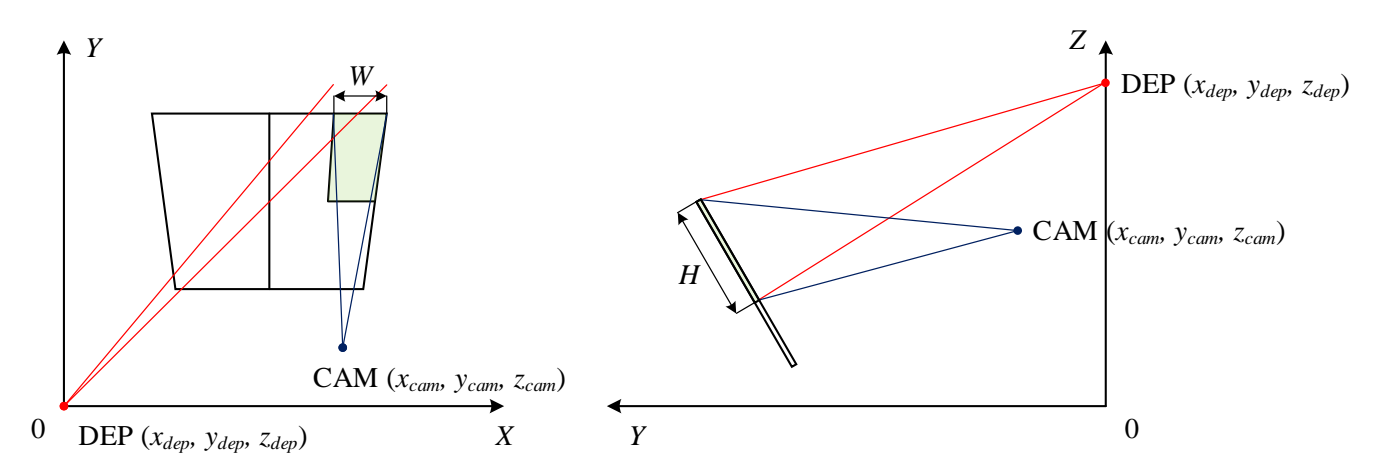

<span id="page-84-0"></span>Рисунок 30 – Взаимное расположение глобальной СК и СК камеры

В итоге установленные размеры символов сохраняются для последующей проверки соответствия параметрам шрифта.

### **3.1.5.4 Определение расположения надписи**

Вычисление расположения надписи в пределах соответствующей области формата обеспечивается согласно блок-схеме алгоритма, представленной на рисунке [31.](#page-85-0) В рамках данной функции рассчитываются следующие расстояния (см. рисунок [32\)](#page-85-1):

- *du* (отступ от левой границы зоны до 1-го символа надписи);
- *dv* (отступ от верхней границы зоны до 1-й надписи), если применимо;
- *ds* (отступ между текущей и предыдущей надписями), если применимо.

Приведённые величины рассчитываются в мм и переводятся из СК камеры в глобальную СК аналогично п. [3.1.5.3](#page-81-1) и сохраняются для дальнейшего сравнения с ожидаемыми результатами.

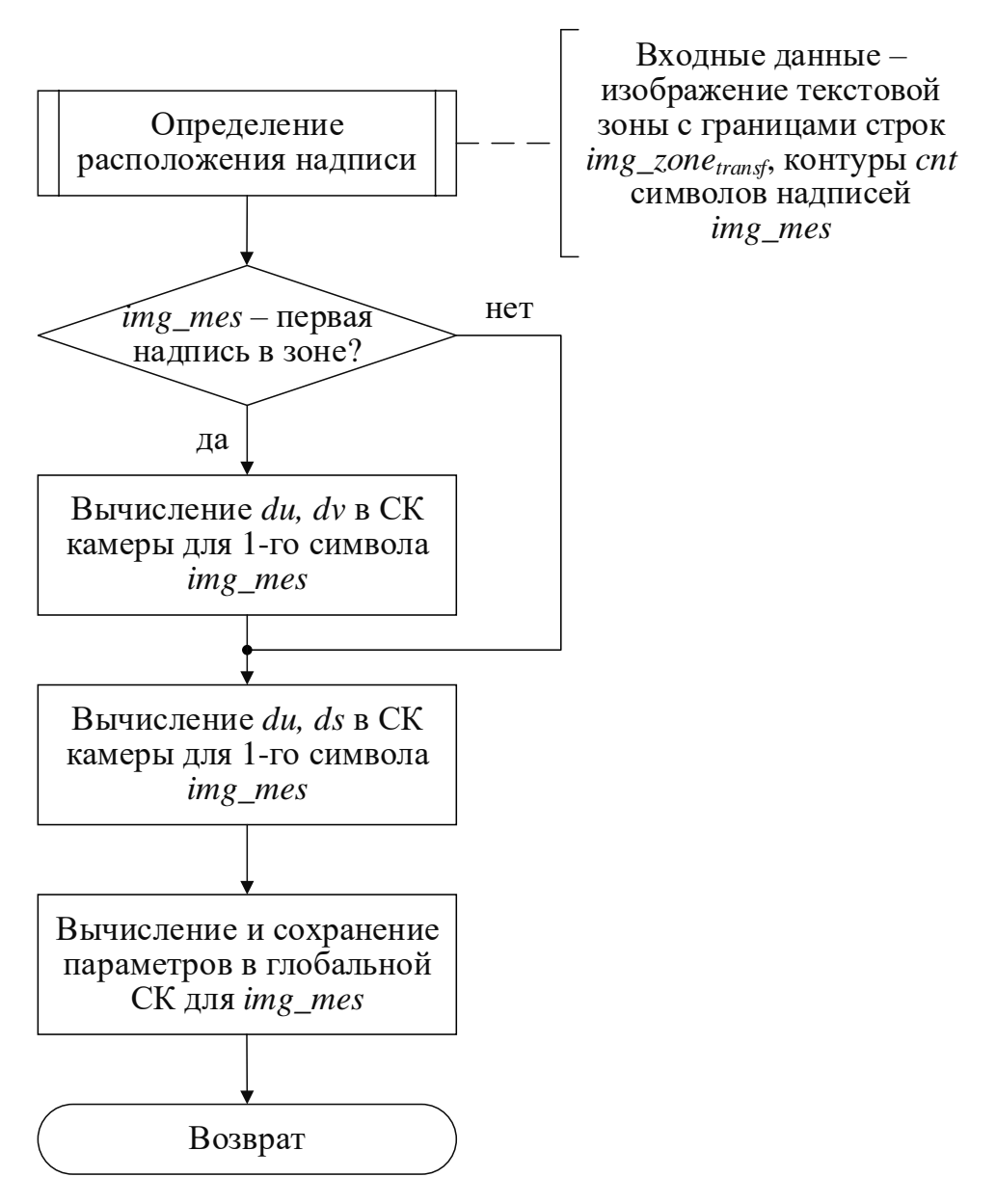

Рисунок 31 – Алгоритм определения расположения надписи

<span id="page-85-0"></span>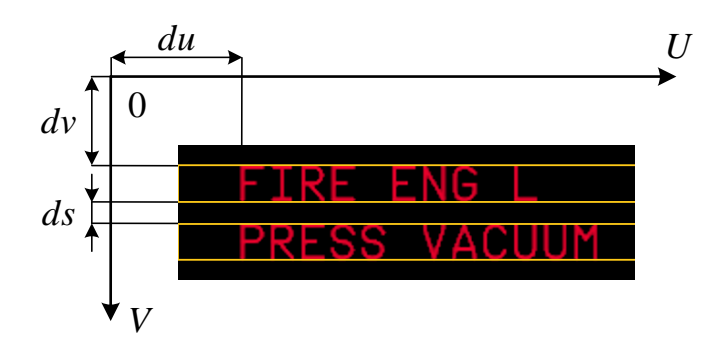

<span id="page-85-1"></span>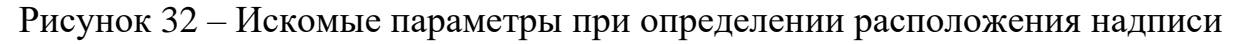

### **3.1.6 Формирование отчёта об испытаниях**

<span id="page-85-2"></span>Блок-схема алгоритма формирования отчёта о проведённых испытаниях отражена на рисунке [33.](#page-86-0)

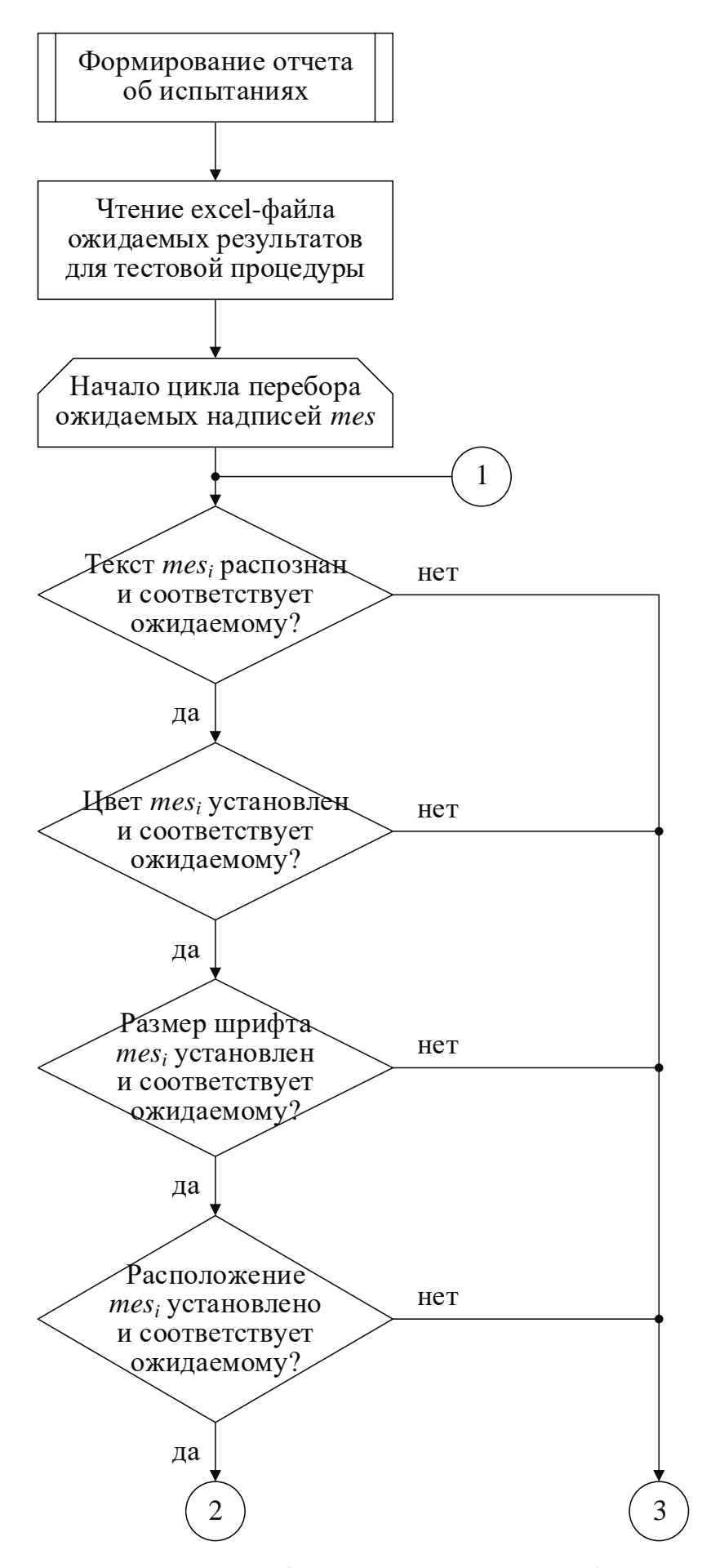

<span id="page-86-0"></span>Рисунок 33 – Алгоритм формирования отчёта об испытаниях

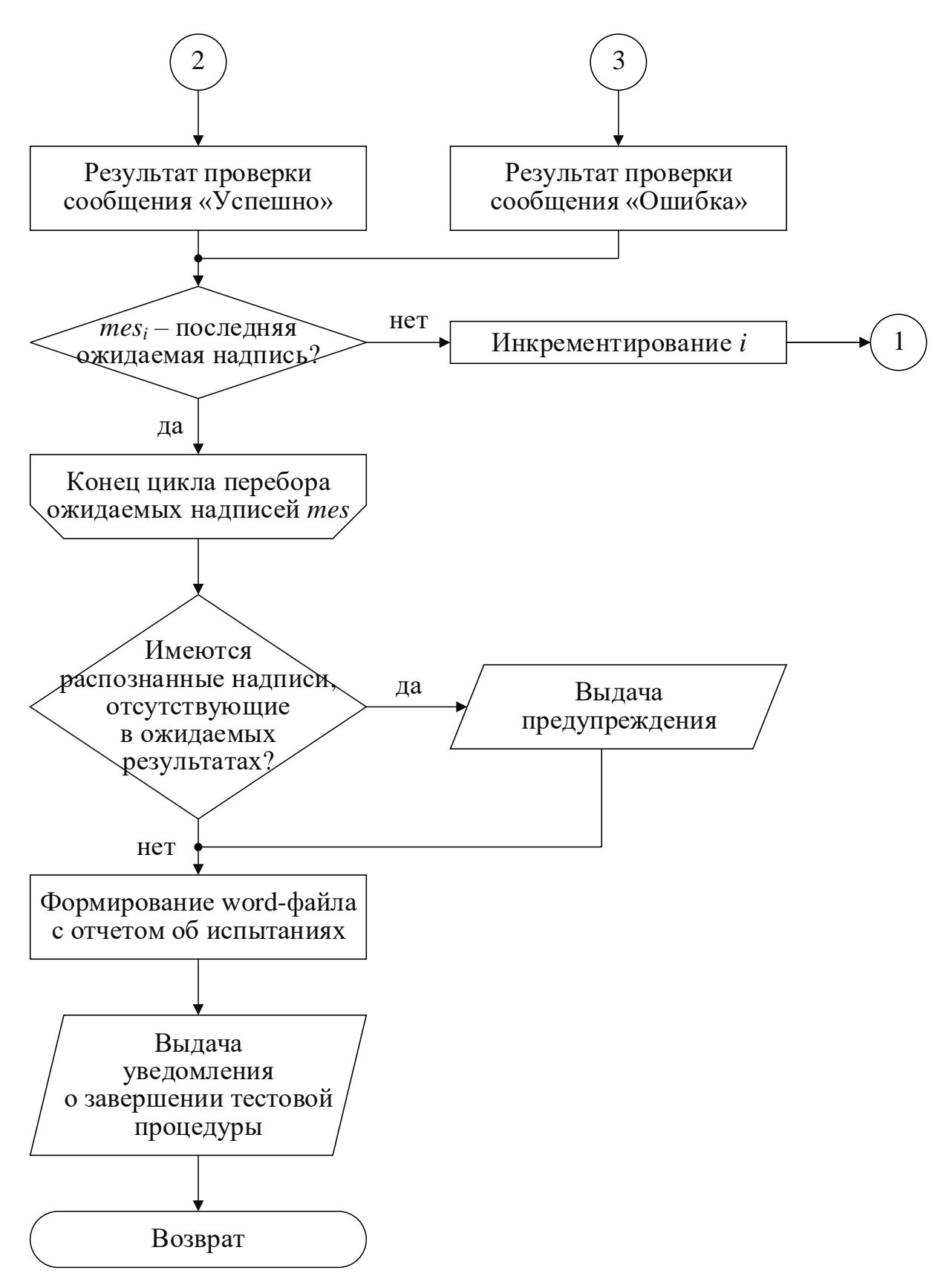

Рисунок [33](#page-86-0) (продолжение) – Алгоритм формирования отчёта об испытаниях

Изначально производится чтение excel-файла, содержащего ожидаемые результаты выполняемой тестовой процедуры и определяющего характеристики каждой надписи. Они сравниваются в полученными в ходе верификации

88

значениями, и если имеется несовпадение по хотя бы одному из критериев, то результат признается ошибочным.

Если в ходе тестирования найдено больше надписей чем предполагалось, то выдаётся предупреждение (может быть обусловлено тем, что параметры формирования одной текстовой строки косвенно вызывают появление другой, не учтённой верификатором при разработке теста). В обратной ситуации (распознано меньше надписей, чем требуется) для отсутствующих строк отмечается ошибка.

В конце генерируется word-файл с отчётом о выполненном тестировании (см. пример на рисунке 34), а также предусмотрено уведомление о завершении работы с указанием затраченного времени (см. рисунок 35).

#### 1. Общие сведения

Дата и время проведения тестирования: 2023-08-28 09:12:56.310374

### 2. Результаты тестирования Tect No2

Продолжительность: 00:00:26.988583

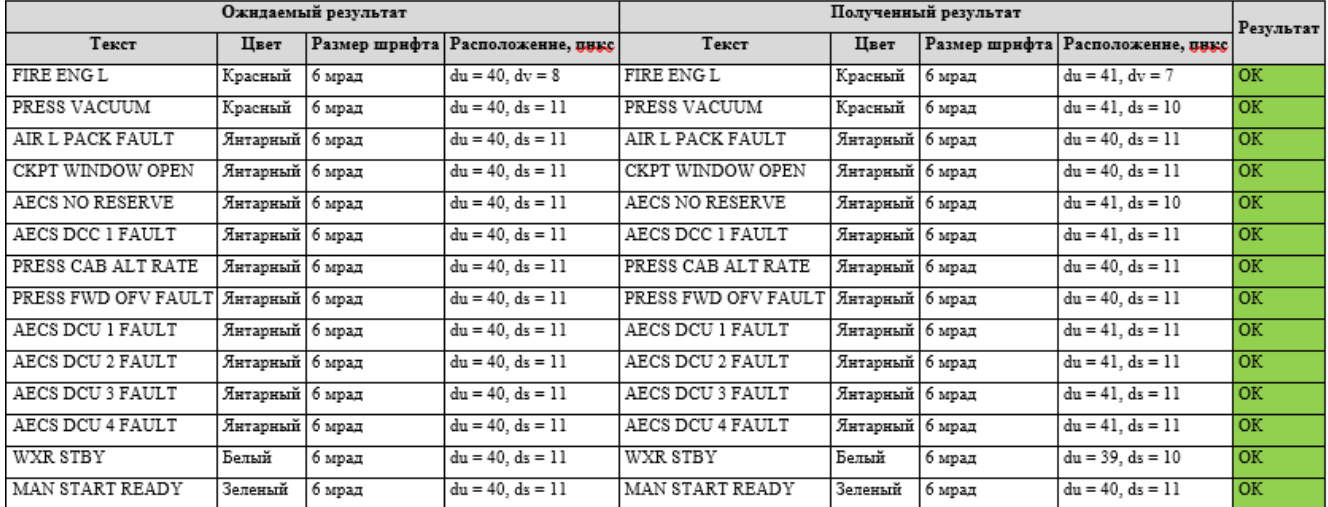

### Рисунок 34 – Пример сгенерированного отчёта об испытаниях

<span id="page-88-1"></span><span id="page-88-0"></span>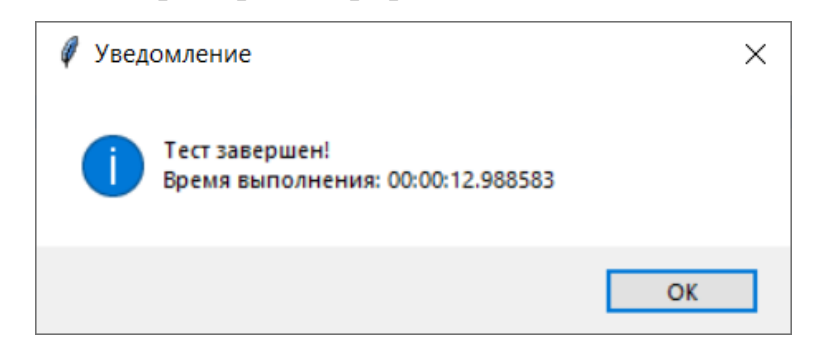

Рисунок 35 – Пример уведомления о завершении теста

# 3.2 Программное обеспечение комплекса

Исходный код ПО модуля автоматизации верификации ЧМИ СЭИ разработан на языке программирования Python 3.6.5 с использованием библиотек:

- cv2, PIL, numpy для обработки и вывода изображений;
- pytesseract для нейросетевого распознавания текста;
- $\,$ math, statistics, random для математических операций над данными;
- python-docx для работы с файлами Microsoft Word;
- xlsxwriter, орепрухl для работы с файлами Microsoft Excel;
- tkinter для проектирования графического интерфейса;  $\,$
- os, glob, pathlib для работы с директориями и файлами;
- datetime для сбора временных метрик тестирования;  $\overline{\phantom{0}}$
- matplotlib для построения графиков.

Разработанное ПО имеет модульную структуру, что позволило развивать функционал одного блока практически изолированно от других, а также облегчило их тестирование. Созданные подмодули указаны в таблице 11.

<span id="page-89-0"></span>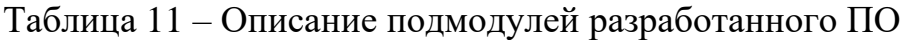

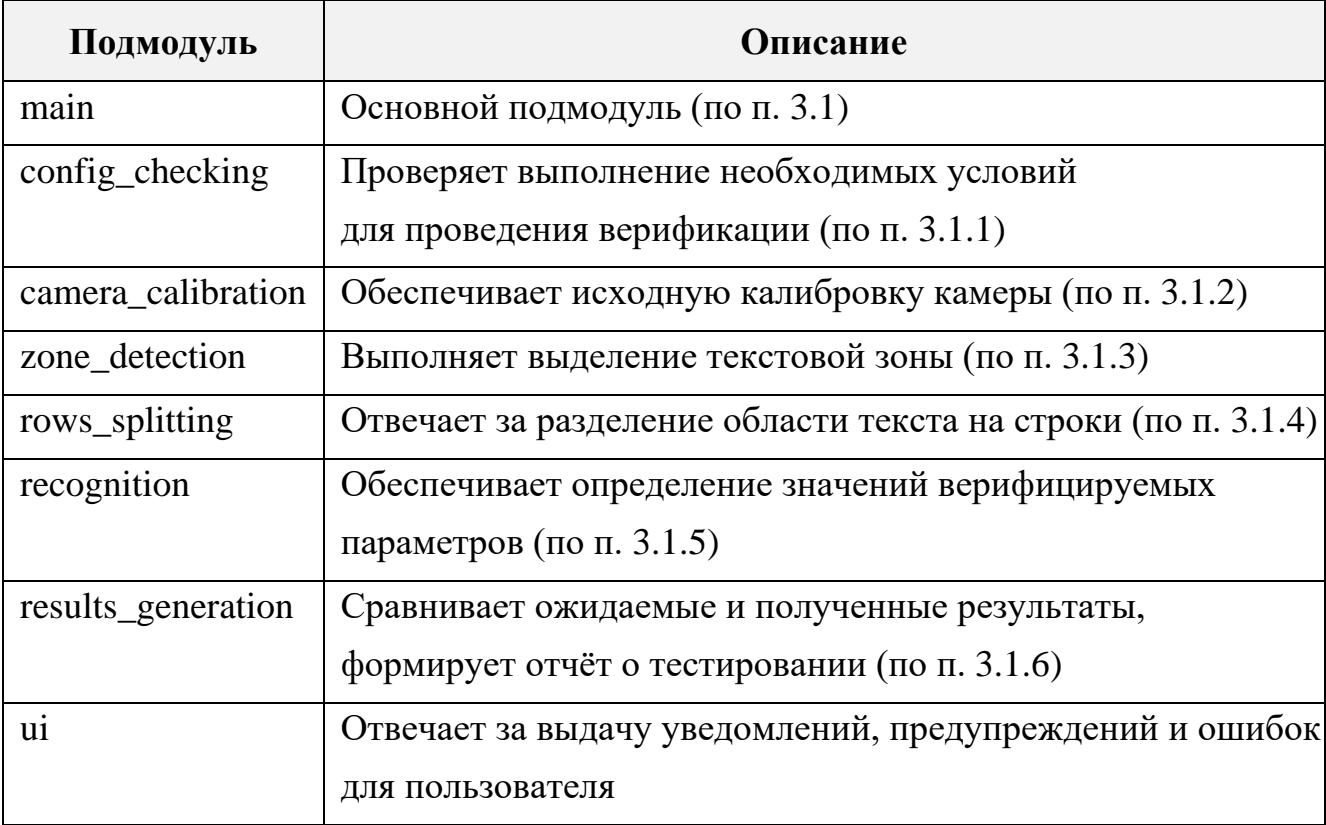

### 3.3 Техническое обеспечение комплекса

Разработка и отладка ПО проведены на компьютере, обладающим следующими характеристиками:

- процессор Intel Core i7-8565U (4 х 1.8  $\Gamma$ II);
- оперативная память  $8 \Gamma 6$ ;
- жёсткий диск SSD 512 Гб;
- видеокарта NVIDIA GeForce MX250 2 Гб.  $\overline{\phantom{0}}$

В качестве среды разработки выбрана Eclipse 2022-03 R с плагином PyDev. Для редактирования box-файлов в рамках обучения Tesseract использована утилита JTessBoxEditor. Формирование матриц ожидаемых результатов и генерирование отчётов об испытаниях выполняется с помощью Microsoft Office 2016.

Следовательно, минимальные требования к техническому обеспечению определяются минимальными требованиями к совокупности отмеченных средств:

- 64-разрядная операционная система (не старше Windows 10);
- 1 ГГц тактовой частоты процессора, поддержка набора инструкций SSE2;
- $-1\ \Gamma$ б оперативной памяти;
- 4 Гб свободного места на жёстком диске;
- поддержка интерфейса RCA;
- установленные пакеты Microsoft .NET 4.5+, Microsoft Installer 3.0.

### 3.4 Выволы по главе 3

В главе 3 разработано программно-алгоритмическое обеспечение модуля автоматизации верификации ЧМИ СЭИ. Подробно рассмотрены применённые методы и математические модели для калибровки камеры, выделения зоны с текстом на фотографии формата индикации, разбиения области интереса на строки, определения верифицируемых параметров для каждой их них. Также описаны алгоритмы проверки необходимых условий перед началом тестирования, обучения Tesseract OCR, формирования отчёта об испытаниях. Указаны использованные при создании ПО инструментальные среды. библиотеки, разработанные программные подмодули, а также минимальные технические требования.

В результате сформированы нижеприведённые выводы.

1. В рамках калибровки камеры принята модель с точечной диафрагмой, дополненная с учётом коррекции радиальной и тангенциальной дисторсий объектива. Вычисление её внешних и внутренних параметров осуществляется с помощью «гибкого» метода Чжана.

2. Выделение зоны с текстом обеспечивается посредством следующих операций: перевод изображения в градации серого, шумовая фильтрация, размытие, бинаризация и обнаружение контуров. После нахождения области реализованы аппроксимация её вершин, коррекция перспективы и обрезка.

3. Разделение полученной области на строки выполняется путём построчного вычисления проекций интенсивности пикселей бинаризованного изображения зоны и поиска точек перепада яркости.

4. Определение верифицируемых параметров надписей реализуется следующим образом:

- распознавание текста – за счёт нейронной OCR Tesseract, предварительно обученной на шрифтах, используемых в СЭИ;

определение цвета – путём нахождения преобладающих RGB-координат каждой отдельно взятой строки методом k-средних и дальнейшей классификации переднепланового цвета;

вычисление размера шрифта и расположения - посредством выделения контуров символов и расчёта сторон их описывающих прямоугольников.

5. Разработанное  $\Pi$ <sup>O</sup> состоит **ИЗ** 8 подмодулей. реализующих предусмотренные функции модуля автоматизации верификации ЧМИ СЭИ.

# 4 ОЦЕНКА ЭФФЕКТИВНОСТИ КОМПЛЕКСА АВТОМАТИЗАЦИИ ВЕРИФИКАЦИИ ТЕКСТОВОЙ ИНФОРМАЦИИ ЧМИ СЭИ

### 4.1 Определение ожидаемых условий эксплуатации комплекса

Результаты работы созданного программно-алгоритмического обеспечения комплекса, описанного в предыдущей главе, зависят от ряда факторов (освещения, положения камеры, яркости и контрастности индикатора и пр.). Соответственно, необходимо определить условия, при которых ПО функционирует корректно, и верифицируемые параметры надписей вычисляются наиболее точно. Для этого проведено тестирование на примере рисунка 36, имитирующего реальный МФИ, который индицирует навигационный формат (слева) и EWD (справа). В роли проверяемого текста выбраны сообщения, отображаемые в правой верхней зоне EWD. При этом соблюдаются принципы ЧМИ из главы 2 (см. таблицу 7).

Испытания проведены при изменяемых освещении (внешней освещённости, засветок), углах ориентации камеры (крена, тангажа, рыскания) и её расстоянии до Исхолными изображение лисплея. являются ланными Ha рисунке 36. характеристики МФИ и области интереса (см. таблицу 12).

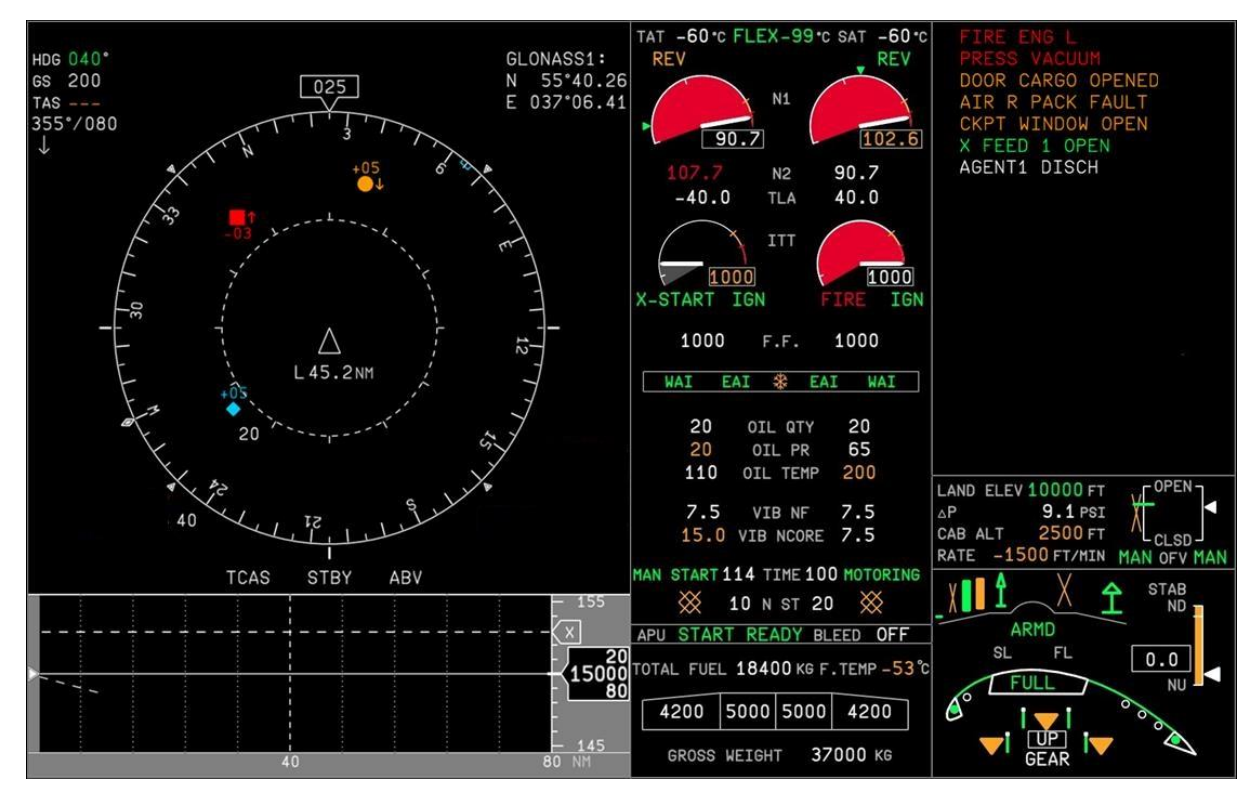

<span id="page-92-0"></span>Рисунок 36 – Пример индикации на МФИ (навигационный дисплей и EWD)

<span id="page-93-0"></span>Таблица 12 – Исходные данные для определения ожидаемых условий эксплуатации комплекса

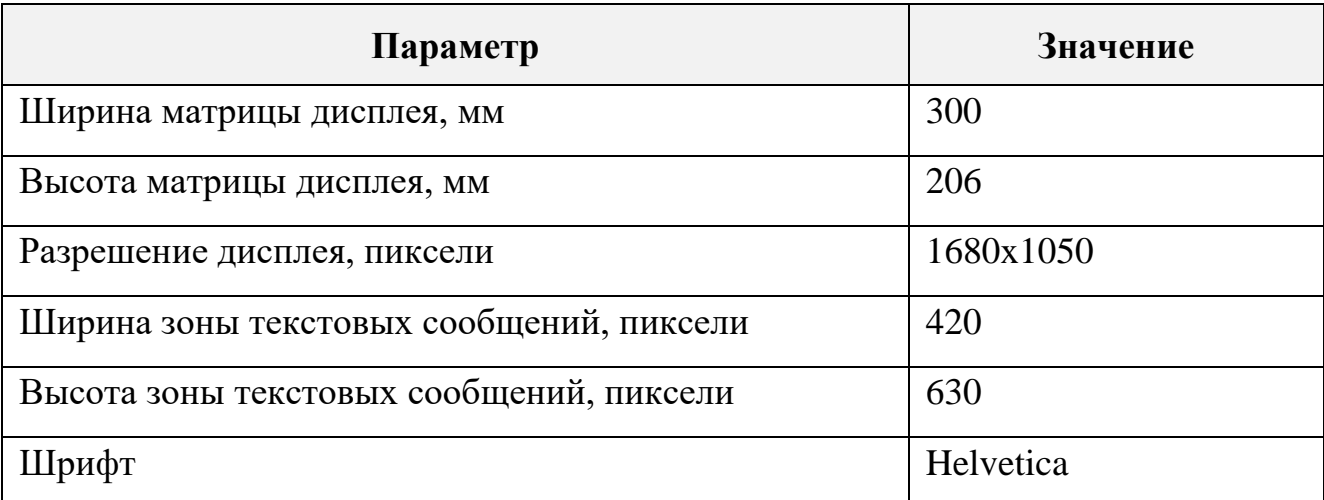

Также заданы следующие настройки комплекса:

- отступ при разделении текста на строки *c*: = 50 пикселей (см. [\(14\)\)](#page-72-1);
- минимальная длина контура символа *permin*: 50 пикселей (см. [\(19\)\)](#page-83-1);
- максимальная длина контура символа *permax*: 250 пикселей (см. [\(19\)\)](#page-83-1).

### **4.1.1 Изменение условий освещения**

Для определения зависимости работы программно-алгоритмического обеспечения комплекса от условий освещения проведены 8 экспериментов при разных значениях внешней освещённости МФИ и засветках. В качестве примеров ниже представлены результаты 2 тестов со следующими параметрами:

- внешняя освещённость:
	- o тест №1: 420 лк;
	- o тест №2: 850 лк;

засветка:

- o тест №1: слабая северная;
- o тест №2: сильная северная;
- углы ориентации камеры относительно плоскости матрицы МФИ:
	- $\circ$  крен: <3°;
	- o тангаж: < 3°;
	- o рыскание: < 2°;

расстояние от камеры до дисплея: 0,1 м.

Результаты выполненных проверок показаны на рисунках [37,](#page-94-0) [38.](#page-95-0) В целом по итогам экспериментов установлено, что определение верифицируемых параметров завершается успешно и относительно стабильно при внешней освещённости дисплея от 0 до 700 лк и отсутствии (в крайнем случае, наличии слабых и непрямых) засветок. Иначе работа ПО может прерываться с ошибкой или качество результатов будет неудовлетворительным.

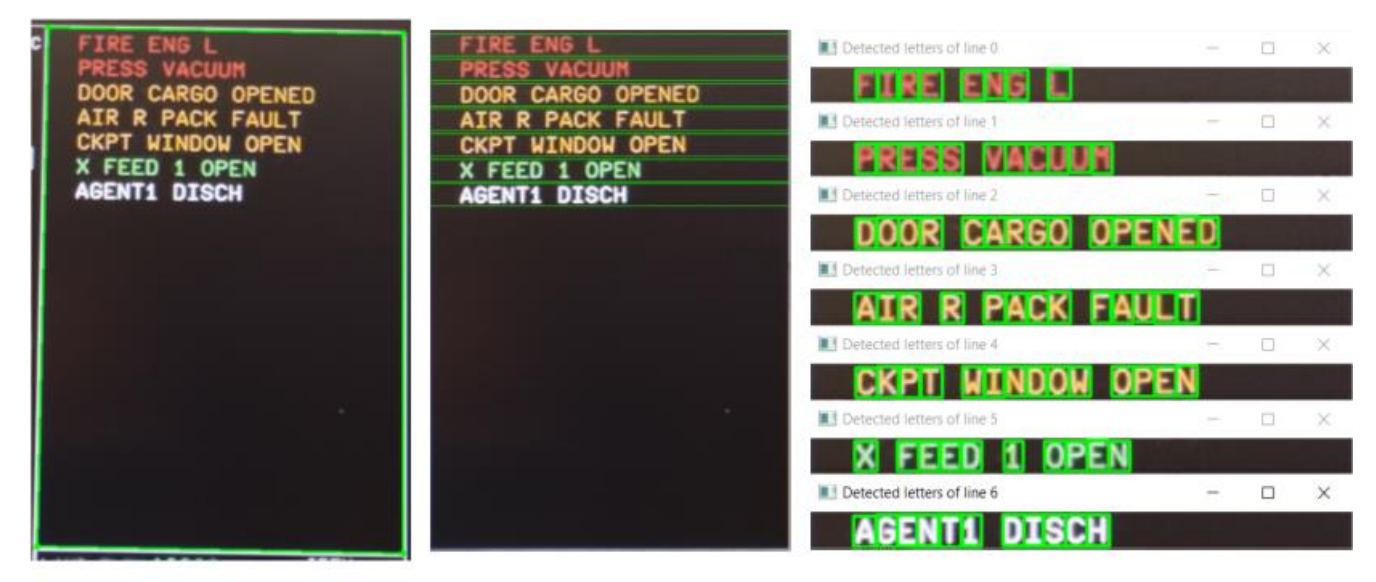

1. Общие сведения

Дата и время проведения тестирования: 2023-09-01 10:41:44.809651

#### 2. Результаты тестирования

#### Teer No2

Продолжительность: 00:00:12.026517

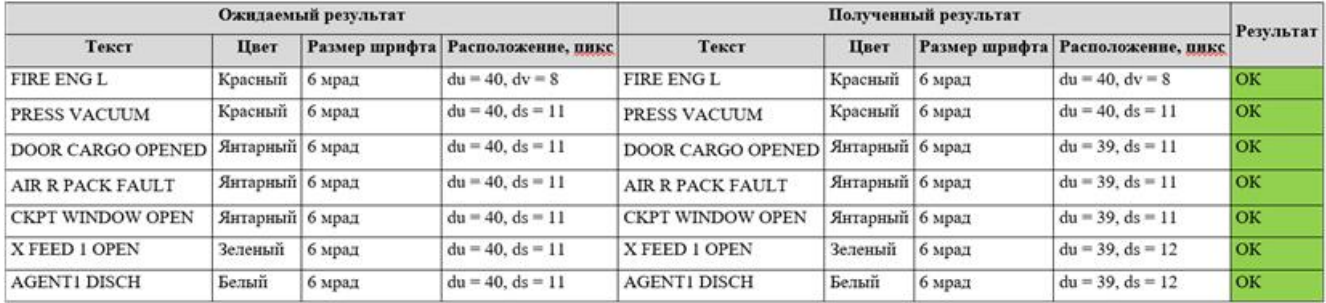

<span id="page-94-0"></span>Рисунок 37 – Результаты теста №1 (освещённость = 420 лк, слабая северная засветка) (слева направо, сверху вниз): фрагмент исходного кадра с выделенной зоной текста; разделение надписей на строки; обнаруженные символы; отчёт

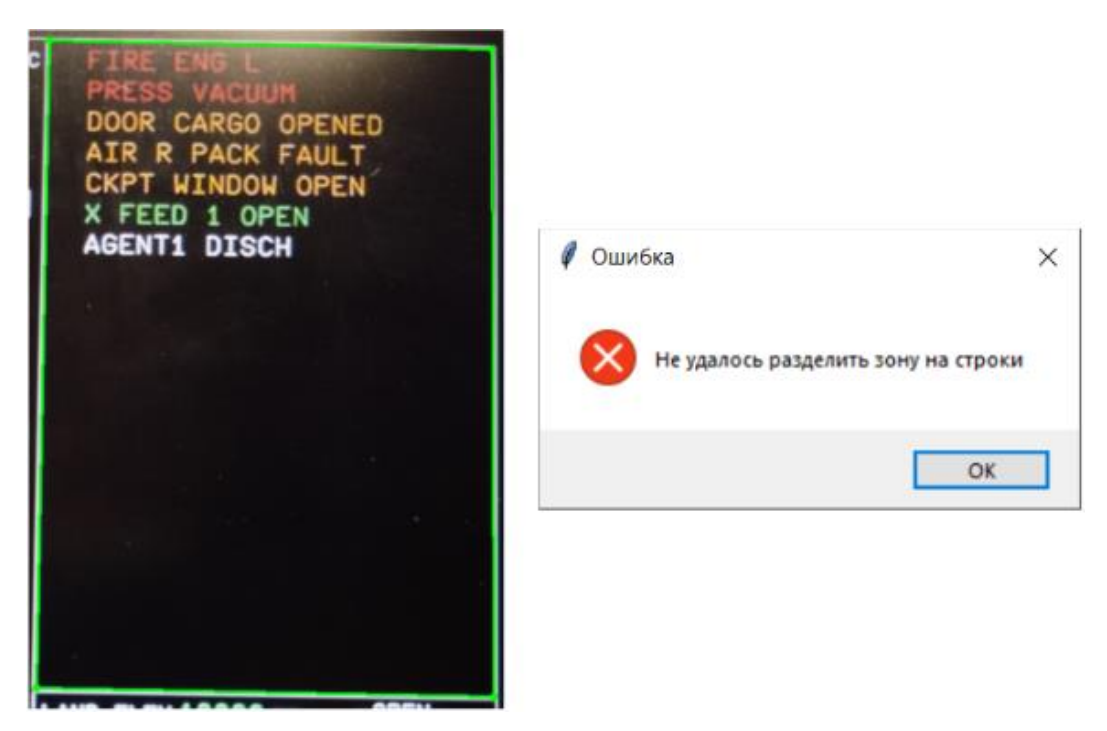

<span id="page-95-0"></span>Рисунок 38 – Результаты теста №2 (освещённость = 850 лк, сильная северная засветка) (слева направо): фрагмент исходного кадра с выделенной зоной текста; полученная ошибка разделения надписей на строки

# **4.1.2 Изменение углов ориентации камеры**

# **4.1.2.1 Крен**

Для определения зависимости работы программно-алгоритмического обеспечения комплекса от угла крена проведены 11 экспериментов при разных его значениях. В качестве примеров ниже представлены результаты 2 тестов со следующими параметрами:

- внешняя освещённость: 420 лк;
- засветка: отсутствует;
- углы ориентации камеры относительно плоскости матрицы МФИ:
	- o крен:
		- тест №3: -10°;
		- тест №4: -30°;
	- $\circ$  тангаж:  $<$  3°;
	- o рыскание: < 2°;

96

расстояние от камеры до дисплея: 0,2 м.

Результаты выполненных проверок показаны на рисунках [39,](#page-96-0) [40.](#page-97-0) В целом по итогам экспериментов установлено, что определение верифицируемых параметров завершается успешно и относительно стабильно при углах крена от -15 до 15°. Иначе возникают ошибки и требуется повторное проведение испытаний вручную.

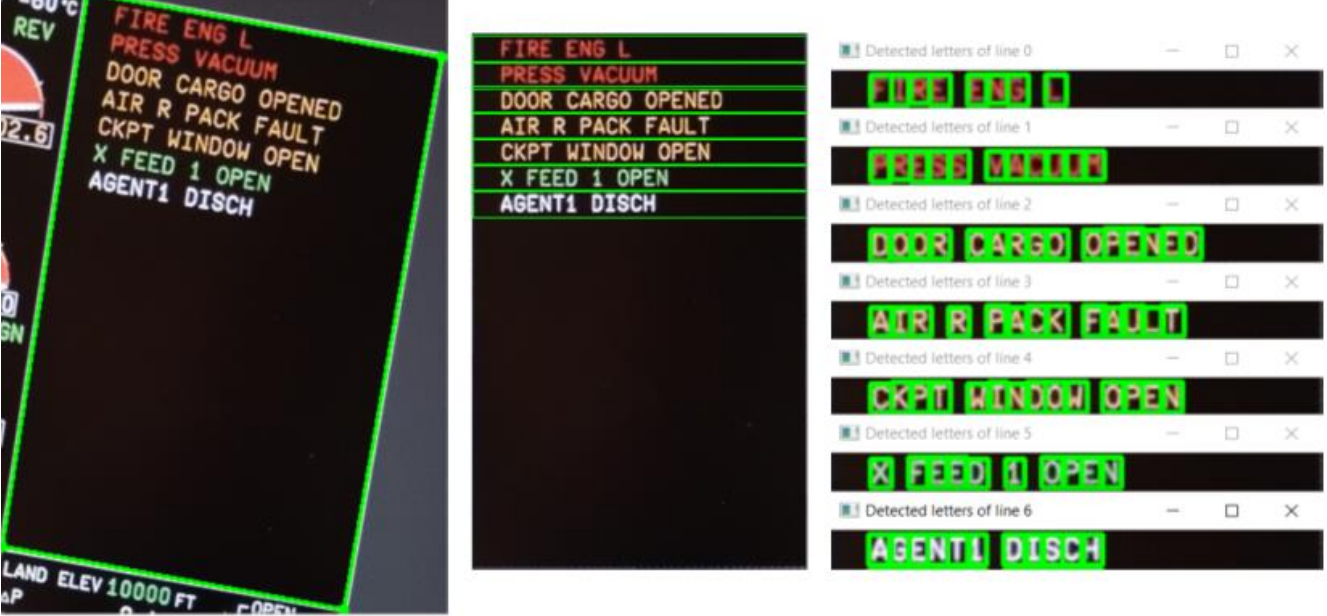

1. Общие сведения

Дата и время проведения тестирования: 2023-09-01 10:49:29.654123

#### 2. Результаты тестирования

#### Tect No3

Продолжительность: 00:00:09.167158

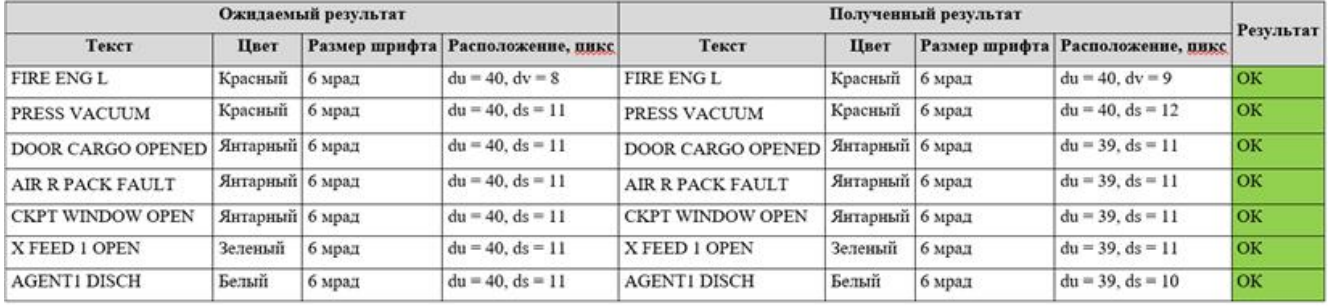

<span id="page-96-0"></span>Рисунок 39 – Результаты теста №3 (крен =  $-10^{\circ}$ ) (слева направо, сверху вниз):

фрагмент исходного кадра с выделенной зоной текста; разделение надписей на

строки; обнаруженные символы; отчёт

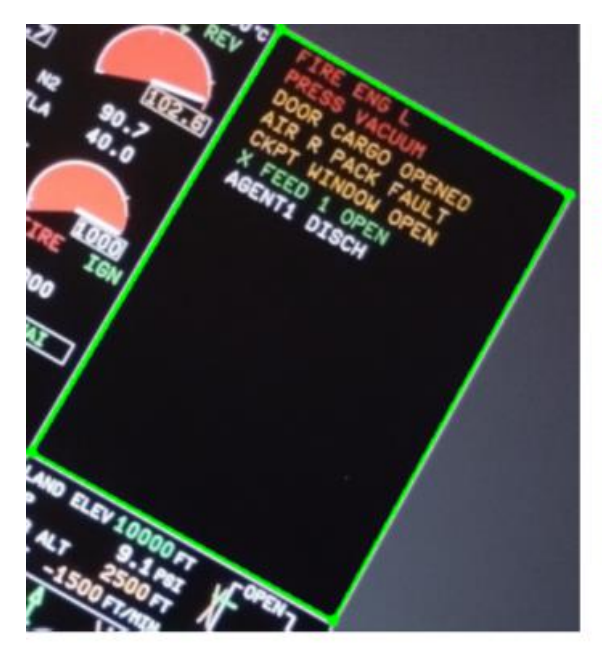

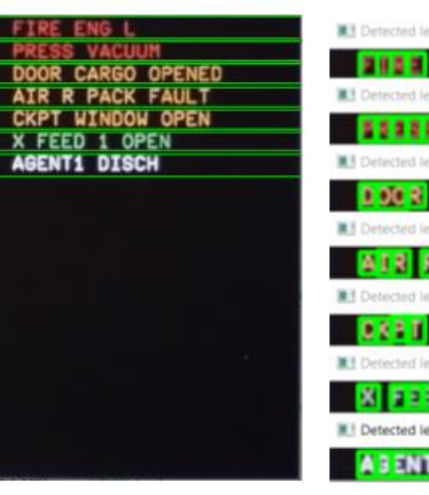

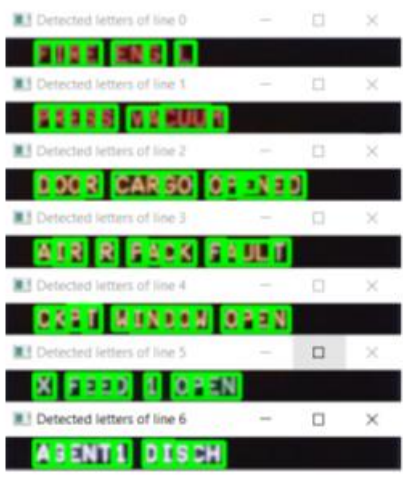

#### 1. Общие сведения

Дата и время проведения тестирования: 2023-09-01 11:06:35.185016

#### 2. Результаты тестировання

#### Tecr No5

Продолжительность: 00:00:06.167158

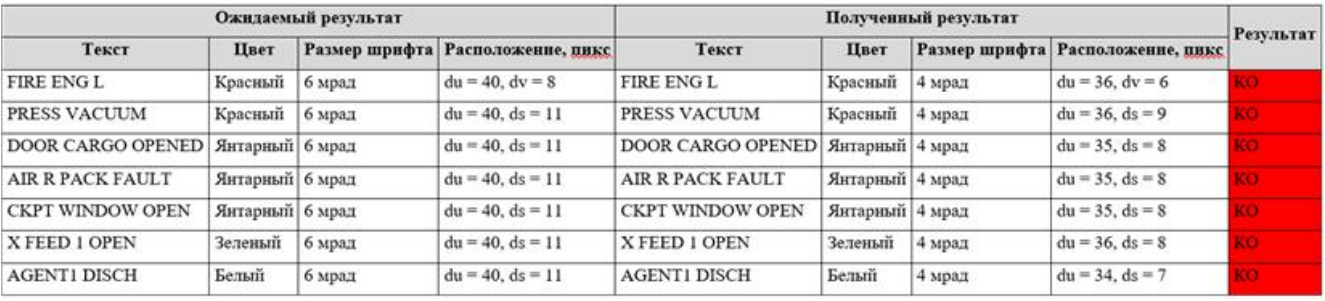

<span id="page-97-0"></span>Рисунок 40 – Результаты теста №4 (крен = -30°) (слева направо, сверху вниз): фрагмент исходного кадра с выделенной зоной текста; разделение надписей на строки; обнаруженные символы; отчёт

# **4.1.2.2 Тангаж**

Для определения зависимости работы программно-алгоритмического обеспечения комплекса от угла тангажа проведены 11 экспериментов при разных его значениях. В качестве примеров ниже представлены результаты 2 тестов со следующими параметрами:

- внешняя освещённость: 420 лк;
- засветка: отсутствует;
- углы ориентации камеры относительно плоскости матрицы МФИ:
- $\circ$  крен: < 3°;
- o тангаж:
	- Tect  $N_2$ 5: 15°;
	- тест №6: 30°;
- o рыскание: < 2°;
- расстояние от камеры до дисплея: 0,1 м.

Результаты выполненных проверок показаны на рисунках [41,](#page-98-0) [42.](#page-99-0) В целом по итогам экспериментов установлено, что определение верифицируемых параметров завершается успешно и относительно стабильно при углах тангажа от -15 до 15°. Иначе возникают ошибки и требуется повторное проведение испытаний вручную.

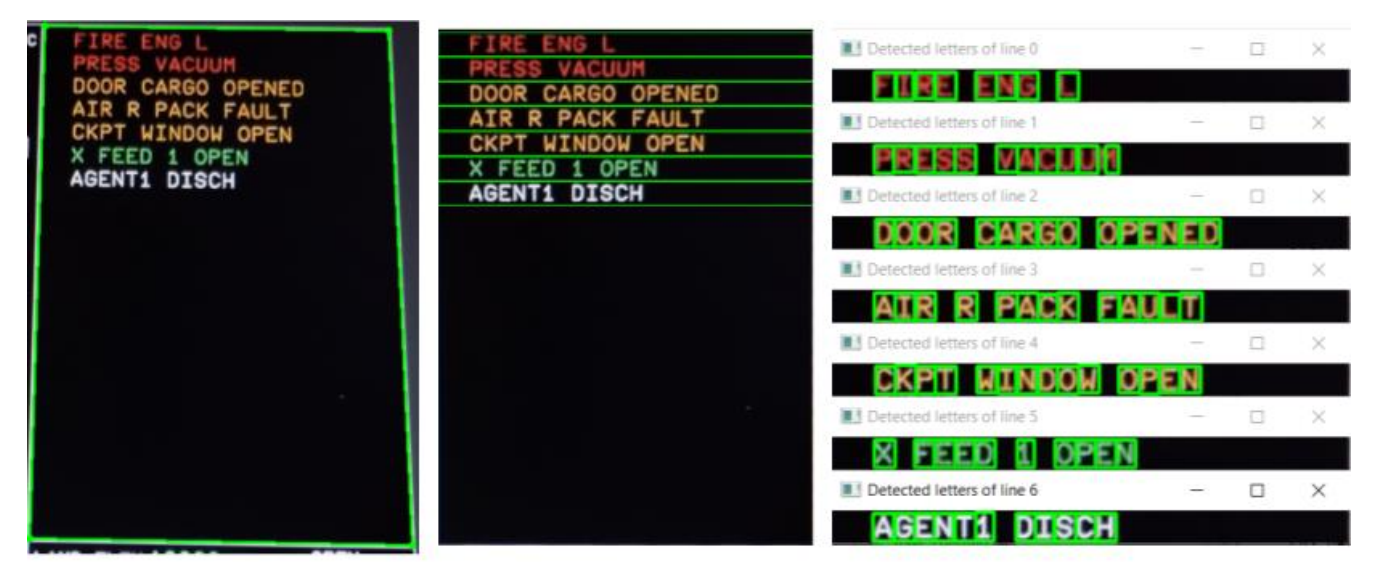

1. Общие светения

Дата и время проведения тестирования: 2023-09-01 11:23:47.213249

#### 2. Результаты тестирования

#### Tect No9

Продолжительность: 00:00:08.015893

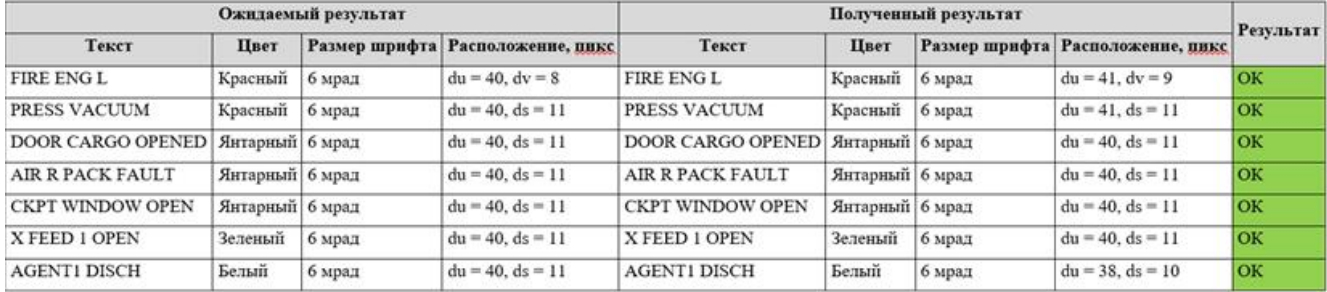

<span id="page-98-0"></span>Рисунок 41 – Результаты теста №5 (тангаж = 15°) (слева направо, сверху вниз): фрагмент исходного кадра с выделенной зоной текста; разделение надписей на

строки; обнаруженные символы; отчёт

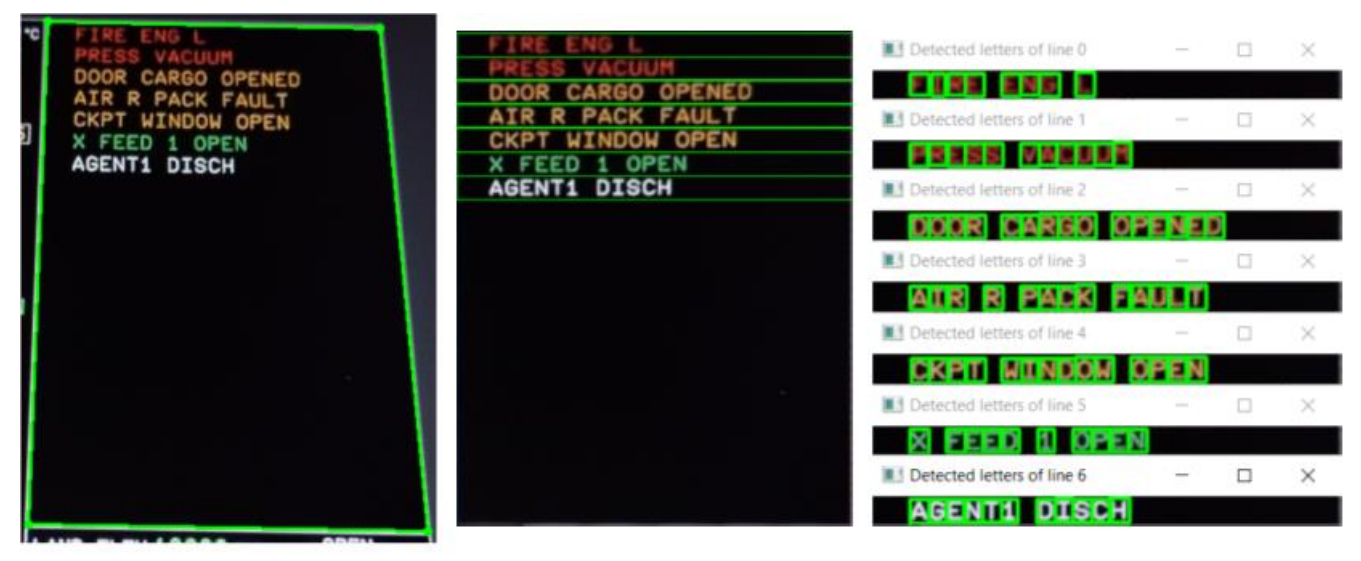

1. Общие сведения

Дата и время проведения тестирования: 2023-09-01 11:28:14.546789

#### 2. Результаты тестирования

#### Тест №10

Продолжительность: 00:00:07.696808

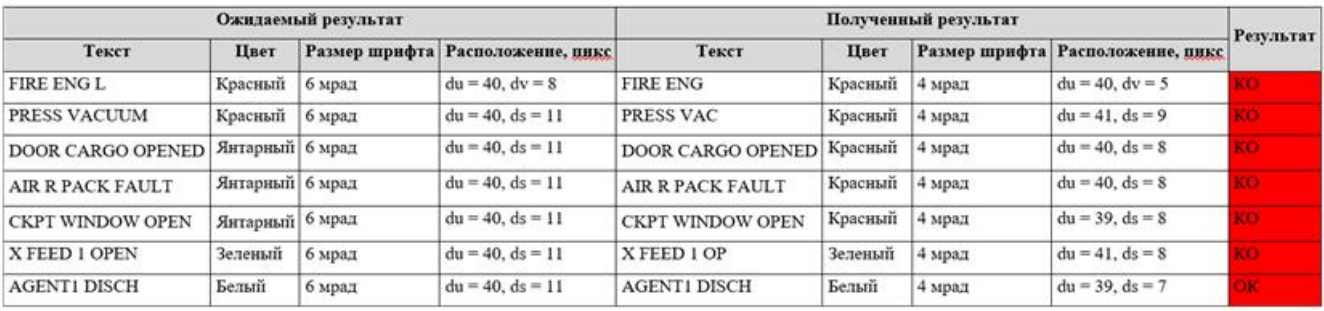

<span id="page-99-0"></span>Рисунок 42 – Результаты теста №6 (тангаж = 30°) (слева направо, сверху вниз): фрагмент исходного кадра с выделенной зоной текста; разделение надписей на строки; обнаруженные символы; отчёт

### 4.1.2.3 Рыскание

зависимости работы программно-алгоритмического Лля определения обеспечения комплекса от угла рыскания проведены 11 экспериментов при разных его значениях. В качестве примеров ниже представлены результаты 2 тестов со следующими параметрами:

- внешняя освещённость: 420 лк;
- засветка: отсутствует;
- углы ориентации камеры относительно плоскости матрицы МФИ:  $\circ$  крен: < 3°;
- $\circ$  тангаж:  $<$ 3°:
- o рыскание:
	- тест №7: -10°;
	- тест №8: -20°;
- расстояние от камеры до дисплея: 0,2 м.

Результаты выполненных проверок показаны на рисунках [43,](#page-100-0) [44.](#page-101-0) В целом по итогам экспериментов установлено, что определение верифицируемых параметров завершается успешно и относительно стабильно при углах рыскания от -10 до 10°. Иначе возникают ошибки и требуется повторное проведение испытаний вручную.

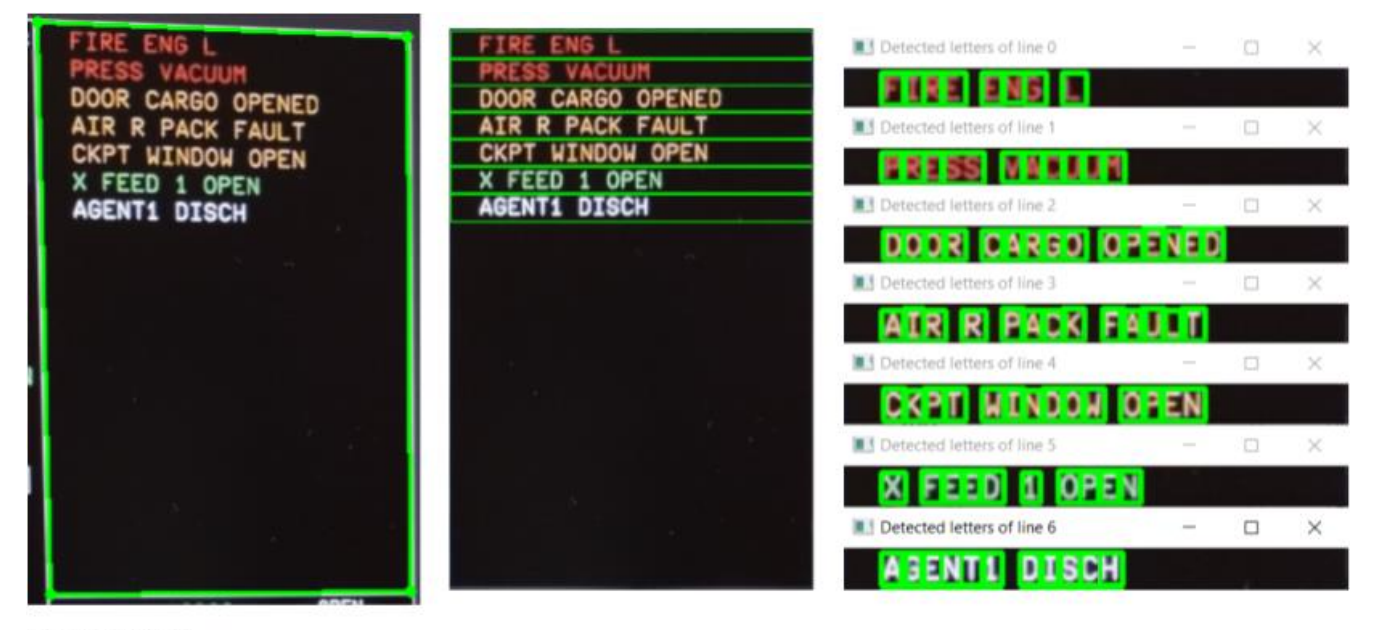

1. Общие сведения

Дата и время проведения тестирования: 2023-09-01 11:51:30.622770

#### 2. Результаты тестирования

#### Tecr Ne13

Продолжительность: 00:00:08.949769

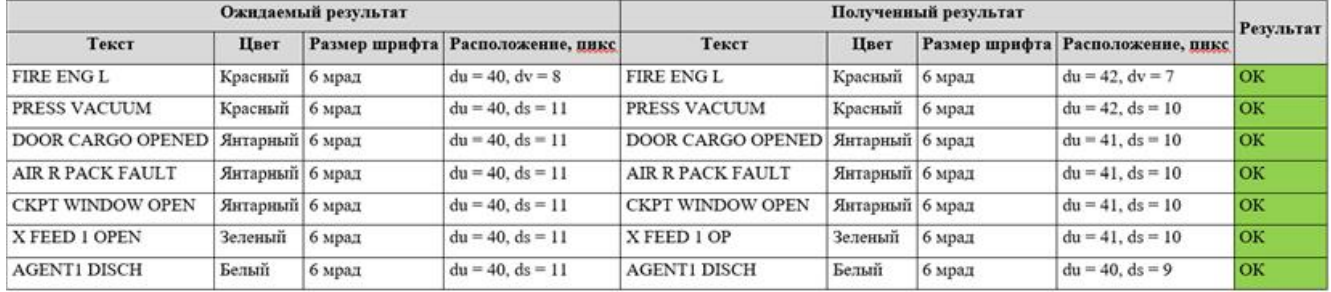

Рисунок 43 – Результаты теста №7 (рыскание =  $-10^{\circ}$ ) (слева направо, сверху вниз):

<span id="page-100-0"></span>фрагмент исходного кадра с выделенной зоной текста; разделение надписей на

строки; обнаруженные символы; отчёт

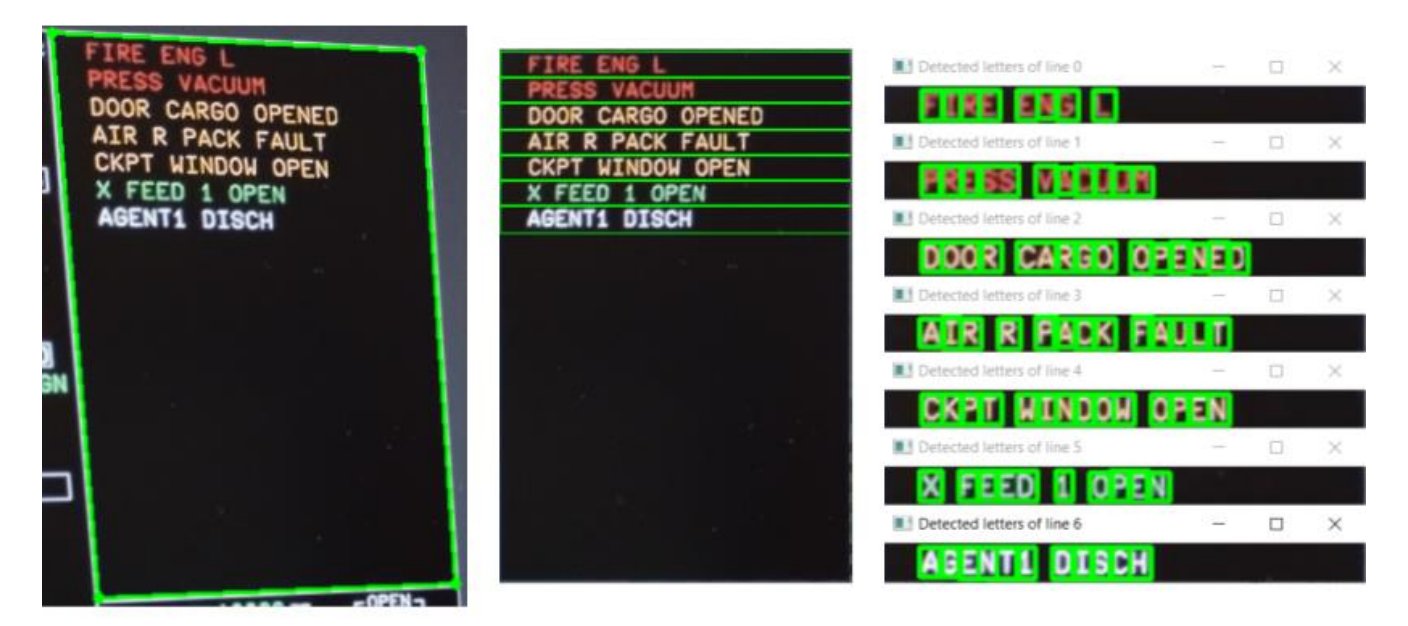

1. Общие сведения

Дата и время проведения тестирования: 2023-09-01 11:57:13.872651

#### 2. Результаты тестирования

Тест №14

Продолжительность: 00:00:06.765304

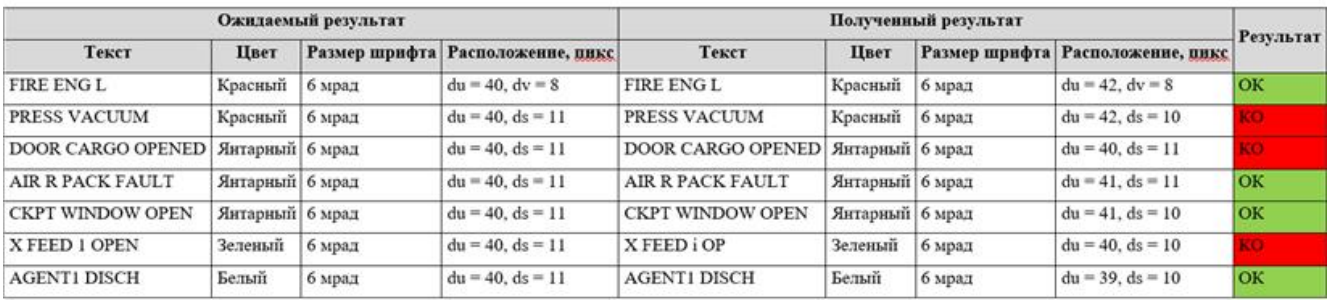

Рисунок 44 – Результаты теста №8 (рыскание = -20°) (слева направо, сверху вниз):

<span id="page-101-0"></span>фрагмент исходного кадра с выделенной зоной текста; разделение надписей на

строки; обнаруженные символы; отчёт

### 4.1.3 Изменение расстояния от камеры до дисплея

Лля определения зависимости работы программно-алгоритмического обеспечения комплекса от расстояния между камерой и МФИ проведены 5 экспериментов при разных его значениях. В качестве примеров ниже представлены результаты 2 тестов со следующими параметрами:

- внешняя освещённость: 420 лк;
- засветка: отсутствует;  $\equiv$
- углы ориентации камеры относительно плоскости матрицы МФИ:
- $\circ$  крен: <3°;
- o тангаж: < 3°;
- o рыскание: < 2°;
- расстояние от камеры до дисплея:
	- $\circ$  тест №9: 0,2 м;
	- o тест №10: 0,3 м.

Результаты выполненных проверок показаны на рисунках [45,](#page-102-0) [46.](#page-103-0) В целом по итогам экспериментов установлено, что определение верифицируемых параметров завершается успешно и относительно стабильно при расстоянии от 0,1 до 0,2 м. Иначе возникают ошибки и требуется повторное проведение испытаний вручную.

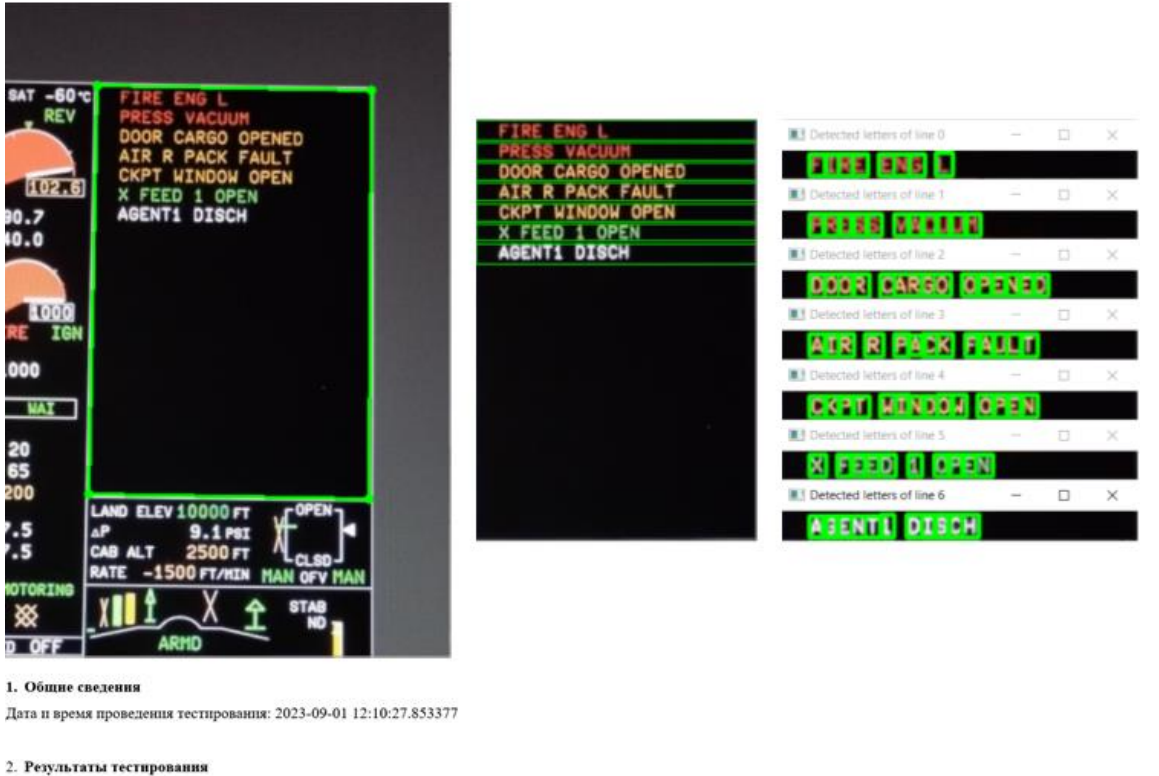

Tect No16

Продолжительность: 00:00:06.883257

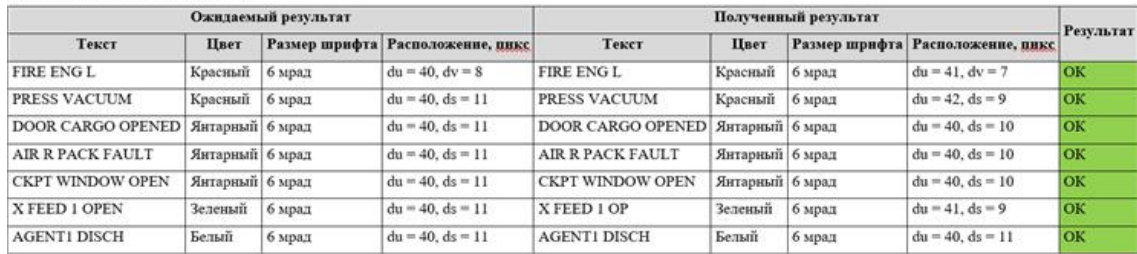

<span id="page-102-0"></span>Рисунок 45 – Результаты теста №9 (расстояние = 0,2 м) (слева направо, сверху

вниз): фрагмент исходного кадра с выделенной зоной текста; разделение надписей

на строки; обнаруженные символы; отчёт

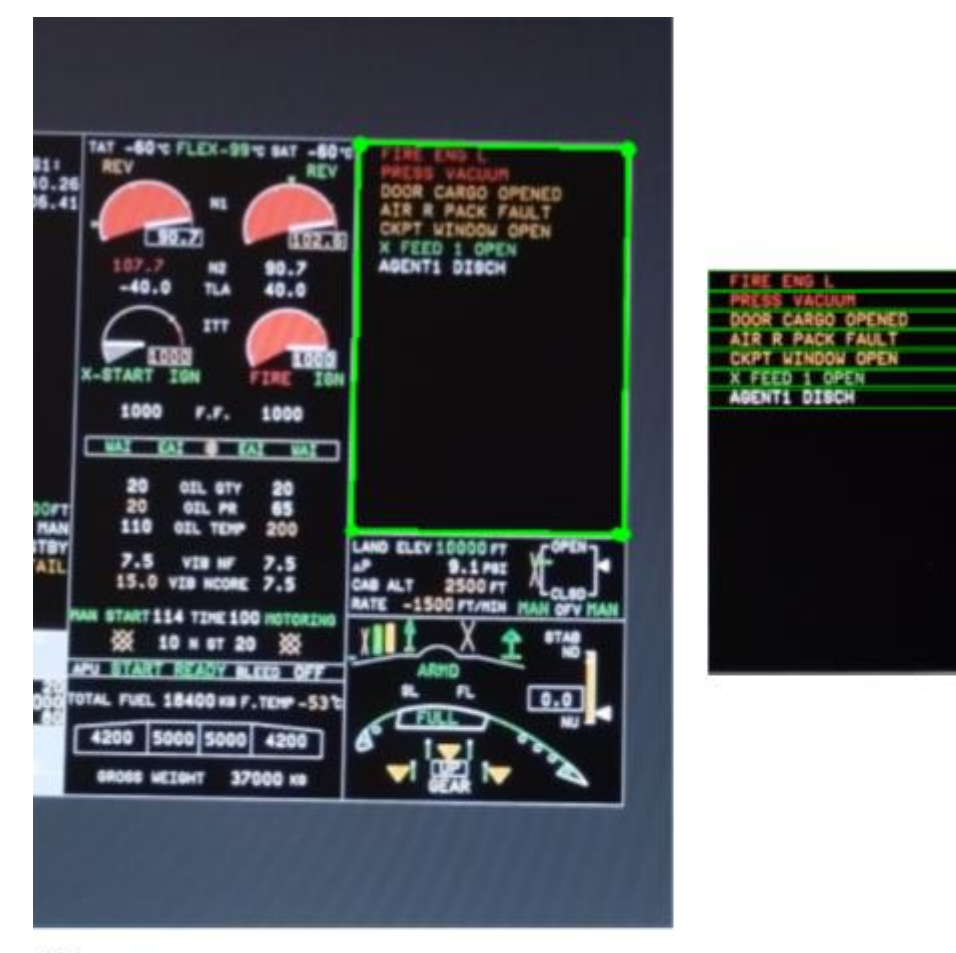

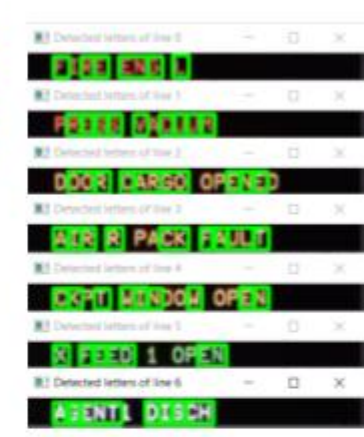

#### 1. Общие сведения

Дата и время проведения тестирования: 2023-09-01 12:18:21.356048

#### 2. Результаты тестирования

Tecr Ni17

Продолжительность: 00:00:05.839692

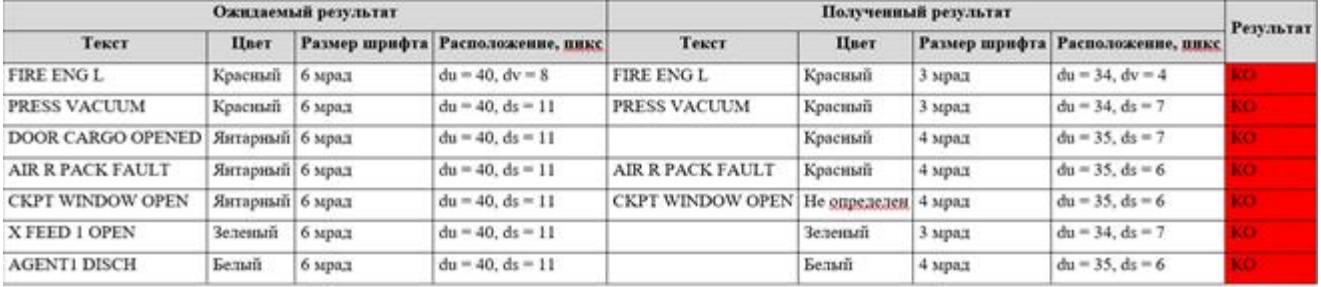

<span id="page-103-0"></span>Рисунок 46 – Результаты теста №10 (расстояние = 0,3 м) (слева направо, сверху вниз): фрагмент исходного кадра с выделенной зоной текста; разделение надписей на строки; обнаруженные символы; отчёт

# **4.2 Тестирование работы комплекса**

Тестирование разработанного комплекса выполнено на примере текстовых сообщений предупреждения экипажа, индицируемых СЭИ гражданского лайнера МС-21. Для подтверждения работоспособности были проведены 4 серии (по 35

экспериментов), в каждой из которых проверено 560 сообщений (по 14-21 надписей в одном тесте). Примеры промежуточных и конечного результатов показаны на рисунках 47-50.

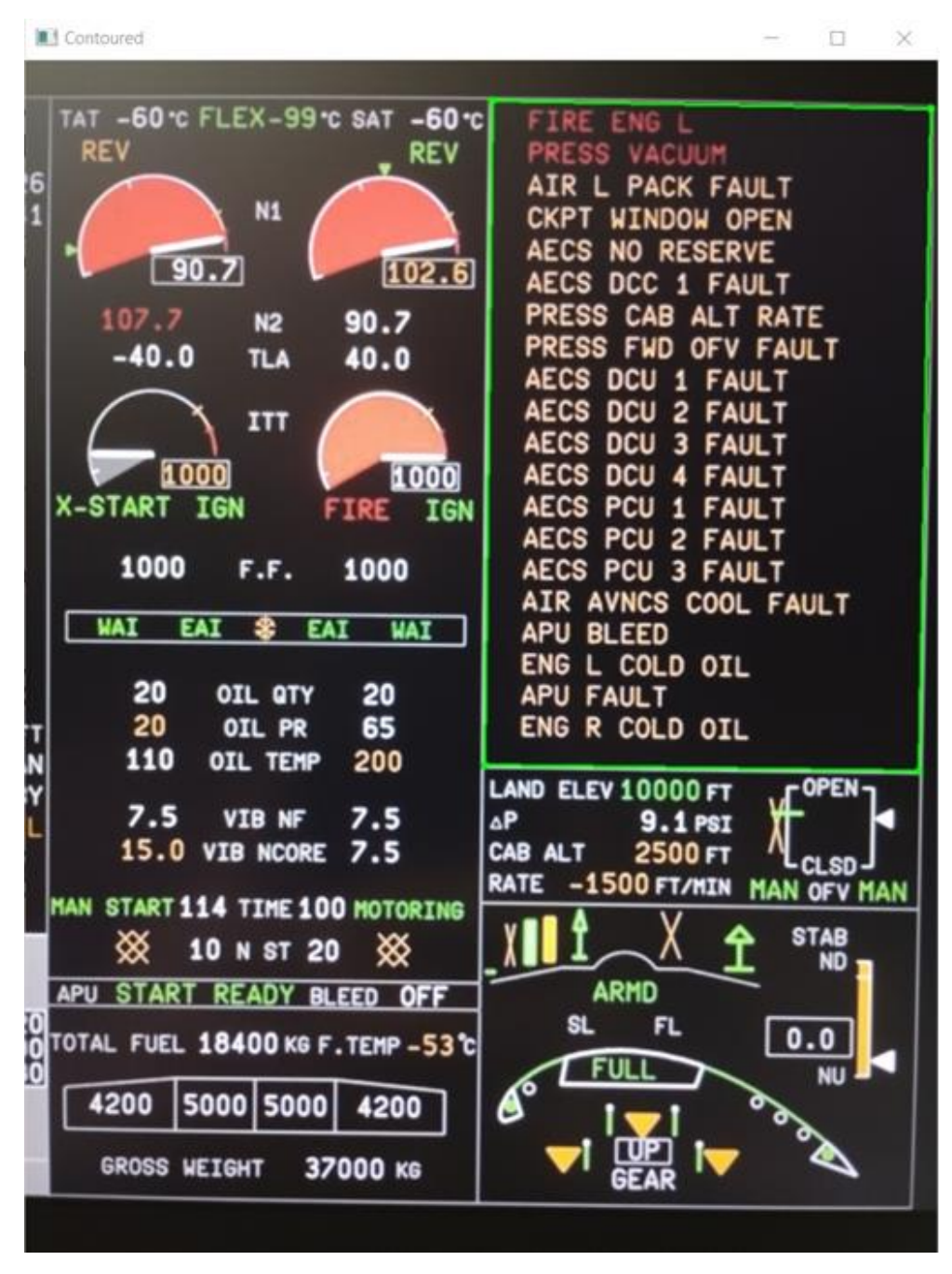

<span id="page-104-0"></span>Рисунок 47 – Пример исходного кадра с выделенной зоной текста

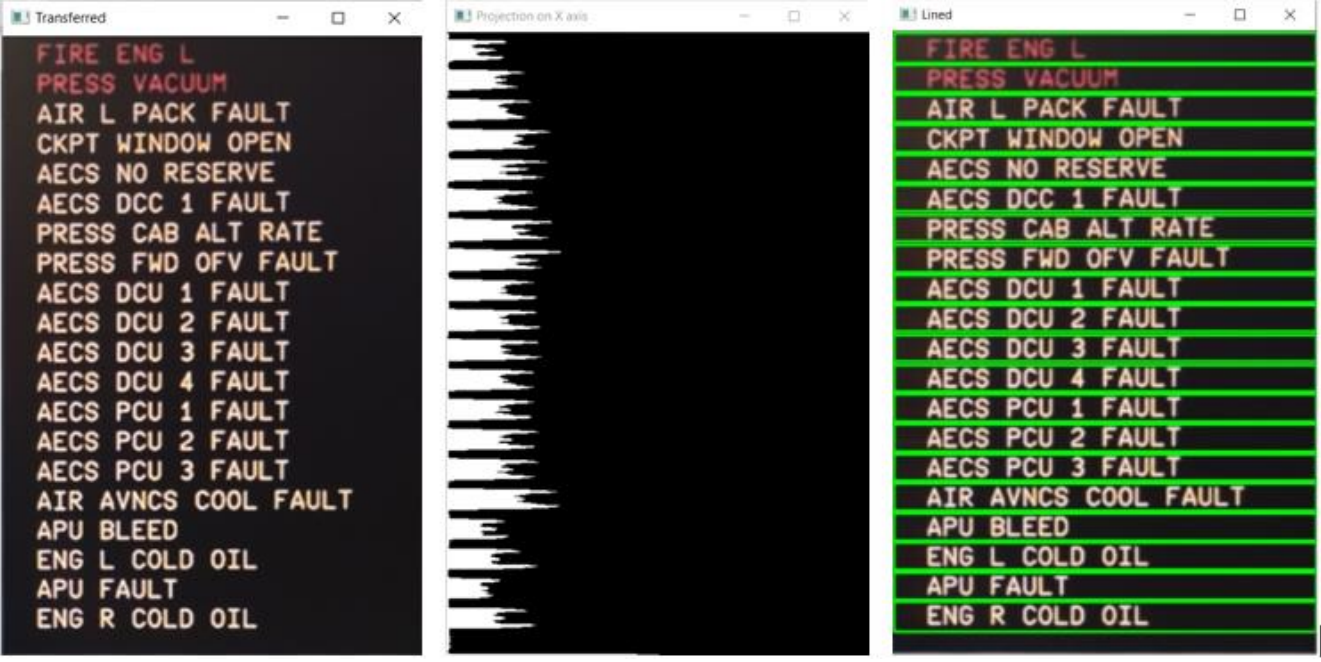

Рисунок 48 – Пример обработки зоны текстовых сообщений (слева направо): область после коррекции перспективы; график проекций *projy(x)*; разделение

надписей на строки

| III Detected letters of line 0         |        | o  |            | 第3 Detected letters of line 10           |        | $\Box$ | $^{\circ}$ |
|----------------------------------------|--------|----|------------|------------------------------------------|--------|--------|------------|
|                                        |        |    |            | <b>FAULT</b>                             |        |        |            |
| #1 Detected letters of line 1          |        | o  | $^{\circ}$ | T Detected letters of line 11            |        | o      | ×          |
|                                        |        |    |            | R COLD OIL<br>ENG                        |        |        |            |
| 1 Getected letters of line 2           | $\sim$ | o. | $^{\circ}$ | <b>B3</b> Detected letters of line 12    | $\sim$ | $\Box$ | ×          |
| DCU 3 FAULT                            |        |    |            | <b>PACK FAULIT</b>                       |        |        |            |
| <b>1</b> Detected letters of line II   |        | 冚  | $\times$   | <b>III</b> ! Detected letters of line 13 | $\sim$ | o      | $\times$   |
| 4 FAULT<br><b>DCU</b>                  |        |    |            | <b>WINDOW OPEN</b>                       |        |        |            |
| ■ Detected letters of line 4           | $\sim$ | o  | ×          | 1 Detected letters of line 14            | ⋍      | T.     | ×          |
| <b>FAULT</b>                           |        |    |            | <b>NO RESERVE</b>                        |        |        |            |
| <b>B.I.</b> Detected letters of line 5 |        | Ð  | ×          | ■3 Detected letters of line 15           |        | ū      |            |
| ecs pcu 2 fault                        |        |    |            | DCC 1 FAULT                              |        |        |            |
| III Detected latters of line 6         |        | o  | ×          | 圖3 Detected letters of line 16           | $\sim$ | o      | ×          |
| <b>PCU 3 FAULT</b>                     |        |    |            | <b>RATE</b><br>AВ<br>ALTI.               |        |        |            |
| 1 Detected letters of line 7           | $\sim$ | o  | ×          | U Detected letters of line 17            | $\sim$ | $\Box$ | $\propto$  |
| <b>COOL</b><br><b>FAU</b>              |        |    |            | <b>FWD OFN FAULIT</b>                    |        |        |            |
| <b>M.1</b> Detected letters of line 8  |        | 口  | $\times$   | <b>A.1</b> Detected letters of line 18   |        | $\Box$ | ×          |
| <b>BLEED</b>                           |        |    |            | 1 FAULT<br><b>DCU</b>                    |        |        |            |
| 1 Octocled letters of Grie 9           |        | o  | $\times$   | T Detected letters of line 19            |        | o      | ×          |
| <b>COLD OIL</b><br>G                   |        |    |            |                                          |        |        |            |

Рисунок 49 – Пример обнаруженных символов текстовых сообщений

106

#### 1. Общие сведения

Дата и время проведения тестирования: 2023-09-01 14:26:53.139691

#### 2. Результаты тестирования

#### Тест №33

Продолжительность: 00:00:30.885547

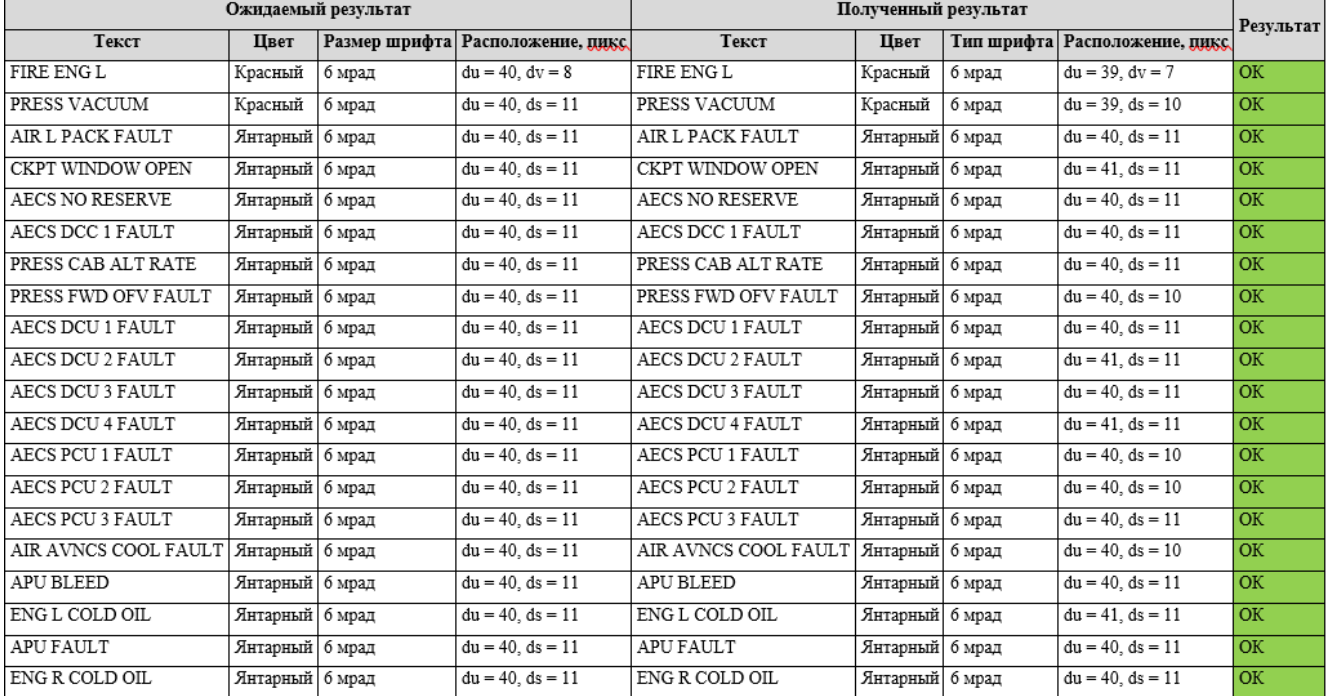

# <span id="page-106-0"></span>Рисунок 50 – Пример отчёта об испытаниях

В итоге достигнуты следующие показатели точности определения:

- текста: 98,1%;
- цвета: 99,5%;
- размера шрифта: 98,8%;
- расположения: 97,6%.

При этом средняя длительность теста из 21 строки (без учёта калибровки) – 36,3 с (приблизительно 1,73 с на 1 сообщение).

Отмеченные результаты получены в ранее установленных ожидаемых условиях эксплуатации:

- внешняя освещённость: 0…700 лк;
- засветки дисплея: отсутствуют;
- углы ориентации камеры относительно плоскости матрицы МФИ:
	- o крен: -15…15°;
	- o тангаж: -15…15°;

o рыскание: -10…10°;

 $-$  расстояние от камеры до дисплея: 0,1...0,2 м.

Несмотря на не 100% точность, полученные значения довольно высоки и удовлетворяют ранее предъявленным требованиям. При этом неудачные распознавания текста преимущественно обусловлены невозможностью его обнаружения или ошибкой второго рода (ложноположительных случаев не было). Тем не менее, результаты тестирования обязательно должны контролироваться со стороны человека-оператора по причине использования не детерминированных алгоритмов (нейронной сети).

Дополнительно применение разработанного комплекса в сравнении с испытаниями текстовых сообщений вручную позволило сократить:

- совокупное время верификации более чем в 4 раза;
- количество неавтоматизированных проверок в 50 раз.

### **4.1 Выводы по главе 4**

В главе 4 определены ожидаемые условия эксплуатации комплекса в части освещения (внешней освещённости, засветок), углов ориентации камеры (крена, тангажа, рыскания) и её расстояния до МФИ. Также отражены итоги проведённого тестирования работы комплекса на примере текстовых сообщений предупреждения экипажа, индицируемых СЭИ гражданского самолёта МС-21.

В результате сформированы нижеприведённые выводы.

1. Установлены следующие ожидаемые условия эксплуатации, при которых разработанное ПО функционирует корректно и верифицируемые параметры надписей вычисляются наиболее точно:

- внешняя освещённость: 0…700 лк;
- засветки дисплея: отсутствуют;
- углы ориентации камеры относительно плоскости матрицы МФИ:
	- o крен: -15…15°;
	- o тангаж: -15…15°;
$\circ$  рыскание:  $-10...10$ °;

– расстояние от камеры до дисплея:  $0, 1...0, 2$  м.

2. По результатам 4 серий по 35 экспериментов, в которых совокупно проверено 2240 надписей, получены следующие показатели точности определения:

текста: 98,1%;

цвета: 99,5%;

размера шрифта: 98,8%;

– расположения: 97,6%.

Среднее время проверки 1 надписи из 22 символов (без учёта калибровки) – 1,73 с (примерно 0,078 с на 1 символ).

Дополнительно применение разработанного комплекса в сравнении с испытаниями текстовых сообщений вручную позволило сократить совокупное время верификации более чем в 4 раза, а также количество неавтоматизированных проверок в 50 раз.

3. Неудачные распознавания текста преимущественно обусловлены невозможностью его обнаружения или ошибкой второго рода (ложноположительных случаев не было). Однако результаты тестирования обязательно должны контролироваться со стороны человека-оператора по причине использования не детерминированных алгоритмов в работе ПО.

4. Ранее предъявленные требования к точности определения верифицируемых параметров и длительности тестирования выполнены. Полученные результаты подтвердили работоспособность и адекватность предложенного комплекса для решения поставленной задачи.

## **ЗАКЛЮЧЕНИЕ**

Ниже изложены основные выводы и результаты диссертационного исследования.

1. Проведён обзор СЭИ современных гражданских самолётов, рассмотрены их назначение, функции, состав.

2. Проанализированы требования нормативной документации (в частности, руководства Р-25-11А [\[10\]](#page-114-0)), предъявляемые к ЧМИ СЭИ.

3. Проведён анализ средств автоматизации верификации бортового оборудования, представленных на рынке. Отмечено, что продукты для систем ЧМИ, автоматизированно фиксирующие и обрабатывающие органолептическую информацию, на текущий момент отсутствуют.

4. Разработана архитектура комплекса автоматизации верификации текстовой информации ЧМИ СЭИ, описаны его функции, принцип работы, аппаратная и программная части.

5. Сформированы требования по точности определения верифицируемых параметров текстовой информации (текста, цвета, размера шрифта, расположения) и времени выполнения тестирования, а также ограничения и допущения в части работы комплекса, основанные на анализе показателей когнитивной активности человека, оптических характеристиках глаза, принципов ЧМИ современных СЭИ.

6. Разработана методика проведения испытаний с применением предложенного комплекса.

7. Разработано программно-алгоритмическое обеспечение комплекса, включающее методы и математические модели для калибровки камеры, выделения зоны с текстом на фотографии формата индикации, разбиения области интереса на строки, определения верифицируемых параметров для каждой их них. Также описаны алгоритмы проверки необходимых условий перед началом тестирования, обучения Tesseract OCR, формирования отчёта об испытаниях. Указаны созданные программные подмодули, приведены минимальные технические требования.

8. Проведено тестирование комплекса на примере текстовых сообщений, отображаемых СЭИ гражданского лайнера МС-21 (4 серии по 560 надписей в каждой), которое подтвердило его работоспособность и адекватность.

9. Основные результаты диссертации внедрены в работу филиала ПАО «Яковлев» – Центр комплексирования по проекту «Разработка комплекса бортового радиоэлектронного оборудования самолёта МС-21» и в учебный процесс на кафедре 703 «Системное проектирование авиакомплексов» Института №7 «Робототехнические и интеллектуальные системы» МАИ, что подтверждается соответствующими актами о внедрении.

10. Поскольку методы, используемые в программно-алгоритмическом обеспечении комплекса универсальны, возможна адаптация данной разработки к любым техническим системам человеко-машинного взаимодействия не только в авиастроении, но и в других областях промышленности.

## **СПИСОК СОКРАЩЕНИЙ И УСЛОВНЫХ ОБОЗНАЧЕНИЙ**

3D (англ. Three Dimensional) – трёхмерный;

ADS (англ. Avionics Development System) – система разработки авионики;

ARINC (англ. Aeronautical Radio, Incorporated) – корпорация «Авиационное радио», разрабатывающая стандарты авиационных интерфейсов;

DEP (англ. Design Eye Position) – точка расчётного положения глаз пилота;

ECMDU (англ. Enhanced Color Multipurpose Display Unit) – усовершенствованный цветной многофункциональный дисплей;

EWD (англ. Engine and Warning Display) – формат параметров работы двигателей и текстовых сообщений;

HD (англ. High Definition) – высокое разрешение;

HDMI (англ. High-Definition Multimedia Interface) – интерфейс передачи мультимедиа высокой чёткости;

ICAO (англ. International Civil Aviation Association) – Международная организация гражданской авиации;

LOC-I (англ. Loss of Control In-flight) – потеря управляемости в полете;

MASIW (англ. Modular Avionics System Integrator Workplace) – среда комплексирования систем интегрированной модульной авионики;

MIL (англ. Model-In-the-Loop) – модель в контуре;

OCR (англ. Optical Character Recognition) – оптическое распознавание символов;

PCIe (англ. Peripheral Component Interconnect Express) – интерфейс быстрого взаимодействия периферийных компонент;

RCA (англ. Radio Corporation of America) – интерфейс разработки Американской радиотехнической корпорации;

SIB (англ. System Integration Bench) – стенд интеграции авионики;

SoIL (англ. Software-In-the-Loop) – программное обеспечение в контуре;

SSD (англ. Solid-State Drive) – твердотельный накопитель;

- USB (англ. Universal Serial Bus) универсальная последовательная шина;
- Wi-Fi (англ. Wireless Fidelity) интерфейс беспроводной передачи данных;
- АО акционерное общество;
- ЖЦ жизненный цикл;
- КДК контрольно-диагностический комплекс;
- КНР Китайская Народная Республика;
- МАИ Московский авиационный институт;
- МКИО мультиплексный канал информационного обмена;
- МФИ многофункциональный индикатор;
- ПАО публичное акционерное общество;
- ПО программное обеспечение;
- СК система координат;
- США Соединённые Штаты Америки;
- СЭИ система электронной индикации;
- ФАУ федеральное автономное учреждение;
- ЧМИ человеко-машинный интерфейс.

## **СПИСОК ЛИТЕРАТУРЫ**

1. Safety Report 2019.  $56<sup>th</sup>$  Edition [Text]. – Canada: Montreal, IATA, 2020. – 262 p.

2. ICAO Doc 10004. Global Aviation Safety Plan 2017-2019. 2<sup>nd</sup> Edition [Text]. – Canada: Montreal, ICAO, 2016. – 103 p.

3. ICAO Doc 10004. Global Aviation Safety Plan 2020-2022 [Text]. – Canada: Montreal, ICAO, 2019. – 144 p.

4. Statistical Summary of Commercial Jet Airplane Accidents. Worldwide Operations | 1959 – 2018.  $50<sup>th</sup>$  Edition [Text]. – The USA: Chicago, Boeing, 2018. – 15 p.

5. Дяченко, С. А. Разработка модели системы синтетического видения для перспективных гражданских самолётов [Электронный ресурс] // Труды МАИ. – М.: МАИ, 2018. – №99. URL: [http://trudymai.ru/published.php?ID=91966,](http://trudymai.ru/published.php?ID=91966) свободный (дата обращения: 05.06.2023).

6. Сухих, Н. Н. Методы и средства снижения влияния человеческого фактора в гражданской авиации с использованием информационно-управляющих систем [Электронный ресурс] / Рукавишников В. Л., Соколов О. А. // Автоматика на транспорте. – СПб.: ФГБОУ ВО ПГУПС, 2022. – №1. URL: <http://atjournal.ru/ru/View/Article/2229> (дата обращения: 05.06.2023).

7. Enhanced Color Multipurpose Display Unit (ECMDU) [Электронный ресурс]. URL: [https://www.l3harris.com/all-capabilities/enhanced-color-multipurpose](https://www.l3harris.com/all-capabilities/enhanced-color-multipurpose-display-unit-ecmdu)[display-unit-ecmdu,](https://www.l3harris.com/all-capabilities/enhanced-color-multipurpose-display-unit-ecmdu) свободный (дата обращения: 05.06.2023).

8. Pilot's Corner Overview – FlyByWire Documentation [Электронный ресурс]. URL: [https://docs.flybywiresim.com/pilots-corner,](https://docs.flybywiresim.com/pilots-corner) свободный (дата обращения: 05.06.2023).

9. Кучерявый, А. А. Бортовые информационные системы: Курс лекций [Текст] / Под ред. В. А. Мишина и Г. И. Клюева. – Ульяновск: УлГТУ, 2004. – 504 с.

<span id="page-114-0"></span>10. Руководство Р-25-11А по сертификации систем электронной индикации самолётов транспортной категории [Текст]. – М.: АР МАК, 2009. – 69 с.

11. ICAO Abbreviations and Codes. 8<sup>th</sup> Edition [Text]. - Canada: Montreal, ICAO,  $2010 - 83$  p.

12. Руководство Р-4754А по разработке воздушных судов гражданской авиации и систем [Текст]. – М.: АР МАК, 2016. – 131 с.

13. Blackburn, M. R. T-VEC: A Tool for Developing Critical Systems [Text] / Busser R. D. // Proceedings of the  $11<sup>th</sup>$  Annual [Conference](https://cataleg.uji.es/discovery/fulldisplay?docid=alma991004258197606336&context=L&vid=34CVA_UJI:VU1&lang=ca&adaptor=Local%20Search%20Engine&tab=Everything&query=sub%2Cexact%2C%20Open%20source%20software%2CAND&mode=advanced) on Computer Assurance. – The USA: New Jersey, IEEE, 1996. – pp. 237-249. DOI: 10.1109/CMPASS.1996.507891.

14. Буздалов, Д. В. Инструментальные средства проектирования систем интегрированной модульной авионики [Текст] / Зеленов С. В., Корныхин Е. В., Петренко А. К. [и др.] // Труды Института системного программирования РАН. – М.: ИСП РАН, 2014. – Т. 26, №1. – С. 201-230.

15. ARINC Specification 429P1-17. MARK 33 Digital Information Transfer System (DITS). Part 1: Functional Description, Electrical Interface, Label Assignments and Word Formats [Text]. – The USA: Annapolis, ARINC, 2004. – 309 p.

16. ARINC Specification 664P1-1. Aircraft Data Network. Part 1: Systems Concepts and Overview [Text]. – The USA: Annapolis, ARINC, 2006. – 51 p.

17. ARINC Specification 825-2. General Standardization of CAN (Controller Area Network) Bus Protocol for Airborne Use [Text]. – The USA: Annapolis, ARINC, 2011.  $-170$  p.

18. Avionics Test Equipment Catalog – VIAVI Solutions [Электронный ресурс]. URL: https://www.viavisolutions.com/en-us/literature/viavi-avionics-test-equipmentcatalog-selection-guides-en.pdf, свободный (дата обращения: 24.07.2023).

19. ARINC Characteristic 708-6. Airborne Weather Radar [Text]. – The USA: Annapolis, ARINC, 1991. – 115 p.

20. ARINC Characteristic 717-15. Flight Data Acquisition and Recording System [Text]. – The USA: Annapolis, ARINC,  $2011$ . – 171 p.

21. ГОСТ Р 52070-2003. Интерфейс магистральный последовательный системы электронных модулей. Общие требования [Текст]. – Введ. 2003-06-05; с изм. 2014-03-01. – М.: Изд-во стандартов, 2004. – 42 с.

22. Черкашин, С. В. Универсальная система диагностирования бортового радиоэлектронного оборудования [Текст] / Шишкин В. В., Долбня Н. А. // Известия Самарского научного центра Российской академии наук. – Самара: Издательство Самарского федерального исследовательского центра РАН, 2009. – Т. 11, № 3. – С. 392-397.

23. Смелянский, Р. Л. Интегрированная среда для анализа и разработки распределённых встроенных вычислительных систем реального времени [Текст] / Бахмуров А. Г., Волканов Д. Ю., Чемерицкий Е. В. // Программирование. – М.: МГУ, 2013. – Т. 39, №5. – С. 35-52.

24. Балашов, В. Стенд полунатурного моделирования для разработки встроенных вычислительных систем реального времени [Текст] / Бахмуров А., Волканов Д., Смелянский Р. [и др.] // Труды IV всероссийской научнопрактической конференции «Имитационное моделирование. Теория и практика». – СПб.: ЦТСС, 2009. – С. 215-219.

25. ADS2 Use Cases. TechSAT [Электронный ресурс]. URL: [https://techsat.com/wp-content/uploads/2020/01/TechSAT\\_PRS-ADS2-UseCases\\_2020](https://techsat.com/wp-content/uploads/2020/01/TechSAT_PRS-ADS2-UseCases_20200117.pdf) [0117.pdf,](https://techsat.com/wp-content/uploads/2020/01/TechSAT_PRS-ADS2-UseCases_20200117.pdf) свободный (дата обращения: 24.07.2023).

26. ARINC specification 661-6. Cockpit Display System Interfaces to User Systems [Text]. – The USA: Annapolis, ARINC, 2002. – 651 p.

27. Руководство Р-330 по квалификации программных инструментов [Текст]. – М.: АР МАК, 2016. – 118 с.

28. ANSYS SCADE Model-Based Development Solutions for Aerospace & Defense. ANSYS [Электронный ресурс]. URL: https://s3-ap-southeast-2.amazonaws. com/public-leapaust/resources/SCADE-Solutions-for-Aerospace-Defense.pdf, свободный (дата обращения: 24.07.2023).

29. КТ-178С. Квалификационные требования к программному обеспечению бортовой аппаратуры и систем при сертификации авиационной техники [Текст]. – М.: АР МАК, 2016. – 106 с.

30. Model Based Design for Airbus A380 Fuel System Development [Электронный ресурс]. URL: [https://it.mathworks.com/content/dam/mathworks](https://it.mathworks.com/content/dam/mathworks/mathworks-dot-com/solutions/aerospace-defense/files) [/mathworks-dot-com/solutions/aerospace-defense/files/](https://it.mathworks.com/content/dam/mathworks/mathworks-dot-com/solutions/aerospace-defense/files)2010/Airbus\_MBDC\_2010.pdf, свободный (дата обращения: 24.07.2023).

31. Alenia Aermacchi Develops Autopilot Software for DO-178B Level A Certification [Электронный ресурс]. URL: [https://www.mathworks.com/company/](https://www.mathworks.com/company/user_stories/alenia-aermacchi-develops-autopilot-software-for-do-178b-level-a-certification.html) [user\\_stories/alenia-aermacchi-develops-autopilot-software-for-do-178b-level-a-certifica](https://www.mathworks.com/company/user_stories/alenia-aermacchi-develops-autopilot-software-for-do-178b-level-a-certification.html) [tion.html,](https://www.mathworks.com/company/user_stories/alenia-aermacchi-develops-autopilot-software-for-do-178b-level-a-certification.html) свободный (дата обращения: 24.07.2023).

32. BAE Systems Proves the Advantages of Model-Based Design [Электронный ресурс]. URL: [https://www.mathworks.com/company/newsletters/articles/bae-systems](https://www.mathworks.com/company/newsletters/articles/bae-systems-proves-the-advantages-of-model-based-design.html)[proves-the-advantages-of-model-based-design.html,](https://www.mathworks.com/company/newsletters/articles/bae-systems-proves-the-advantages-of-model-based-design.html) свободный (дата обращения: 24.07.2023).

33. Using VectorCAST for DO-178B/C Software Verification. Whitepaper | V3 2021-02 [Электронный ресурс]. URL: https://www.vector.com/int/en/knowhow/documents/whitepaper/, свободный (дата обращения: 25.07.2023).

34. Software Test Automation for High Quality Software [Электронный ресурс]. URL: https://cister-labs.pt/ae2016/presentations/vector.pdf, свободный (дата обращения: 25.07.2023).

35. Bhattacharyya, D. Biometric Authentication: A Review [Text] / Ranjan R., Alisherov F., Minkyu C. // International Journal of u- and e- Service, Science and Technology. – Australia: Canberra, 2009. – Vol. 2, № 3. – pp. 13-28.

36. Волков, С. С. Подход к решению задачи идентификации личности с помощью метода газоразрядной визуализации [Электронный ресурс] // Труды МАИ. – М.: МАИ, 2019. – № 104. URL: [https://trudymai.ru/published.php?ID=102198,](https://trudymai.ru/published.php?ID=102198) свободный (дата обращения: 20.07.2023).

37. Gao, J. Computer Vision in Healthcare Applications [Text] / Yang Y., Lin P., Park D. S. // Journal of Healthcare Engineering. – The UK: London, Hindawi, 2018. – Vol. 2018, Article ID 5157020. – 4 p. DOI: 10.1155/2018/5157020.

38. Buch, N. A Review of Computer Vision Techniques for the Analysis of Urban Traffic [Text] / Velastin S. A., Orwell J. // IEEE Transactions on Intelligent Transportation Systems. – The USA: New Jersey, IEEE, 2011. – Vol. 12, № 3. – pp. 920- 939. DOI: 10.1109/TITS.2011.2119372.

39. Алексеев, В. В., Аналитическая модель обработки графических изображений в системах жизнеобеспечения города для выявления повреждений объектов [Электронный ресурс] / Лакомов Д. В. // Труды МАИ. – М.: МАИ, 2018. –  $N<sub>2</sub>$  103. URL: [https://trudymai.ru/published.php?ID=100810,](https://trudymai.ru/published.php?ID=100810) свободный (дата обращения: 20.07.2023).

40. Del Rio, J. S. Automated Border Control e-Gates and Facial Recognition Systems [Text] / Moctezuma D., Conde C., de Diego I. M. [et al] // Computers & Security. – The Netherlands: Amsterdam, Elsevier, 2016. – Vol. 62. – pp. 49-72. DOI: 10.1016/j.cose.2016.07.001.

41. Mouton, A. A Review of Automated Image Understanding Within 3D Baggage Computed Tomography Security Screening [Text] / Breckon T. P. // Journal of X-Ray Science and Technology. – The Netherlands: Amsterdam, IOS Press, 2015. – Vol. 23. – pp. 531-555. DOI: 10.3233/XST-150508.

42. Князь, В. В. Автоматическое обнаружение препятствий на взлётнопосадочной полосе средствами технического зрения [Электронный ресурс] / Бусурин В. И. // Труды МАИ. – М.: МАИ, 2015. – № 81. URL: [https://trudymai.ru/published.php?ID=57839,](https://trudymai.ru/published.php?ID=57839) свободный (дата обращения: 20.07.2023).

43. Sanders, M. S. Human Factors in Engineering and Design. 7<sup>th</sup> Edition [Text] / McCormick E. J. – The USA: New York, McGraw-Hill, 1993. – 790 p.

44. Smith, D. J. Reliability, Maintainability and Risk. 8<sup>th</sup> Edition [Text]. - The UK: Oxford, Butterworth-Heinemann, 2011. – pp. 395-397. DOI: 10.1016/B978-0-08- 096902-2.00031-3.

45. Мадиевский, Ю. М. Курс лекций по эргономике [Текст] / Под ред. В. В. Березуцкого. - Харьков: НТУ «ХПИ», 2015. – 294 с[.](https://www.researchgate.net/publication/350693963_Which_OCR_toolset_is_good_and_why_A_comparative_study)

46. Mittal, R. Text Extraction Using OCR: A [Systematic](https://www.researchgate.net/publication/350693963_Which_OCR_toolset_is_good_and_why_A_comparative_study) Review [Text] / Garg A. // Proceedings of the 2<sup>nd</sup> [International](https://www.researchgate.net/publication/350693963_Which_OCR_toolset_is_good_and_why_A_comparative_study) Conference on Inventive Research in Computing [Applications](https://www.researchgate.net/publication/350693963_Which_OCR_toolset_is_good_and_why_A_comparative_study) (ICIRCA). – The USA: New Jersey, IEEE, 2020. – pp. 357-362. DOI: [10.1109/ICIRCA48905.2020.9183326.](https://www.researchgate.net/publication/350693963_Which_OCR_toolset_is_good_and_why_A_comparative_study)

47. Karthick, K. Steps Involved in Text [Recognition](https://www.researchgate.net/publication/350693963_Which_OCR_toolset_is_good_and_why_A_comparative_study) and Recent Research in OCR: A Study [Text] / [Ravindrakumar](https://www.researchgate.net/publication/350693963_Which_OCR_toolset_is_good_and_why_A_comparative_study) K. B., Francis R., Ilankannan S. // International Journal of Recent Technology and [Engineering.](https://www.researchgate.net/publication/350693963_Which_OCR_toolset_is_good_and_why_A_comparative_study) – India: Bhopal, BEIESP, 2019. – Vol. 8,  $\mathbb{N}_{2}$  1.  $-pp. 3095-3100.$  $-pp. 3095-3100.$ 

48. Makhoul, J. A [Script-Independent](https://www.researchgate.net/publication/350693963_Which_OCR_toolset_is_good_and_why_A_comparative_study) Methodology for Optical Character Recognition [Text] / Schwartz R., Lapre C., Bazzi I. // Pattern [Recognition.](https://www.researchgate.net/publication/350693963_Which_OCR_toolset_is_good_and_why_A_comparative_study) – The [Netherlands:](https://www.researchgate.net/publication/350693963_Which_OCR_toolset_is_good_and_why_A_comparative_study) Amsterdam, Elsevier, 1998. – Vol. 31, № 9. – pp. 1285-1294. DOI: [10.1016/S0031-3203\(97\)00152-0.](https://www.researchgate.net/publication/350693963_Which_OCR_toolset_is_good_and_why_A_comparative_study)

49. Jain, P. Which OCR toolset is good and why? A [comparative](https://www.researchgate.net/publication/350693963_Which_OCR_toolset_is_good_and_why_A_comparative_study) study [Text] / Taneja K., Taneja H. // Kuwait Journal of [Science.](https://www.researchgate.net/publication/350693963_Which_OCR_toolset_is_good_and_why_A_comparative_study) – Kuwait: Kuwait City, Kuwait University, 2021. – № 48 (2). – pp. 1-12. DOI: [10.48129/kjs.v48i2.9589.](https://www.researchgate.net/publication/350693963_Which_OCR_toolset_is_good_and_why_A_comparative_study)

50. Malkadi, A A Study on the Accuracy of OCR Engines for Source Code Transcription from Programming Screencasts [Text] / Alahmadi M., Haiduc S. // Proceedings of the 17<sup>th</sup> International Conference on Mining Software Repositories (MSR). – The USA: New Jersey, IEEE, 2020. – pp. 65-75. DOI: 10.1145/3379597.3387468.

51. Глумов, Н. И. Метод быстрой корреляции с использованием тернарных шаблонов при распознавании объектов на изображениях [Текст] / Мясников Е. В., Копенков В. Н., Чичева М. А. // Компьютерная оптика. – Самара: Самарский национальный исследовательский университет имени академика С. П. Королева, 2008. – Т. 32, №3. – С. 277-282.

52. Вальке, А. А. Алгоритмы распознавания символов [Текст] / Лобов Д. Г. // Динамика систем, механизмов и машин. – Омск: Омский государственный технический университет, 2018. – Т. 6, №4. – С. 164-168.

53. Li, W. A practical comparison between Zhang's and Tsai's calibration approaches [Text] / Gee T., Friedrich H., Delmas P. // Proceedings of the  $29<sup>th</sup>$ International Conference on Image and Vision Computing New Zealand «IVCNZ'14». – New Zealand: Hamilton, ACM, 2014. – pp. 166-171. DOI: [10.1145/2683405.2683443.](https://doi.org/10.1145/2683405.2683443)

54. Sturm, P. F. Camera Models and Fundamental Concepts Used in Geometric Computer Vision [Text] / Ramalingam S., Tardif J., Gasparini S. [et al] – The USA: Hanover, Foundations and Trends in Computer Graphics and Vision, 2011. – 183 p.

55. Визильтер, Ю. В. Обработка и анализ изображений в задачах машинного зрения [Текст]: Курс лекций и практических занятий / Желтов С. Ю., Бондаренко А. В. [и др.]. – М.: Физматкнига, 2010. – 672 с.

56. Suzuki, S. Topological Structural Analysis of Digitized Binary Images by Border Following [Text] / Abe K. // Computer Vision, Graphics and Image Processing. – The Netherlands: Amsterdam, Elsevier, 1985. – № 30 (1). – pp. 32-46.

57. Hennig, C. Handbook of Cluster Analysis [Text] / Meila M., Murtagh F., Rocci R. – The USA: Boca Raton, CRC Press, 2015. – 753 p.